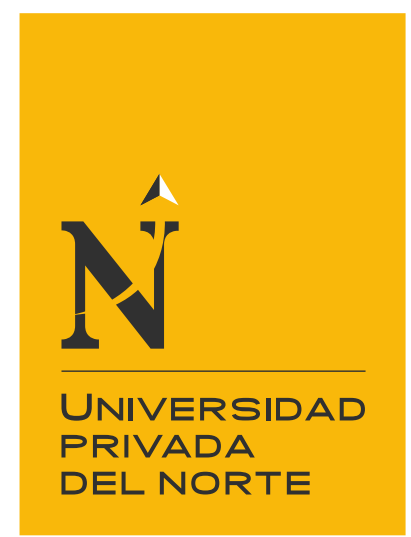

# FACULTAD DE INGENIERÍA

Carrera de Ingeniería Civil

"EFICIENCIA EN EL CÁLCULO DE PARÁMETROS HIDRÁULICOS USANDO EL CANAL PENDIENTE VARIABLE Y EL SOFTWARE HEC – RAS, CAJAMARCA 2020"

Tesis para optar el título profesional de:

Ingeniera Civil

Autora: Jhanela Stefany Alexandra Hernandez Villena

Asesor:

Dr. Ing. Luis Vásquez Ramirez

Cajamarca - Perú

2021

<span id="page-1-0"></span>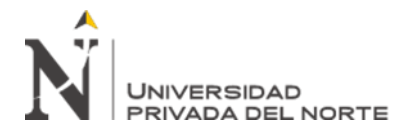

## **DEDICATORIA**

A Dios, por haberme dado la vida y guiarme en el transcurso de ella para ser mejor cada día. A mi padre, que con su apoyo, cariño y amor incondicional siempre me brindo consejos y animo día a día. A mi hermana, que con su ayuda y preocupación ha sido mi soporte para salir adelante y nunca rendirme.

<span id="page-2-0"></span>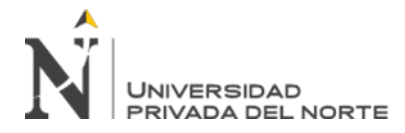

#### **AGRADECIMIENTO**

A Dios, por ayudarme a seguir por el camino correcto. A mi padre, hermana, mi tía Karina y mi abuela por brindarme su apoyo incondicional, respaldo y confianza. Así como a mi asesor que me ha acompañado en todo momento de la redacción de la presente, y a cada una de las personas que me apoyaron y contribuyeron al desarrollo de esta investigación.

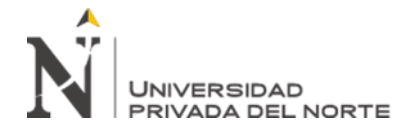

#### **Tabla de Contenidos**

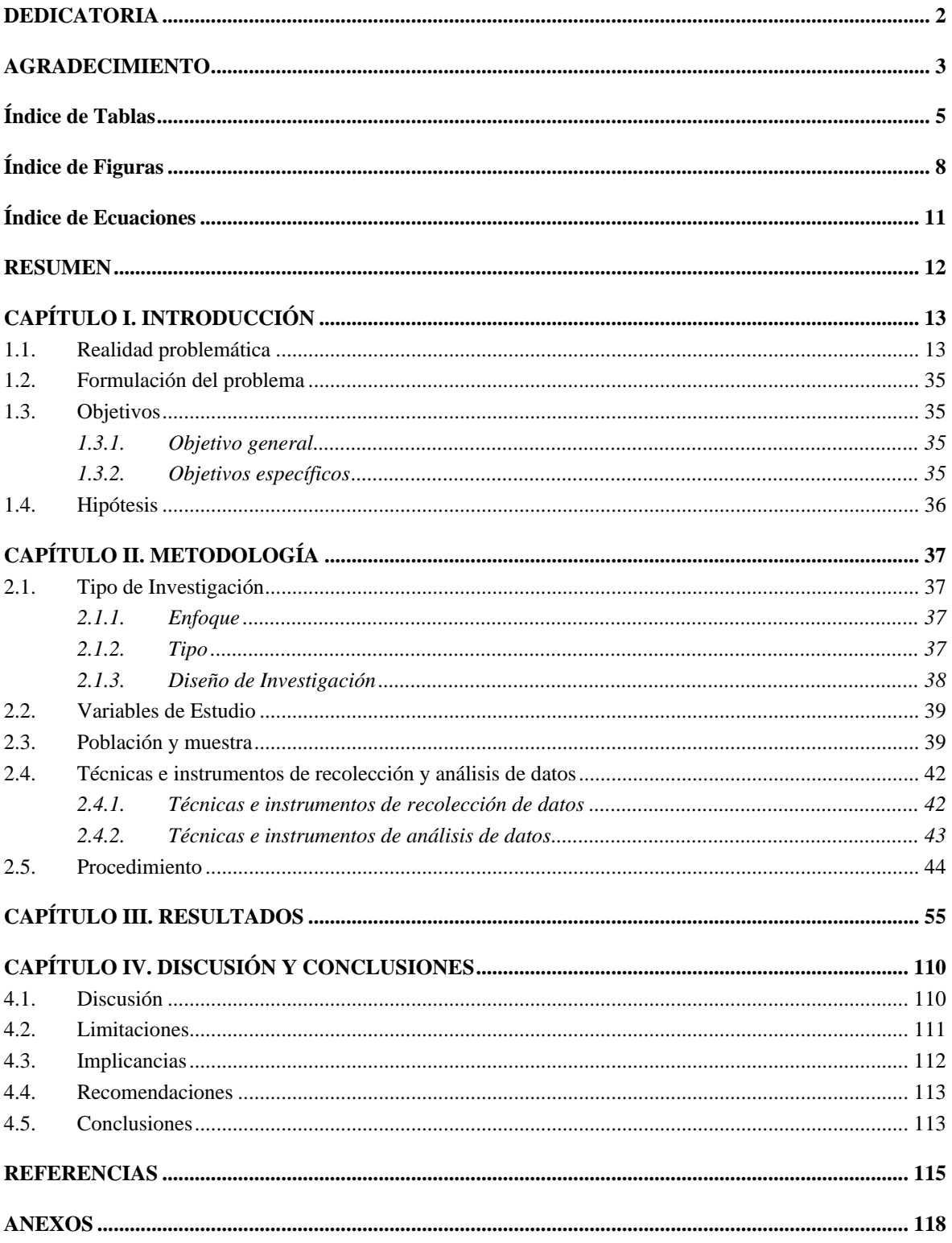

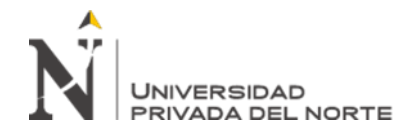

# **Índice de Tablas**

<span id="page-4-0"></span>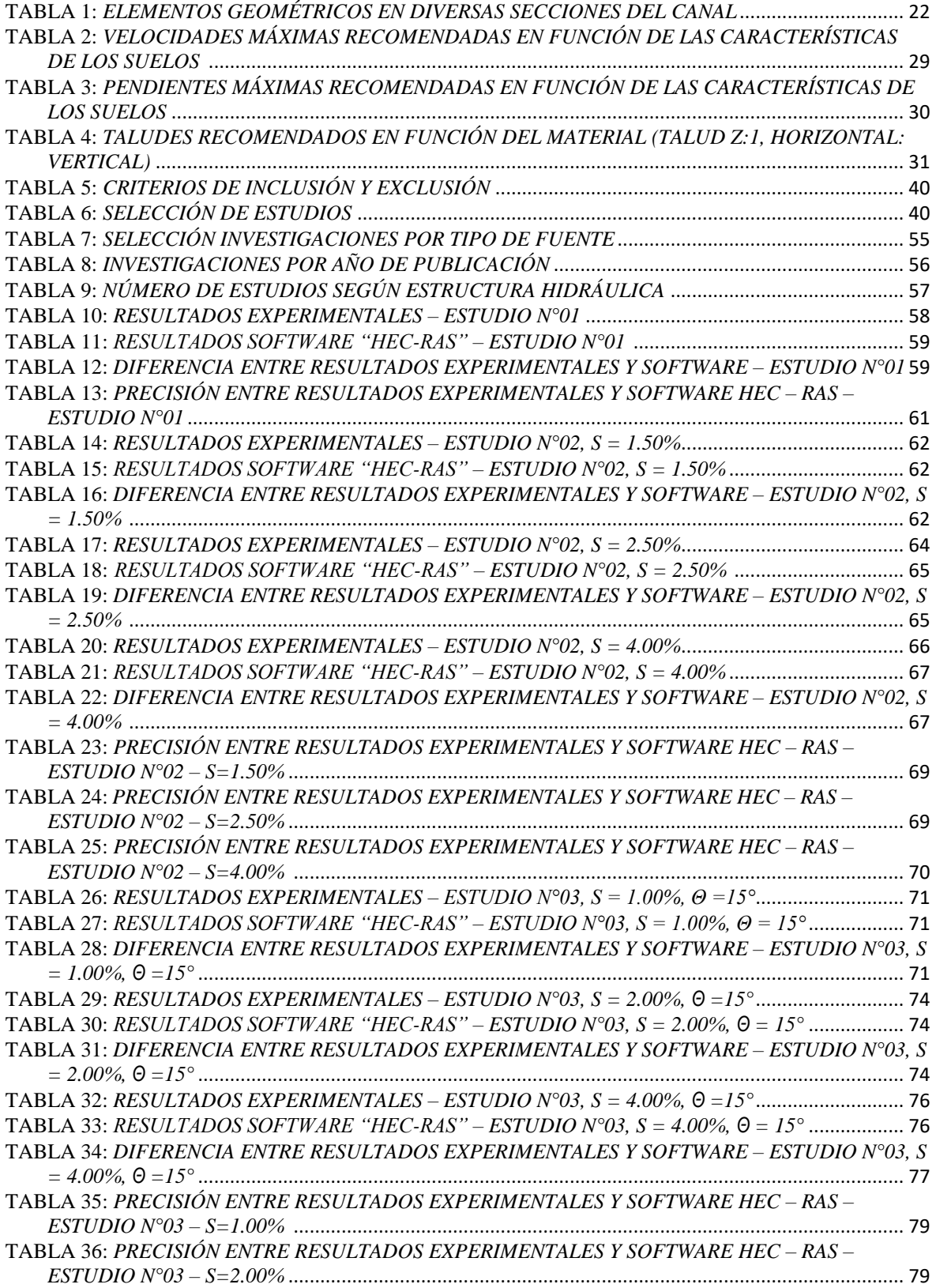

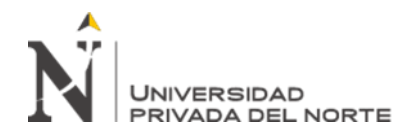

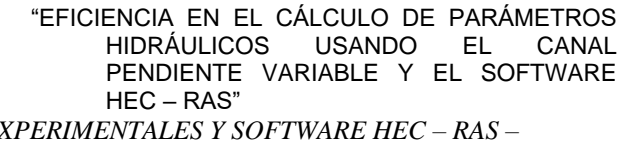

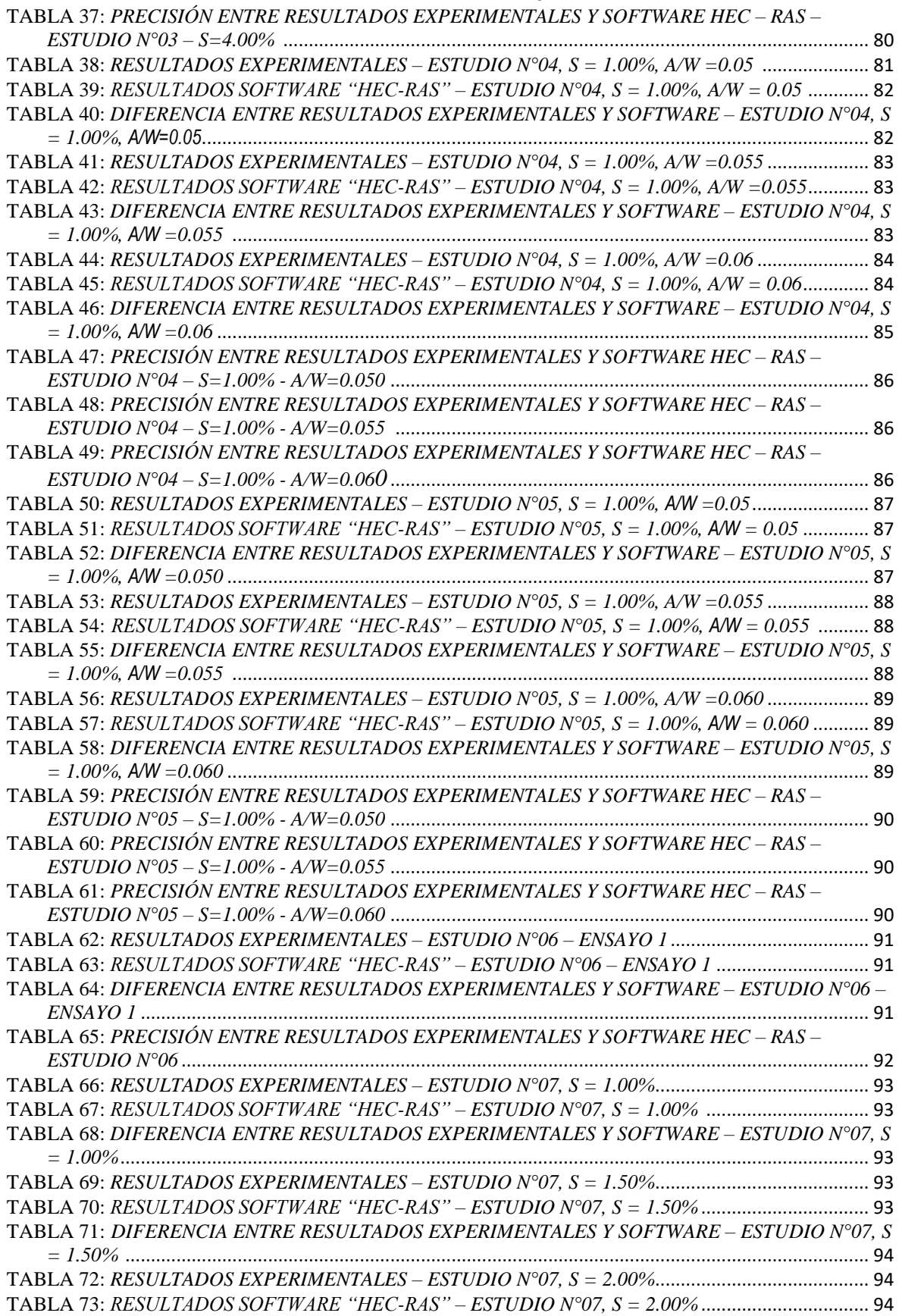

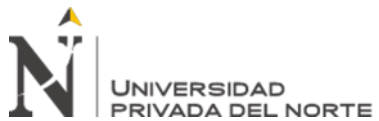

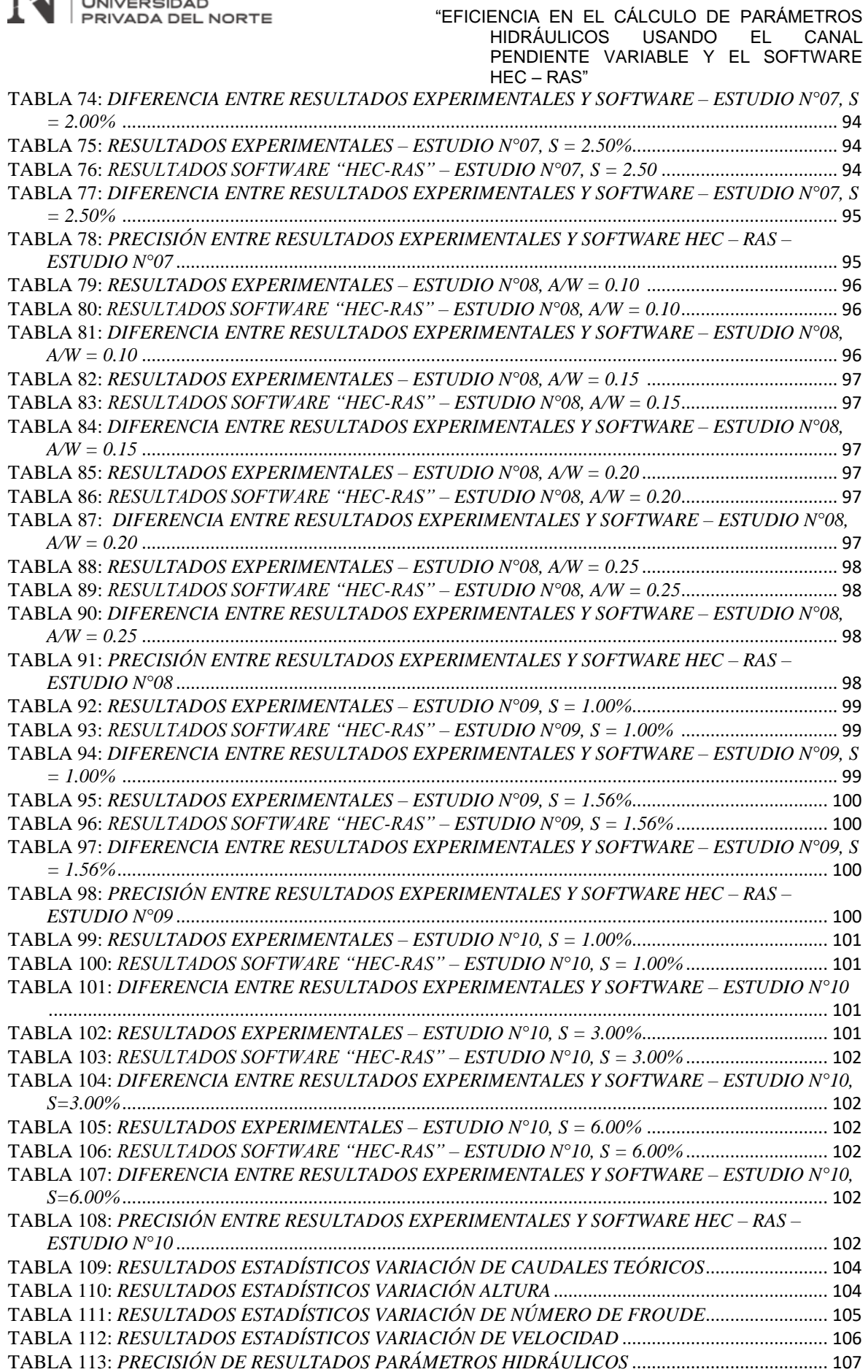

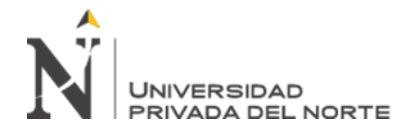

# **Índice de Figuras**

<span id="page-7-0"></span>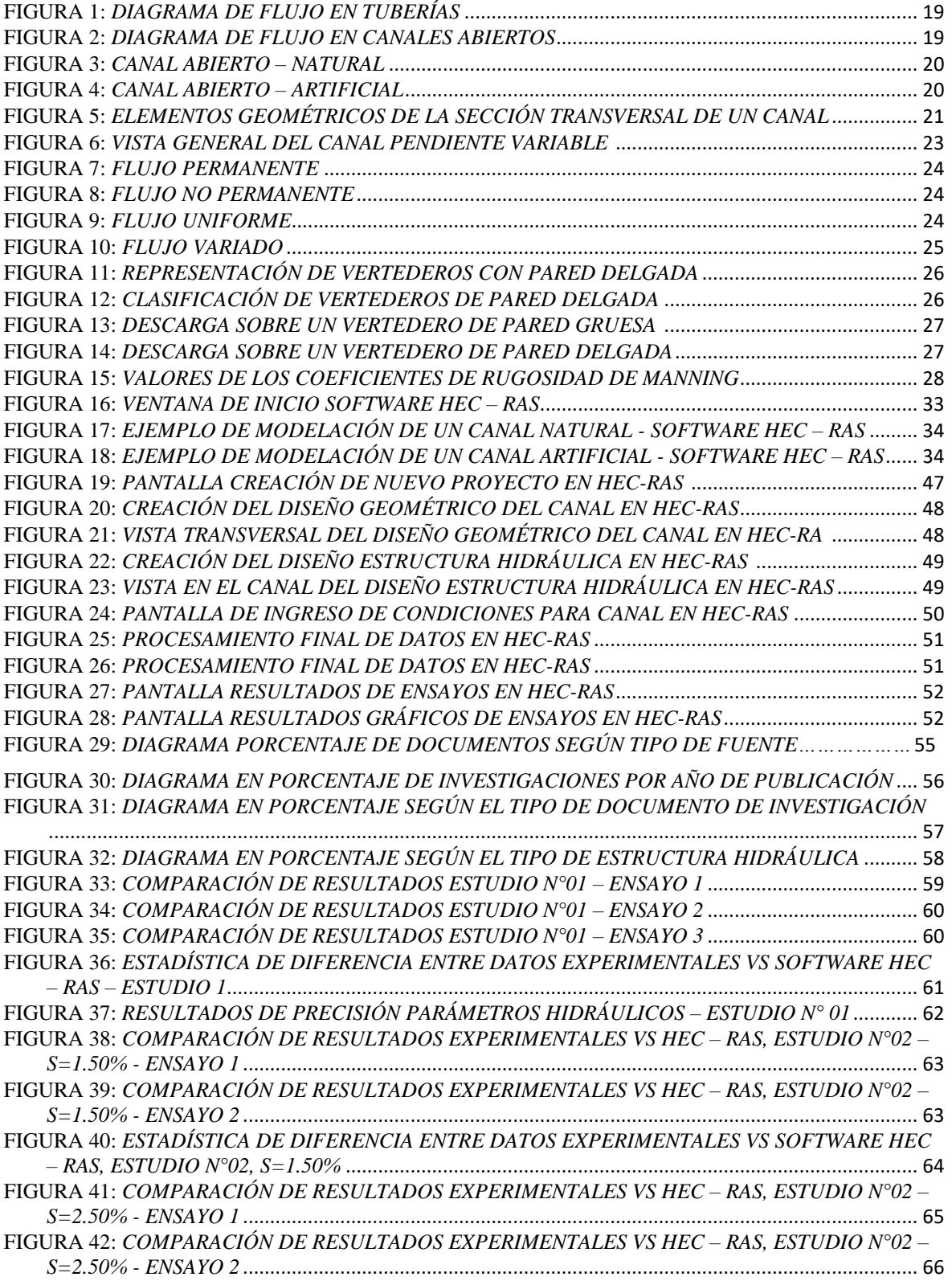

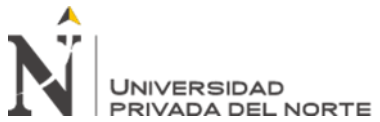

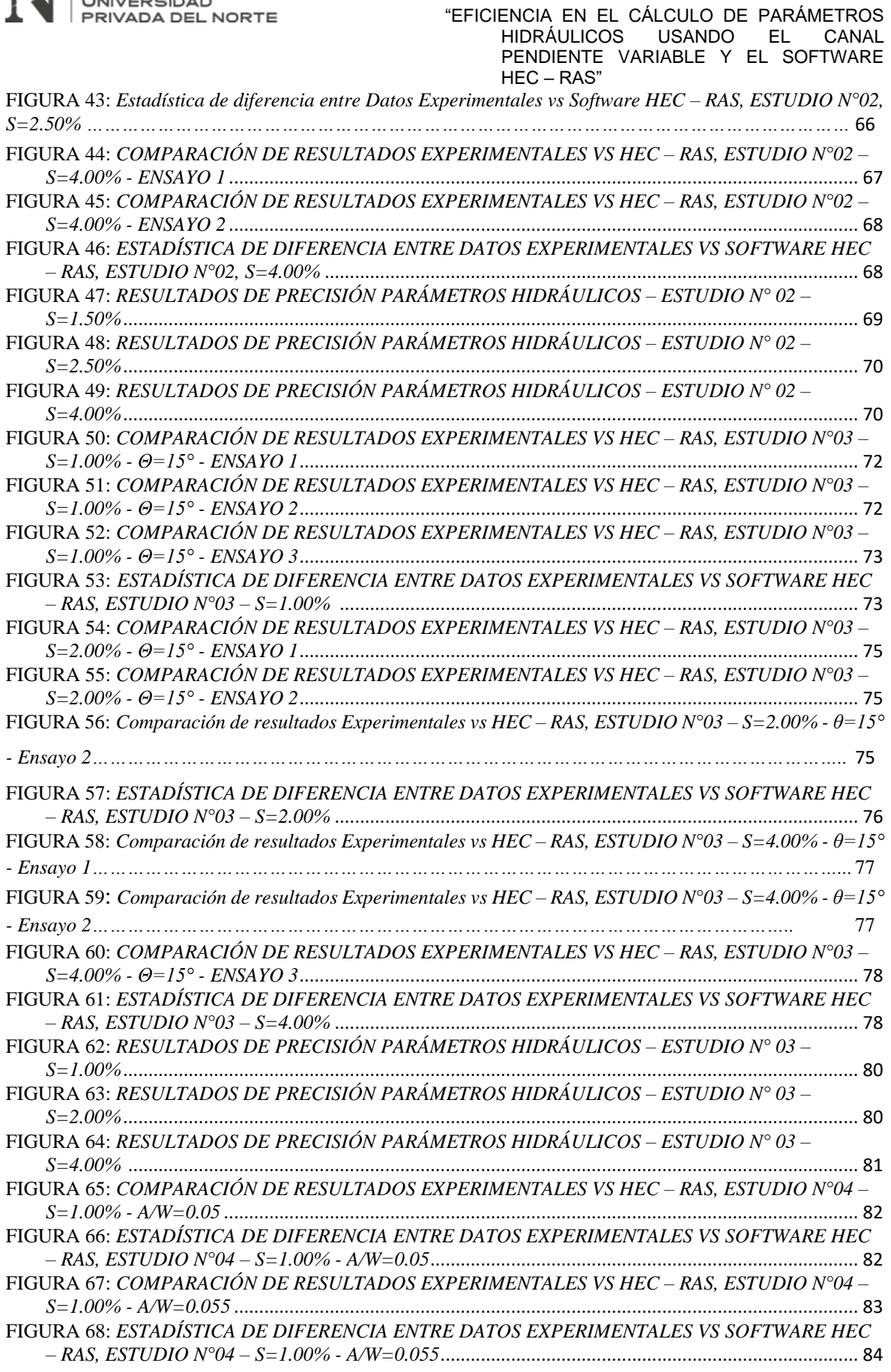

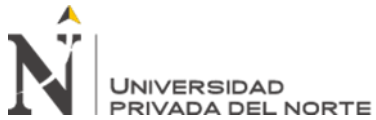

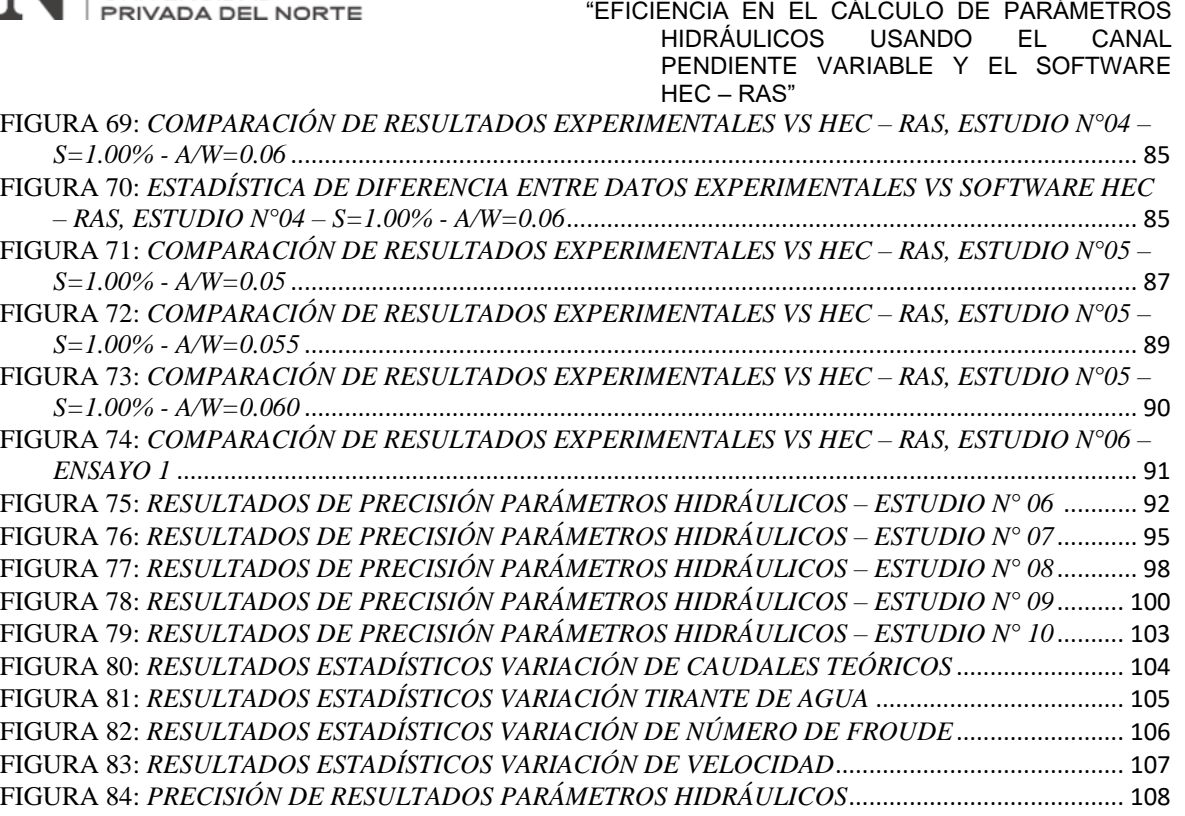

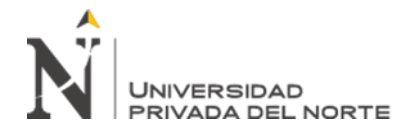

## **Índice de Ecuaciones**

<span id="page-10-0"></span>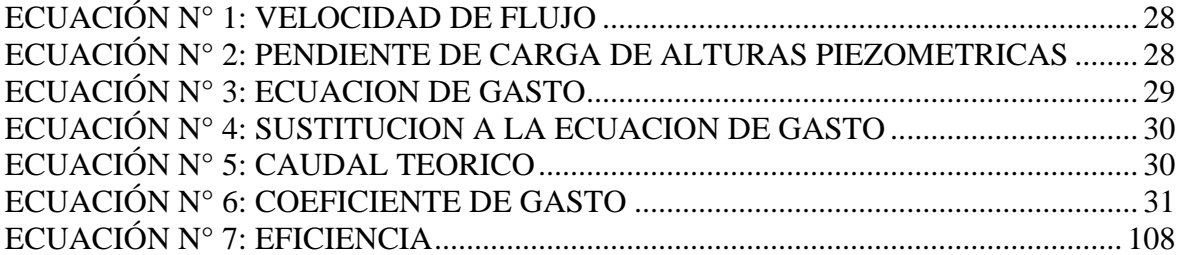

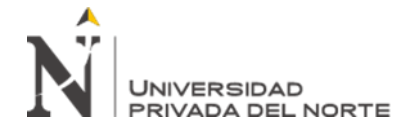

#### **RESUMEN**

En el presente trabajo de investigación, se da a conocer la eficiencia en el cálculo de parámetros hidráulicos haciendo uso del canal pendiente variable y el software inteligente HEC – RAS. De manera que se realizó la búsqueda de información bibliográfica, la cual cumpla con definidos criterios de inclusión y exclusión (año de publicación, idioma, afinidad con el tema de investigación), para posteriormente organizar los datos en fichas diseñadas (ficha resumen y ficha registro de datos); luego de ello procederemos a realizar el modelamiento de cada uno de los ensayos haciendo uso del software HEC – RAS. Una vez obtenida, clasificada y diagnosticada la información haciendo uso de la estadística descriptiva con ayuda del software Excel, se observa que existe una variación oscilante entre 1% y 3% entre los resultados experimentales y los obtenidos por el software; llegando a la conclusión de que la eficiencia al usar el software HEC – RAS en el modelamiento y estudio de un flujo hidráulico es mayor en 45% con respecto a los métodos experimentales con el canal pendiente variable.

**Palabras clave:** Eficiencia, parámetros, canal, software HEC – RAS.

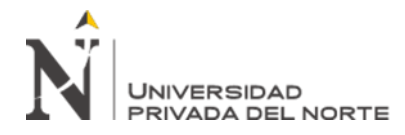

# **CAPÍTULO I. INTRODUCCIÓN**

#### <span id="page-12-1"></span><span id="page-12-0"></span>**1.1. Realidad problemática**

A lo largo del desarrollo de la humanidad, el recurso hídrico se ha posicionado como uno de los recursos vitales para el desarrollo y la supervivencia de todo ser vivo, su evolución nos traslada a pensar en grandes obras de construcción civil a lo largo de la historia como: los Canales de Venecia en el ámbito global, los Andenes en Machu Picchu a nivel nacional y hasta llegar a los Canales del Cumbemayo a nivel local; contribuyendo desde estos inicios al desarrollo de los conocimientos actuales en la ciencia de la Ingeniería Civil (Kirchener, 2005).

Tanto en Latinoamérica como en otros continentes, se está presentando el auge de la globalización; lo cual trae consecuencias negativas que corresponden a la mala distribución y desperdicio del recurso en cuestión, generando malestar y escasez de dicho recurso dentro en todos los sectores productivos para el desarrollo de la humanidad; por lo que, para un adecuado control, transporte, conservación y regulación de este ,se busca disponer de una serie de estructuras hidráulicas usadas en ríos o cualquier fuente de agua que ayuden a contribuir con dicho fin.

El 89% del consumo anual de agua a nivel nacional es destinado a fines agrícolas; este recurso es indispensable para la generación de ingresos y seguridad de pequeños y medianos productores; sin embargo, al presentarse en la actualidad una severa escasez de dicho recurso en el intento de obtenerlo de manantiales o cualquier tipo de fuente natural, los productores con ayuda económica y civil de los gobiernos se agencian de proyectos hidráulicos ya sea la construcción de represas o canales de agua, con la finalidad de mejorar dicho acceso al recurso vital (HENDRIKS & BUELENS, 2016).

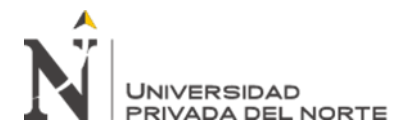

En Cajamarca la medición del agua es una aplicación importante para los sectores agrícolas y ganaderos, los cuales son los de mayor disposición en nuestra región; para realizar dicha medición se dispone de una variedad de estructuras hidráulicas de control adecuándose a la necesidad de los particulares, los cuales varían desde la utilización de vertederos o compuertas en pequeños ríos y canales hasta obras de gran extensión como los son las presas, de manera que se pueda dar solución a problemas de desperdicio de aguas en cualquier obra hidráulica (Sparrow Alama, 2018).

En la actualidad y debido a los avances tecnológicos en el área de la hidráulica de canales dentro de la ingeniería civil, nos han permitido apoyarnos en softwares que permitan la realización de modelos hidráulicos de una manera más rápida y sencilla a la convencional manera experimental, de tal manera que nos ayude a compensar y mejorar la distribución del recurso vital; uno de estos softwares modernos es el HEC – RAS que es considerado como una herramienta la cual contribuye al procesamiento de modelos de canales y estructuras hidráulicas en dos dimensiones de manera fácil y sencilla de procesar y entender, de manera que los cálculos realizados mediante esta herramienta sean los más cercanos a la realidad (Lluén Chero, 2015).

Así menciona Darshan Mehta, Manthan Ramani & Maulik Joshi (2014), en el artículo científico: "Application of 1-D HEC – RAS model in desing of channels", que fue publicado por la revista International Journal of Innovative Research in Advanced Engineering (IJIRAE), presenta como objetivo calcular diferentes secciones transversales usando el software HEC – RAS en la ciudad de Surat así como verificar la idoneidad de dichas secciones para actuar frente a cualquier evento de cualquier magnitud, se realizó el modelamiento para una sección de canal de aproximadamente unos 6 km donde se tuvo que sub dividir en 24 secciones donde se ha tomado en cuenta

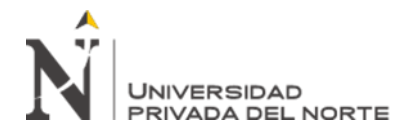

la topografía del terreno, los parámetros hidráulicos necesarios para el modelamiento que nos permitan hallar el número de perfiles, datos de flujo y condiciones de los límites del sistema fluvial, encontrando el software nos hace precisar que a medida que se presenta aumento variable en la pendiente del terreno los parámetros hidrológicos como: velocidad, capacidad de carga también aumentan y varían dependiendo de la sección geométrica del canal que se presentó en cada modelamiento , además como resultado se mostró la eficiencia que presenta el programa HEC – RAS para representar datos de gran magnitud no solo en el modelamiento de canales unidimensionales y bidimensionales sino también frente a predicciones de fenómenos como inundaciones lo que contribuye a la ayuda de poder predecirlos y evitar tanto pérdidas humanas, económicas entre otras. Así menciona Ana Santos & Carlos Cubillos (2008), en el artículo: "Modelación hidráulica de un sector de rio caudaloso con derivaciones empleando HEC RAS", el cual fue publicado en la revista Redalyc, presentando como objetivo el dar a conocer los resultados de un ejercicio de aplicación para establecer la eficacia del modelo unidimensional HEC – RAS en la simulación del comportamiento hidráulico de un cauce del Río Magdalena en la ciudad de Medellín, realizando una recopilación de valores estadísticos de hidrogramas del caudal estimados a partir de algunas lecturas del Río Magdalena, separarlo por sectores y realizar la estimación de los parámetros hidráulicos (pendiente del terreno, coeficiente de Manning, tirante de agua, entre otros) y así finalmente se realizó el modelamiento en el software HEC – RAS correspondientes a cada uno de los tramos del cauce del Río Magdalena; encontrando como resultados que los modelos hidráulicos unidimensionales obtenidos a través del software son capaces de ser aplicable en flujos difluentes, confluencias, derivaciones de baja pendiente para ríos de pequeño, mediano y gran tamaño de manera que permite representar con

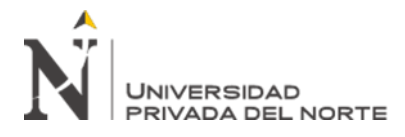

suficiente precision la distribución de los caudales en los diversos tramos, bajo condiciones de flujo permanente y no permanente.

Por otro lado, Sergio Benítez & Alejandra Cueto (2017) en su investigación de tesis denominada: "Análisis comparativo entre software inteligente de modelación de flujo superficie libre HEC-RAS y ensayos de laboratorio de canales y compuertas", donde presentaron como objetivo principal verificar la capacidad del programa HEC-RAS para modelar flujos a superficie libre con descarga a través de estructuras hidráulicas tales como compuertas y un vertedero, se comenzó con una adecuada recopilación de información, seguido de la realización de ensayos de laboratorio el cual consto de un circuito de agua cerrado con una longitud de 5 m simulando que el canal presente una serie de pendientes en el momento de la prueba donde a la vez se ingresa estructuras hidráulicas al canal que son los vertederos y compuertas, se obtuvo una cantidad de doce simulaciones físicas en total a diversas alturas y caudales aforados así como la toma de tiempos respectivos en cada uno de los ensayos , a continuación se realizó la simulación en el software HEC – RAS donde se estableció la geometría del canal, datos de flujo, condiciones de frontera en HEC – RAS, ejecución de datos, simulación hidráulica y finalmente la calibración del modelo que permita tener una representación adecuada de parámetros hidráulicos al momento de observar y comparar los resultados con los obtenidos en los ensayos físicos de laboratorio, encontrando como resultados que el coeficiente de rugosidad de Manning es una de las principales variables a tener en cuenta en la simulación, además se logró evidenciar que el comportamiento del fluido en la altura de la lámina a medida que avanza con el mismo caudal y velocidad desarrollado en el software presenta un notable parecido con los resultaos de la realidad en laboratorio ya que presentan un error menor al 1%.

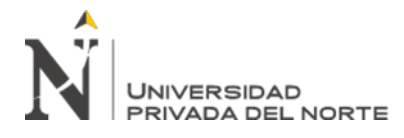

Además, Willy Lluén Chero (2015), en su trabajo de investigación de tesis: "Aplicación de la Nueva Herramienta HEC – RAS 5.0 para cálculos bidimensionales del flujo de agua en ríos", tuvo como objetivo analizar el comportamiento del software HEC – RAS 5.0 para el tratamiento de modelos de flujo bidimensionales mediante la aplicación de casos sobre canales prismáticos y llanura de inundación, se realizó dos tipos de modelamientos; en el primer caso modelando geometrías regulares de un canal donde se tuvo un total de 18 ensayos todos con diversos resultados debido a la evolución de la superficie de agua, sección del canal y los tiempos en los que fueron tomados los datos mientras que en el segundo caso se tuvo una modelación un poco más complicada donde se modelo secciones geométricas irregulares del canal tomando como terreno de estudio una llanura que presente pendiente entre 0 – 20% donde se realizó un modelamiento en malla de toda la llanura; en el cual, se tomó de igual manera que en el primer caso los parámetros hidráulicos que influirán y algunas condiciones hidrodinámicas de la zona de estudio, encontrando como resultados que la variación de los parámetros hidráulicos presentes en cada ensayo presentan un proporcionalidad en su variación dependiendo de la pendiente que se presente en el modelo y a su vez influyendo en los parámetros hidrológicos los cuales presentan una similitud de los valores encontrados en la realidad por lo que se comprobó la eficiencia del modelamiento usando el software frente a cualquier situación hidrológica.

Así además tenemos a Carlos Guarniz (2014), en su investigación de tesis: "Comparación de los modelos Hidráulicos Unidimensional (HEC–RAS) y bidimensional (IBER) en el Análisis de Rotura en Presas de Materiales Sueltos; y Aplicación a la Presa Palo Redondo", que tuvo como objetivo determinar las diferencias que se obtienen en el hidrograma de salida generado por la rotura en presas de materiales

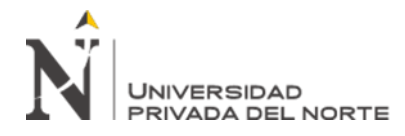

sueltos, usando para la obtención del hidrograma un esquema numérico unidimensional y un esquema bidimensional, se realizó primero una modelación matemática para conocer las variables hidráulicas (caudal, tirante de agua, velocidad, régimen, etc.) usando ecuaciones de estudios ya existentes se realizó 6 análisis experimentales y cada uno sub divido en 3 análisis más lo que conforma un total de 18 ensayos, en los cuales se pasó a realizar el modelo unidimensional en el software HEC – RAS y otro bidimensional en el software IBER para encontrar como resultados que la eficacia de la modelación en el software HEC – RAS correspondiente a la capacidad de resolver ecuaciones matemáticas aplicadas a la modelación es incondicionalmente establece para regímenes lentos con uso mínimo de tiempos en comparación con la manera tradicional y con el software IBER con el uso de los modelos unidimensionales y bidimensionales.

Los fluidos están definidos como aquellos elementos líquidos o gaseosos los cuales son capaces de adoptar la forma de aquel recipiente que los contiene, en lo que corresponde a la hidráulica estos recipientes los podemos clasificar como tuberías o canales, donde en el primer caso, el fluido no entra en contacto con el aire; es decir, en un espacio cerrado donde se ve que ejerce una presión y en el segundo caso, si existe contacto con la atmosfera; es así como los fluidos muestran diferencias no solo por la forma de los conductos sino por el comportamiento de los mismos (Castellanos, Collazos, & Meléndez, 2017).

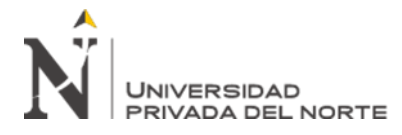

## <span id="page-18-0"></span>*FIGURA 1*

*Diagrama de Flujo en Tuberías*

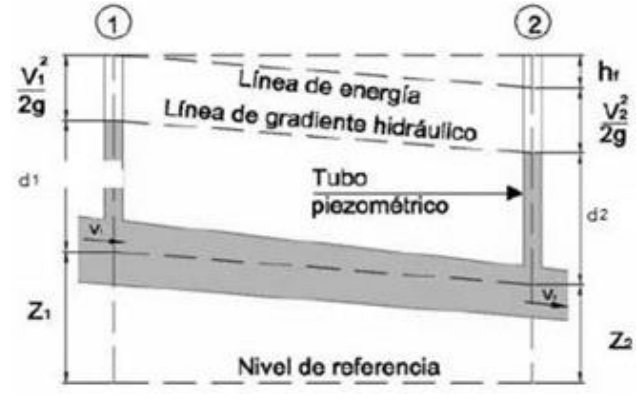

*Nota:* (Lux Monroy, 2010)

#### <span id="page-18-1"></span>*FIGURA 2*

*Diagrama de Flujo en Canales Abiertos* 

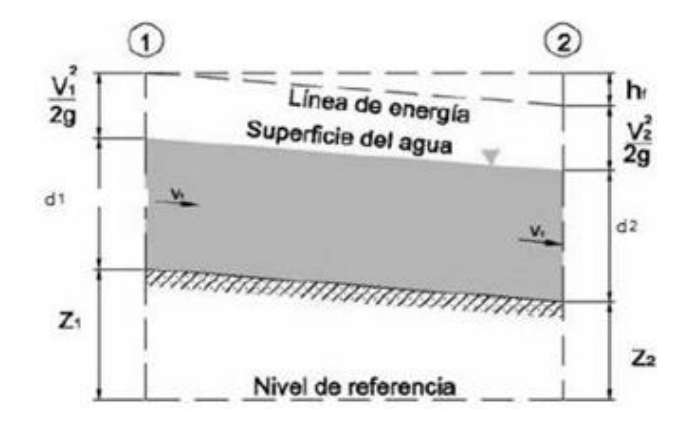

#### *Nota:* (Lux Monroy, 2010)

Para los canales abiertos se nos hace referencia a aquellos donde el fluido va a estar en contacto con la atmosfera, a su vez pueden clasificarse en: canales naturales o artificiales -dependiendo de su origen- los primeros son todos aquellos cursos de agua que surgen de manera natural, mientras que los segundos son construidos por el ser humano; el cual es movido por la misma pendiente del terreno donde se posiciona el canal. Dentro de los canales se pueden presentar una serie de estructuras hidráulicas como por ejemplo vertederos o compuertas; en el caso de las primeras se clasifican en vertederos de pared

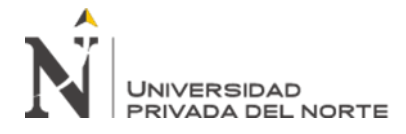

delgada (triangulares, rectangulares, trapezoidales o circulares) y de cresta ancha (Torres

Yepes & Guardo Herrera, 2014).

<span id="page-19-0"></span>*FIGURA 3*

*Canal Abierto – Natural*

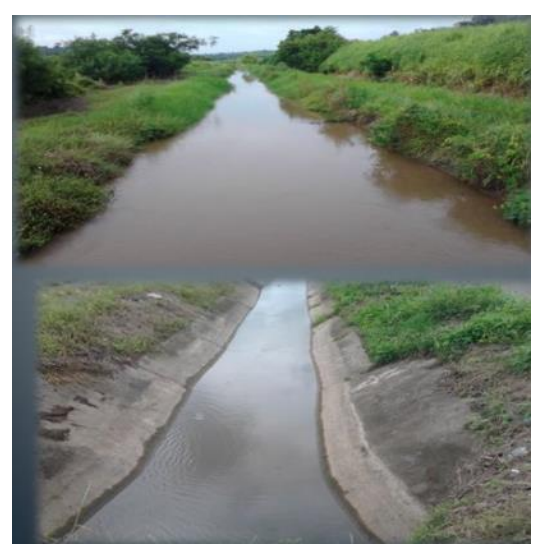

*Nota:* (Bazán Cabanillas, 2019)

#### <span id="page-19-1"></span>*FIGURA 4*

*Canal Abierto – Artificial*

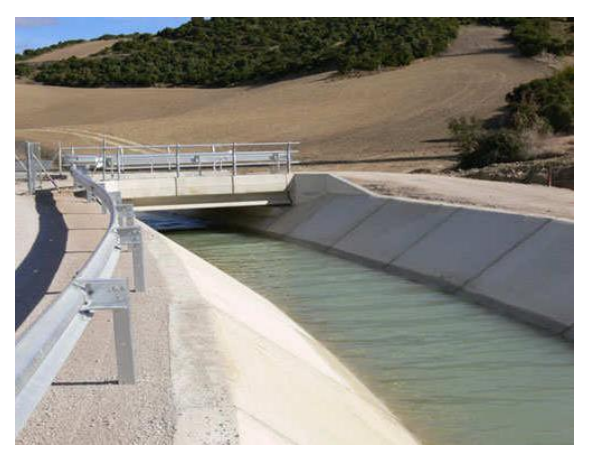

*Nota:* (Barreiro Lino, 2018)

Es así como según (Castellanos, Collazos, & Meléndez, 2017), nos dan una referencia respecto al flujo presente dentro de los canales naturales los cuales son de flujo irregular,

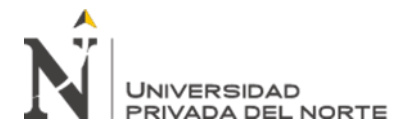

"EFICIENCIA EN EL CÁLCULO DE PARÁMETROS<br>HIDRÁULICOS USANDO FL CANAI HIDRÁULICOS USANDO EL PENDIENTE VARIABLE Y EL SOFTWARE HEC – RAS"

esto debido a las variaciones del caudal de agua, haciendo que las dimensiones en profundidad y forma varíen en las secciones del canal; de manera contraria a como se presentan los canales artificiales, los cuales poseen una forma geométrica y dimensiones constantes a lo largo de todo el canal.

Así mismo en los canales artificiales las secciones transversales de estos se derivan de siete figuras geométricas regulares, teniendo en cuenta que al encontrar un sustento geométrico de cada sección es posible la aplicación de fórmulas que nos permitan facilitar la obtención de diversas características dentro del canal como son: área, perímetro mojado, radio hidráulico, ancho superficial, tirante hidráulico y factor hidráulico (Torres Yepes & Guardo Herrera, 2014).

#### <span id="page-20-0"></span>*FIGURA 5*

*Elementos geométricos de la sección transversal de un canal* 

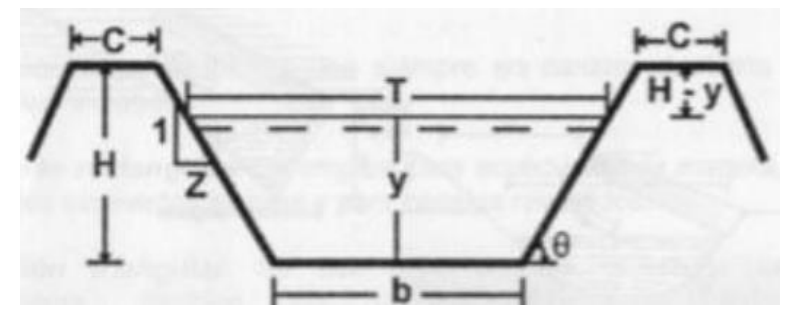

*Nota:* (Barreiro Lino, 2018)

De la imagen, se tiene:

y = tirante de agua, es la profundidad máxima del agua en el canal

b = ancho de solera, es el ancho de la base de un canal

 $T =$  espejo de agua, es el ancho de la superficie libre de agua

- $C =$ ancho de corona
- $H =$  profundidad total del canal

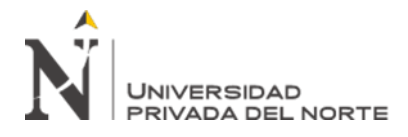

 $H-y =$ borde libre

 $\theta$  = ángulo de inclinación de las paredes laterales con la horizontal

 $Z =$  talud, relación de la proyección horizontal a la vertical de la pared lateral

#### <span id="page-21-0"></span>*Tabla 1*

*Elementos geométricos en diversas secciones del canal*

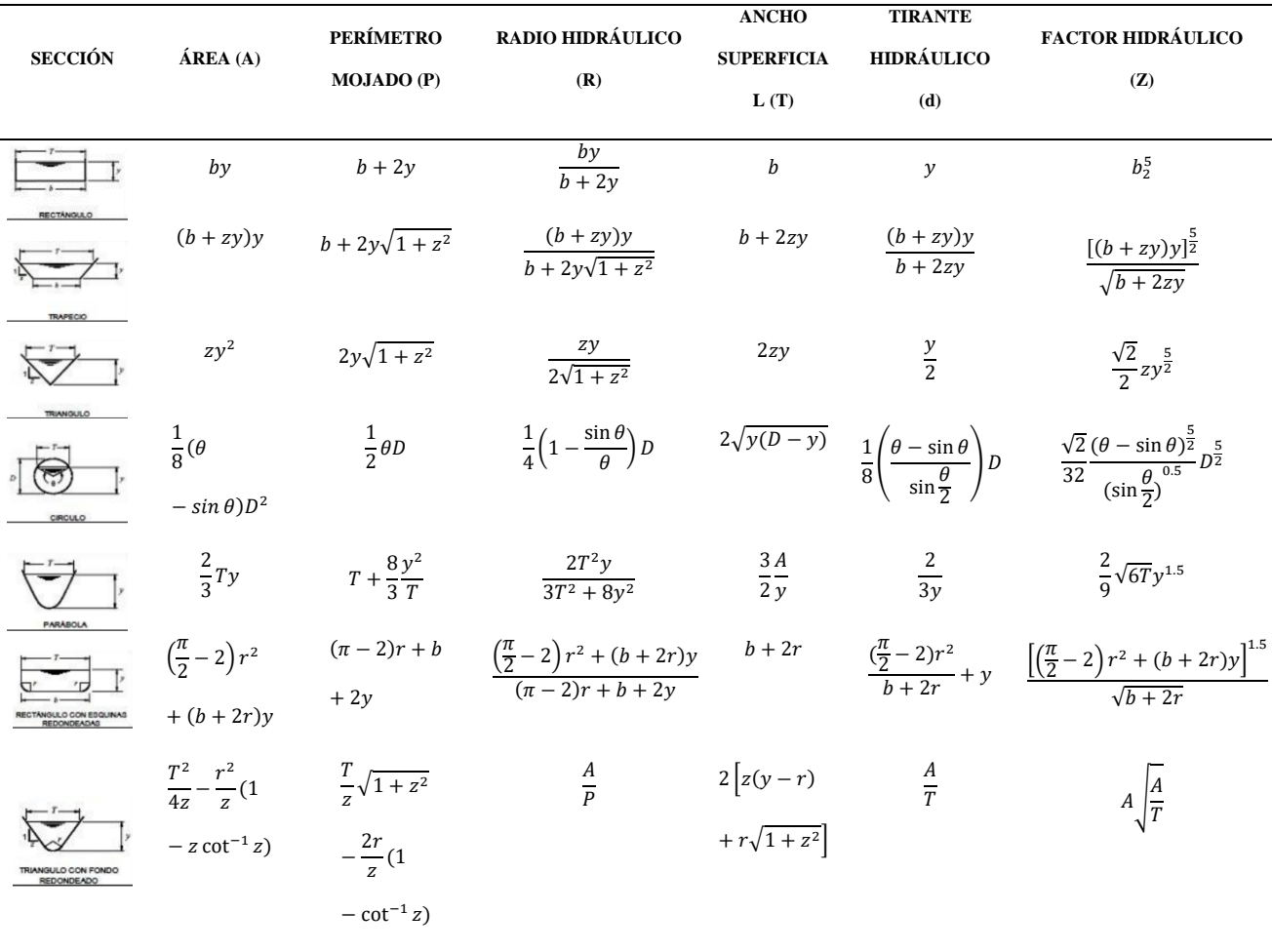

*Nota:* (Torres Yepes & Guardo Herrera, 2014)

Es así que, podemos definir a un canal hidrodinámico de pendiente variable como, parte de los canales artificiales, equipo básico de una composición modular el cual es capaz de permitirnos ensayos visibles al comportamiento de las corrientes; dicha estructura posee diferentes longitudes y presenta un sistema de retroalimentación conformado por

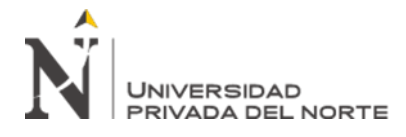

"EFICIENCIA EN EL CÁLCULO DE PARÁMETROS<br>HIDRÁULICOS USANDO FL CANAI HIDRÁULICOS USANDO EL CANAL PENDIENTE VARIABLE Y EL SOFTWARE HEC – RAS"

bombas centrifugas que permiten realizar el paso del agua, dentro de sus principales características encontramos: poseer paredes de vidrio, que nos permitan visualizar fenómenos hidráulicos y un fondo regulable para simular pendientes reales hasta en una variación de 1 – 4% (Sigüenza Corcuera, 2017).

#### <span id="page-22-0"></span>*FIGURA 6*

*Vista General del Canal Pendiente Variable*

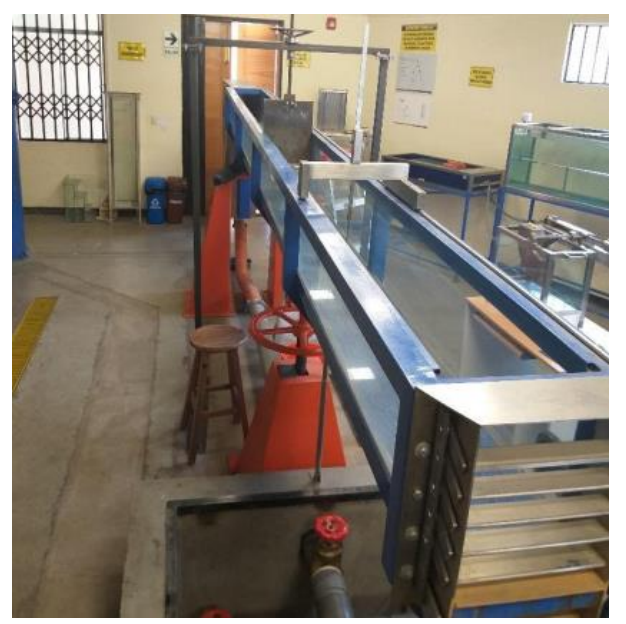

*Nota:* (Bazán Cabanillas, 2019)

Para (Barreiro Lino, 2018), el comportamiento del flujo dentro de un canal abierto, puede diferenciarse en cuatro específicamente:

- ⎯ *Flujo permanente: E*sta es aquella que en determinada sección no presenta variaciones en sus características hidráulicas como: caudal, presión, velocidad entro otros; es decir estos permanecerán constantes a lo largo del tiempo lo cual es difícil de encontrar en la naturaleza.
- ⎯ *Flujo uniforme:* Esta se presenta cuando la profundidad del flujo es la misma en cada una de las secciones del canal.

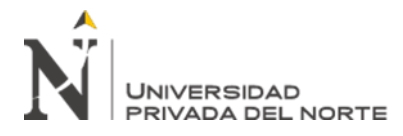

⎯ *Flujo no permanente:* Esto sucede cuando en cualquier punto fijo del canal,

la profundidad varia en diferentes instantes del flujo.

⎯ *Flujo variado:* Cuando la profundidad del flujo cambia a lo largo del canal.

<span id="page-23-0"></span>*FIGURA 7*

*Flujo Permanente* 

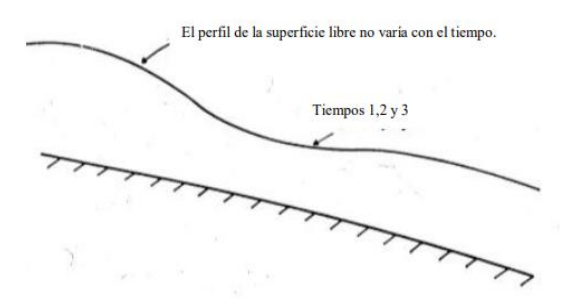

*Nota:* (Barreiro Lino, 2018)

<span id="page-23-1"></span>*FIGURA 8*

*Flujo No Permanente* 

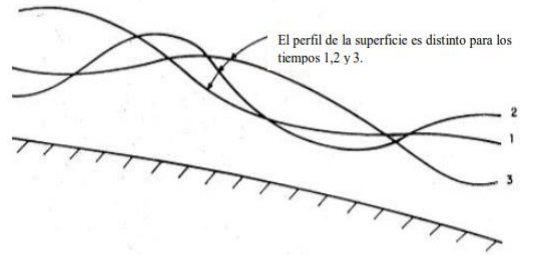

*Nota:* (Barreiro Lino, 2018)

<span id="page-23-2"></span>*FIGURA 9*

*Flujo Uniforme*

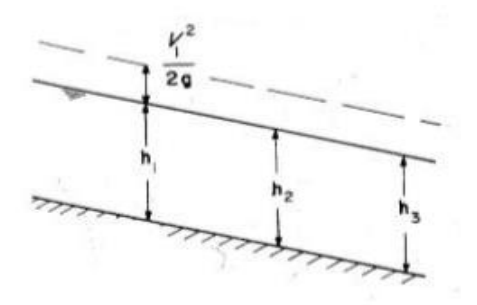

*Nota:* (Barreiro Lino, 2018)

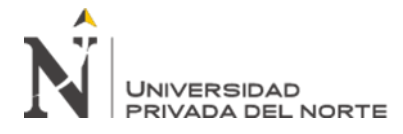

<span id="page-24-0"></span>*FIGURA 10*

*Flujo Variado* 

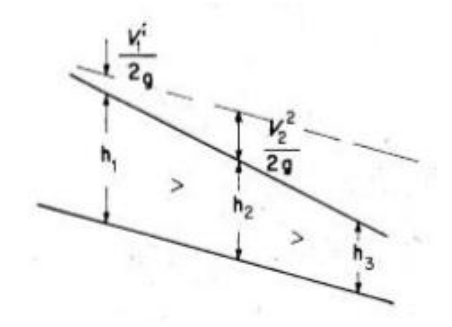

*Nota:* (Barreiro Lino, 2018)

En los trabajos experimentales se tiene como finalidad; determinar la constancia de los parámetros hidráulicos como: caudal, velocidad de flujo, presión, coeficiente de descarga, entre otros. Para esto se apoya en el uso de diversos dispositivos instalados en dichos canales como vertederos; los cuales a su vez pueden ser: triangulares, rectangulares o trapezoidales, de esta manera constatar las variaciones de los flujos de agua que suceden en cualquier tipo de canal (Guamán Sánchez, 2018).

Los vertederos son considerados estructuras de aforo, ya que nos van a permitir medir volúmenes o cantidades de agua que va a circular por una sección determinada; en este caso los dispositivos consisten de una placa la cual se encarga de obstaculizar el flujo permanente de agua a través de una escotadura geométrica determinada (Sigüenza Corcuera, 2017).

Existen diferentes tipos de vertederos que nos presentan (Sigüenza Corcuera, 2017), pueden ser:

 $\checkmark$  Vertederos de Pared Delgada; estos son de suma importancia al tratar de medir caudales donde se necesita mucha precision; debido a que, la relación entre el

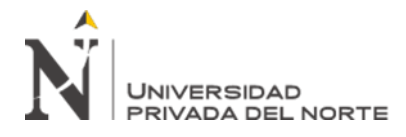

espesor de la placa y el afluente de agua debe ser menor a 0.67 -e/h < 0.67- como

se muestra en la figura a continuación:

#### <span id="page-25-0"></span>*FIGURA 11*

*Representación de Vertederos con Pared Delgada*

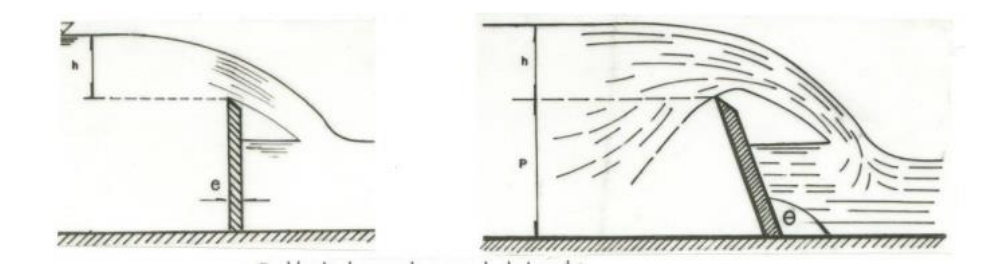

*Nota:* (Guamán Sánchez, 2018)

Así mismo como sub clasificación dentro de los vertederos de pared delgada; podemos encontrar, que existen una serie de vertederos que presenten una forma geométrica definida que pueden ser: rectangulares, trapezoidales, circulares, semicirculares, parabólicos, simétricos, asimétricos y exponenciales (Barreiro Lino, 2018).

#### <span id="page-25-1"></span>*FIGURA 12*

*Clasificación de Vertederos de Pared Delgada*

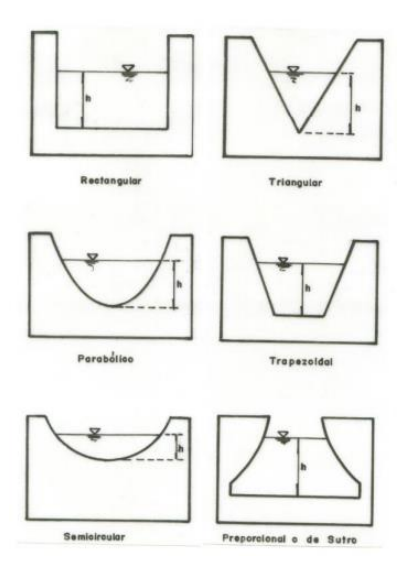

*Nota:* (Guamán Sánchez, 2018)

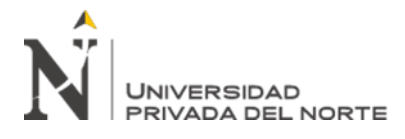

✓ Vertederos de Pared Gruesa o cresta ancha; presentan la característica principal de controlar los niveles de agua, dentro de cualquier estructura hidráulica, al contrario de los vertederos de pared delgada la relación entre el espesor de la lámina y el afluente de agua será mayor a  $0.67$  (e/h  $> 0.67$ ).

### <span id="page-26-0"></span>*FIGURA 13*

*Representación de Vertederos de Pared Gruesa*

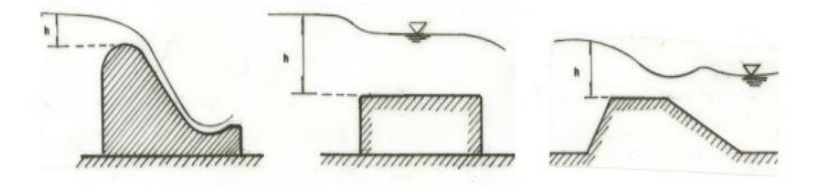

*Nota:* (Guamán Sánchez, 2018)

#### <span id="page-26-1"></span>*FIGURA 14*

*Descarga sobre un vertedero de pared delgada* 

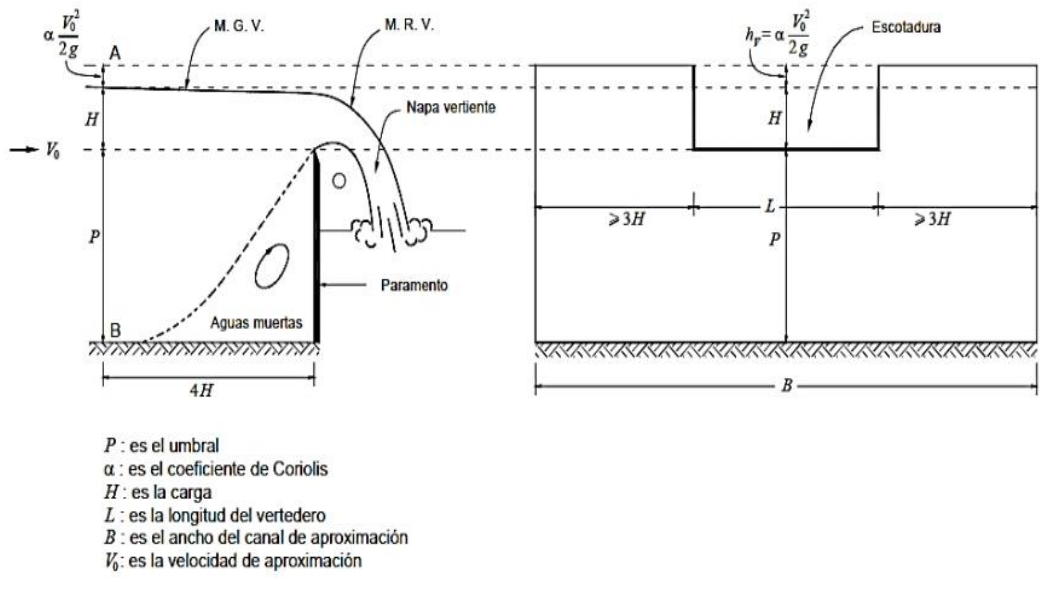

*Nota:* (Sigüenza Corcuera, 2017)

Dentro del comportamiento de un fluido en un canal, podemos encontrar los parámetros hidráulicos como: caudal, velocidad, pendientes, coeficiente de gasto, el cual estará dado

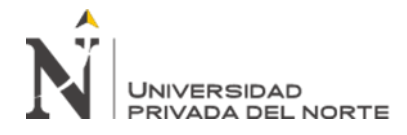

en relación de los diferentes ángulos y taludes correspondientes que se puedan presentar en cualquier tipo de canal, ya sea natural o artificial (Torres Albán, 2019).

<span id="page-27-1"></span> $\checkmark$  Velocidad de flujo, obtenida en base a la formula dada por (Barreiro Lino, 2018)

$$
V = \frac{1}{n} \times R^{\frac{2}{3}} \times S^{\frac{1}{2}}
$$
........ *Equación N*<sup>o</sup> 1

Donde:

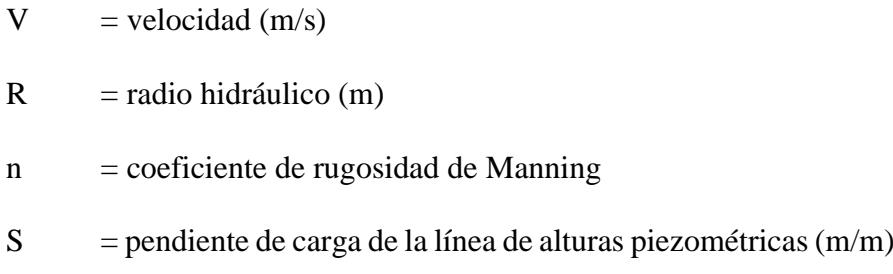

#### <span id="page-27-0"></span>*FIGURA 15*

#### *Valores de los Coeficientes de Rugosidad de Manning*

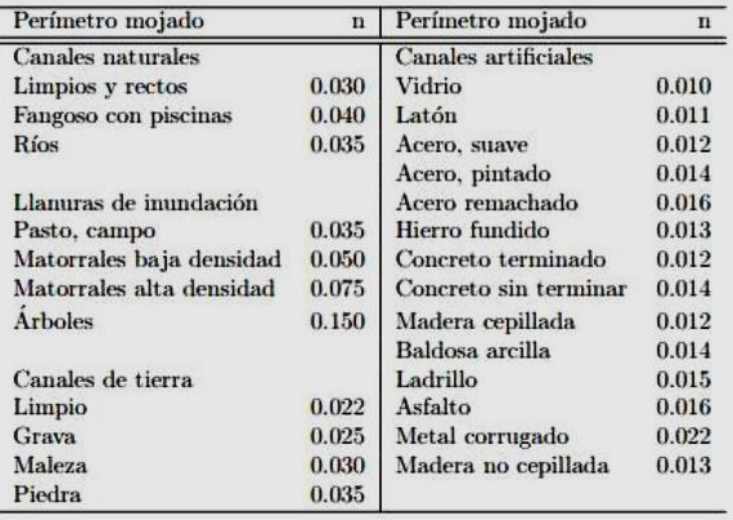

<span id="page-27-2"></span>*Nota:* (Torres Yepes & Guardo Herrera, 2014)

Además:

$$
S = \frac{hf}{L} \dots \text{Ecuación } N^{\circ} \cdot 2
$$

hf  $=$  Perdida de carga por fricción (m)

 $L =$  Longitud de la línea de conducción (m)

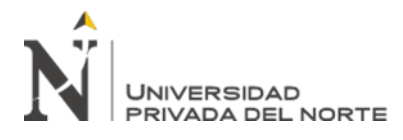

Dentro del comportamiento del canal debe estar presente una velocidad mínima; la cual, evite que se produzca depósitos de materiales solidos de suspensión – sedimentación-; es decir, mientras las velocidades sean superiores a los valores mínimos permisibles, no se crearan dificultades en el funcionamiento de la estructura del canal, a la inversa, si se produce sedimentación debido a las velocidades mínimas provocaran embarcamiento y disminución de la capacidad de conducción dentro del canal (Sigüenza Corcuera, 2017).

#### <span id="page-28-0"></span>*Tabla 2*

*Velocidades máximas recomendadas en función de las características de los suelos*

| Características de los suelos                 | Velocidades Máximas (m/s) |  |  |  |
|-----------------------------------------------|---------------------------|--|--|--|
| Canales en tierra franca                      | 0.60                      |  |  |  |
| Canales en tierra arcillosa                   | 0.90                      |  |  |  |
| Canales revestidos con piedra y mezcla simple | 1.00                      |  |  |  |
| Canales con mampostería de piedra y concreto  | 2.00                      |  |  |  |
| Canales revestidos con concreto               | 3.00                      |  |  |  |
| Canales en roca                               |                           |  |  |  |
| Pizarra                                       | 1.25                      |  |  |  |
| Ariscas Consolidadas                          | 1.50                      |  |  |  |
| Roca dura, granito                            | 3.00 a 5.00               |  |  |  |

*Nota:* (Sigüenza Corcuera, 2017)

 $\checkmark$  Caudal Teórico; para (Quiliche Vásquez, 2015), hace referencia a la cantidad de fluido que transcurre en una sección; la cual, puede ser: tubería, canal, rio, oleoducto o cañería en un determinado intervalo de tiempo.

<span id="page-28-1"></span>Este valor puede ser deducido de la Ecuación de Gasto:

$$
Qt = 2\sqrt{2g} \times Cd \times \tan(\frac{\theta}{2}) \int_0^h (h - y)^{\frac{1}{2}} dy \dots Ecuación N^{\circ} 3
$$

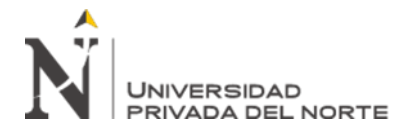

La cual mediante el metodo de sustitucion, y teniendo:  $z = hy$ , entonces nos da como parte del resultado y = hz, dy = dz; y con limites de integracion de y = 0,  $z = h$  y para y = h, z = 0, entonces la ecuacion nos quedaria:

<span id="page-29-1"></span>
$$
Qt = 2\sqrt{2g} . Cd . tan(\frac{\theta}{2}) \int_0^h Z^{\frac{1}{2}}(h - z) . dz = -2\sqrt{2g} \mu tan(\frac{\theta}{2}) . \left[ \frac{2hz^{\frac{3}{2}}}{3} - \frac{2}{5}z^{\frac{5}{2}} \right]_h^0 ... Ecuación N^{\circ} 4
$$

<span id="page-29-2"></span>Para finalmente obtener:

$$
Qt = \frac{8}{15}Cd.\sqrt{2g}.tan(\frac{\theta}{2})h^{\frac{5}{2}}\ \dots\ Ecuación\ N^{\circ}\ 5
$$

Donde:

Qt =Caudal Teórico

Cd = Coeficiente de Gasto

 $h =$  Altura

θ = Ángulo

 $g =$  Gravedad (9.81 m/seg<sup>2</sup>)

 $\checkmark$  Pendiente del canal, según (Sigüenza Corcuera, 2017), nos hace referencia que el valor máximo de este parámetro debe encontrarse de tal manera que nos permita dominar la mayor superficie de tierra posible y a la vez teniendo en cuenta los valores de la velocidad no deben causar erosión al material del canal.

#### <span id="page-29-0"></span>*Tabla 3*

*Pendientes máximas recomendadas en función de las características de los suelos*

| <b>Tipo de Suelo</b> | Pendiente $(S)$ $(\%0)$ |
|----------------------|-------------------------|
| Suelos francos       | $0.5 - 1.0$             |
| Suelos arcillosos    | $1.5 - 2.50$            |
| Suelos sueltos       | $3.0 - 4.50$            |

*Nota:* (Sigüenza Corcuera, 2017)

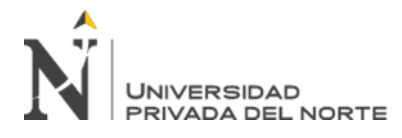

 $\checkmark$  Taludes, para (Sigüenza Corcuera, 2017), es aquella relación de proyección horizontal, a la vertical de la inclinación de las paredes laterales, los cuales dependen de una serie de factores pero sobre todo del terreno donde se encuentra alojado el canal, teniendo como referencia que mientras más inestable sea el material menor será el ángulo de inclinación de los taludes.

#### <span id="page-30-0"></span>*Tabla 4*

*Taludes recomendados en función del material (Talud Z:1, Horizontal: Vertical)*

| Características de los suelos        | <b>Canales Poco Profundos</b> | <b>Canales Profundos</b> |
|--------------------------------------|-------------------------------|--------------------------|
| Rocas con buenas                     | Vertical                      | 0.25:1                   |
| Arcillas compactadas o conglomerados | 0.5:1                         | 1:1                      |
| Limos arcillosos                     | 1:1                           | 1.5:1                    |
| $Limoso - Arenoso$                   | 1.5:1                         | 2:1                      |
| Arenas Sueltas                       | 2:1                           | 3:1                      |

*Nota:* (Sigüenza Corcuera, 2017)

 $\checkmark$  Coeficiente de gasto; es la simple expresión que relaciona el caudal y la profundidad del flujo, presente en cualquier canal que tenga una estructura hidráulica de control -vertederos o compuertas- (Quiliche Vásquez, 2015).

Tomando en cuenta el ecuación en la Ecuación del Caudal Teórico (Qt),  $Qt =$ 

8  $\frac{8}{15}$ *Cd.*  $\sqrt{2g}$ . tan $(\frac{\theta}{2})$  $\frac{\theta}{2}$ ) $h^{\frac{5}{2}}$ , donde θ = ángulo de abertura de la estructura hidráulica,

<span id="page-30-1"></span>obtendremos:

$$
Cd = \frac{qr}{qt} \quad \dots \quad \text{Ecuación } N^{\circ} \, 6
$$

Donde:

Cd = Coeficiente de Gasto Qr = Caudal Real

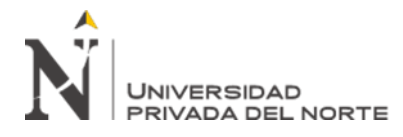

Un modelo físico representa toda aquella simulación física de cualquier fenómeno hidráulico, que se crea de una obra de ingeniería, haciendo así que, el sistema sea más simplificado y se pueda observar, así como controlar con mayor facilidad; de esta manera podamos confirmar la validez del diseño original de la obra, tomando nota de algunos efectos colaterales que pueda presentar durante la operación del sistema; estos modelamientos se pueden clasificar en: modelamientos físicos por semejanza geométrica y modelamientos físicos dependiendo de la movilidad y deformabilidad el contorno (Benitez Castro & Cueto Gonzalez, 2017).

Mientras que una modelación hidráulica o también llamada matemática de cualquier flujo de agua, consiste en la utilización de métodos numéricos de una serie de ecuaciones obtenidas de la mayoría de hipótesis de los trabajos experimentales, insertados en un programa o software en específico; de esta manera poder conocer la mayoría de variables hidráulicas como: tirante de agua, velocidad, caudal, coeficientes de gasto, entre otros; tomando en cuenta que los resultados serán mucho más precisos siempre y cuando se adapten de mejor manera las ecuaciones de partida y tengamos una idea clara del esquema numérico del cálculo del fenómeno que queremos estudiar (Guarniz Muñoz, 2014).

El sistema HEC-RAS es un software integrado, el cual fue desarrollado por el Cuerpo de Ingenieros del Ejército de EE. UU a partir de los años 1995 la cual se presentó como una interfaz muy básica y ha venido evolucionando hasta la versión 5.0, la cual sirve para la realización de cálculos hidráulicos unidimensionales, cálculo de la capacidad de transporte de sedimentos, cómputos de flujo uniforme y agua; ya sea para la simulación de flujos en causea naturales o canales artificiales (Darshan, Manthan, & Maulik, 2014).

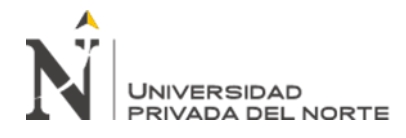

Para (Benitez Castro & Cueto Gonzalez, 2017), el modelamiento en HEC –RAS va a ser de ayuda en diversos usos y áreas dentro de la ingeniería civil, este software presenta como primer objetivo la delineación de planicies de inundación, lo que quiere decir que este calculara el nivel de agua en cada sección transversal presente en un rio o un canal artificial.

#### <span id="page-32-0"></span>*FIGURA 16*

*Ventana de Inicio Software HEC – RAS* 

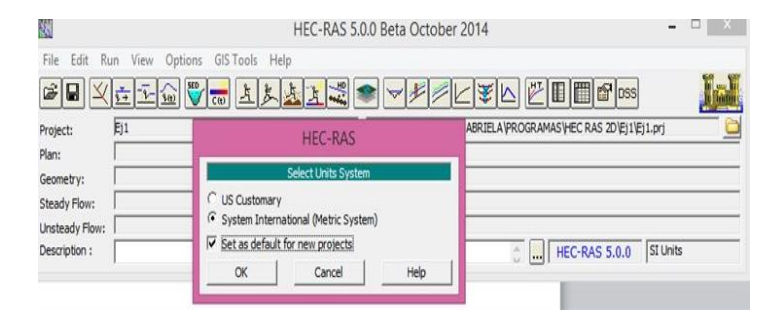

*Nota:* (Benitez Castro & Cueto Gonzalez, 2017)

Las modelaciones dentro del software HEC – RAS, se basan en 4 análisis principalmente: modelación de flujo en régimen permanente, modelación de flujo en régimen no permanente, modelación del transporte de sedimentos y análisis de calidad de agua; por ende, dicho software además de permitirnos simular una serie de flujos de cauces naturales, también nos lo permite en canales artificiales (Silva Araya, 2014).

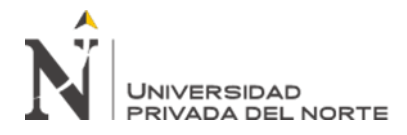

## <span id="page-33-0"></span>*FIGURA 17*

*Ejemplo de Modelación de un canal natural - Software HEC – RAS* 

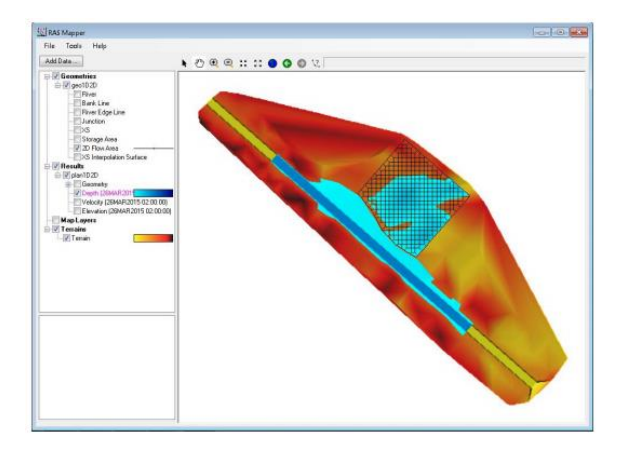

*Nota:* (Lluén Chero, 2015)

Dentro del proceso para realizar el modelamiento de un canal prismático haciendo uso del software HEC – RAS; se debe tomar en cuenta la geometría del modelo que se va a realizar, teniendo en consideración tanto las longitudes de los canales como las pendientes, luego nos centraremos en la caracterización de los parámetros hidrológicos, de manera que se tome en cuenta el caudal asumido, coeficiente Manning y haciendo uso del programa se debe tomar en cuenta crear un intervalo de computo el cual le proporcionara mayor estabilidad a nuestros modelos (Lluén Chero, 2015).

#### <span id="page-33-1"></span>*FIGURA 18*

*Ejemplo de Modelación de un canal artificial - Software HEC – RAS* 

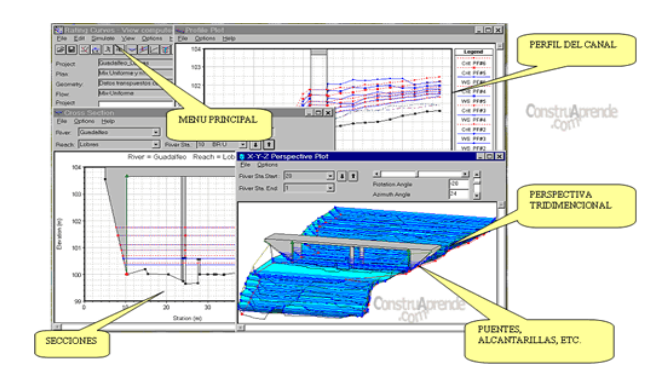

*Nota:* (Lluén Chero, 2015)

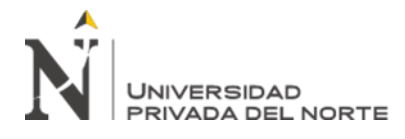

"EFICIENCIA EN EL CÁLCULO DE PARÁMETROS<br>HIDRÁULICOS USANDO FL CANAI HIDRÁULICOS USANDO EL CANAL PENDIENTE VARIABLE Y EL SOFTWARE HEC – RAS"

Si bien las modelaciones físicas realizadas en los campos de la hidráulica de canales contribuyen a un mejor estudio y entendimiento de los diferentes parámetros o variables que existen de cualquier fenómeno o comportamiento hidráulico que se desee estudiar, es importante tener conocimiento sobre la nueva era digital, debido a eso el software HEC-RAS al trabajar con datos georreferenciados nos permite obtener mayor precision y eficacia al momento de realizar una modelación matemática de cualquier canal ya sea natural o artificial, presentando un margen de error menor mínimo en menos tiempo de lo habitual; es por ello que en la presente investigación se buscara comprobar la eficacia del uso del software HEC – RAS al realizar modelamientos hidráulicos y de esta manera se optimicen los parámetros hidráulicos presentes en el diseño y modelamiento de un canal.

#### <span id="page-34-0"></span>**1.2. Formulación del problema**

¿Cuál es la eficiencia que se presenta en el cálculo de parámetros hidráulicos usando el canal pendiente variable y el software HEC – RAS?

#### <span id="page-34-2"></span><span id="page-34-1"></span>**1.3. Objetivos**

#### **1.3.1. Objetivo general**

Determinar la eficiencia en el cálculo de parámetros hidráulicos usando el software

HEC – RAS y el canal pendiente variable.

#### <span id="page-34-3"></span>**1.3.2. Objetivos específicos**

- a. Identificar un número determinado de trabajos de investigación experimental relacionados con el comportamiento y caracterización de los parámetros hidráulicos en canales pendiente variable.
- b. Realizar el modelamiento de canales hidráulicos con pendiente variable, que presenten como estructura hidráulica un vertedero o compuerta; usando el programa  $HEC - RAS$ .

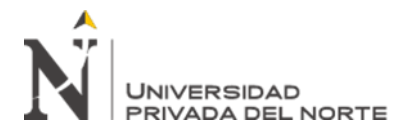

- c. Determinar la diferencia en los parámetros hidráulicos: velocidad, caudal y tirante de agua de canales hidráulicos pendiente variable, unos con vertederos y otros con compuertas al usar el software HEC –RAS.
- d. Comparar los resultados de los parámetros hidráulicos: velocidad, caudal y tirantes de agua en canales hidráulicos con pendiente variable obtenidos a través del modelamiento en el software HEC –RAS, con otros trabajos de investigación de manera descriptiva.

#### <span id="page-35-0"></span>**1.4. Hipótesis**

La eficiencia de la estimación de los parámetros hidráulicos utilizando modelamiento con el software HEC – RAS es superior al 95% con respecto a los medidos en el canal de pendiente variable.
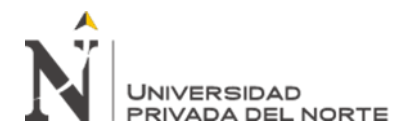

## **CAPÍTULO II. METODOLOGÍA**

## **2.1. Tipo de Investigación**

### **2.1.1. Enfoque**

Según lo establecido en la bibliografía de Hernández y Mendoza; la presente investigación viene a estar definida con un enfoque mixto; debido a que va a incluir una mezcla de dos principales ramas de los enfoques de la investigación que son: cualitativo y cuantitativo.

Esta investigación presenta una parte con enfoque cuantitativo; debido a que, el proceso de narración es secuencial, lo cual ayuda a comprobar ciertas suposiciones de manera que involucran la recolección de datos utilizando técnicas que no hacen mediciones numéricas es decir la observación, de manera que uno de los principales objetivos es reconstruir la realidad tal y como la observamos la actividad de un sistema (Hernández Sampieri & Mendoa Torres, 2018).

Así mismo presentara rasgos de una investigación cualitativa, basando en que la ruta de estudio se va construyendo o descubriendo de acuerdo al contexto y los eventos que ocurren conforme a cómo se desarrolla el estudio, donde se usa la recolección y análisis de datos de manera que se responda la pregunta de investigación y por ende la hipótesis mediante la medición numérica, conteo, uso de las estadísticas (Hernández Sampieri & Mendoa Torres, 2018).

## **2.1.2. Tipo**

Esta investigación se enmarca dentro del tipo descriptiva y correccional puesto que según el autor (Borja Suárez, 2012), una investigación es descriptiva cuando se encarga de determinar las propiedades y características más representativas del objeto de estudio; y así mismo también hace mención que es de tipo correccional ya que nos explica la relación entre dos variables de manera que determina como se

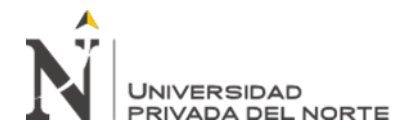

puede comportar un concepto o variable conociendo el comportamiento de una u otras variables relacionadas (Borja Suárez, 2012).

## **2.1.3. Diseño de Investigación**

En el diseño de esta presente investigación, vamos a presentar una fase en la que se presentará un diseño no experimental, ya que se sustrajo información en su estado natural para ser analizada posteriormente sin manipular deliberadamente alguna de sus variables. Del mismo modo, la podremos ubicar dentro de un diseño transversal, debido a que recolectamos nuestros datos en un determinado momento.

Para (Borja Suárez, 2012), los diseños no experimentales se basan en procesos basados en la búsqueda, recuperación, análisis, critica e interpretación de datos que son secundarios; es decir, los obtenidos y registrados por otros investigadores en fuentes documentales; además menciona que en la clasificación del diseño transversal es definida ya que el fenómeno de estudio se lo va a determinar en un tiempo único.

De igual manera una parte de la presente investigación será de diseño descriptivo, puesto que, la información que tendremos procedente de la recopilación de fuentes buscadas e investigadas a realizar la antelación de las variables; pero sin hacer un control de las mismas, de manera que no se altera el suceso o problema que se va a investigar.

Es así, que según (Borja Suárez, 2012), una investigación es de diseño descriptiva cuando la manipulación de las variables no se realizan de manera deliberada, pero es capaz de ser separados en diferentes categorías mediante el recojo de los datos dependiendo del estudio que se lleve a cabo.

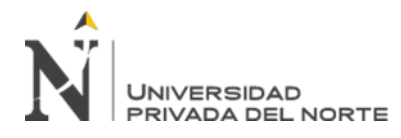

Para el diseño de esta investigación, se indicará como se abordará metodológicamente la investigación dependiendo del tipo que presente y de manera conjunta poder cumplir los objetivos propuestos.

El esquema del diseño de investigación, se realizó de la siguiente manera:

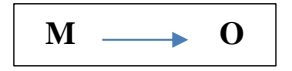

### **Donde:**

**M:** Muestra

**O:** Observación

## **2.2. Variables de Estudio**

Parámetros Hidráulicos:

⎯ Evaluados experimentalmente.

⎯ Evaluados en el modelo numérico HEC-RAS.

### **2.3. Población y muestra**

En la presente investigación al tener un diseño no experimental, la población y muestra serán las mismas; por eso se propuso reemplazar estos términos por uno que englobe todas las investigaciones respecto al tema de estudio, que este caso estará denominado como grupo de estudio.

El grupo de estudio dentro de nuestra investigación está dado por total de 10 estudios donde se incluyen tesis y artículos científicos, siempre teniendo en cuenta los criterios de inclusión y exclusión que serán presentados a continuación:

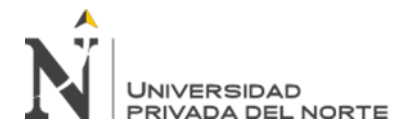

"EFICIENCIA EN EL CÁLCULO DE PARÁMETROS USANDO EL CANAL PENDIENTE VARIABLE Y EL SOFTWARE HEC – RAS"

*Tabla 5*

*Criterios de Inclusión y Exclusión*

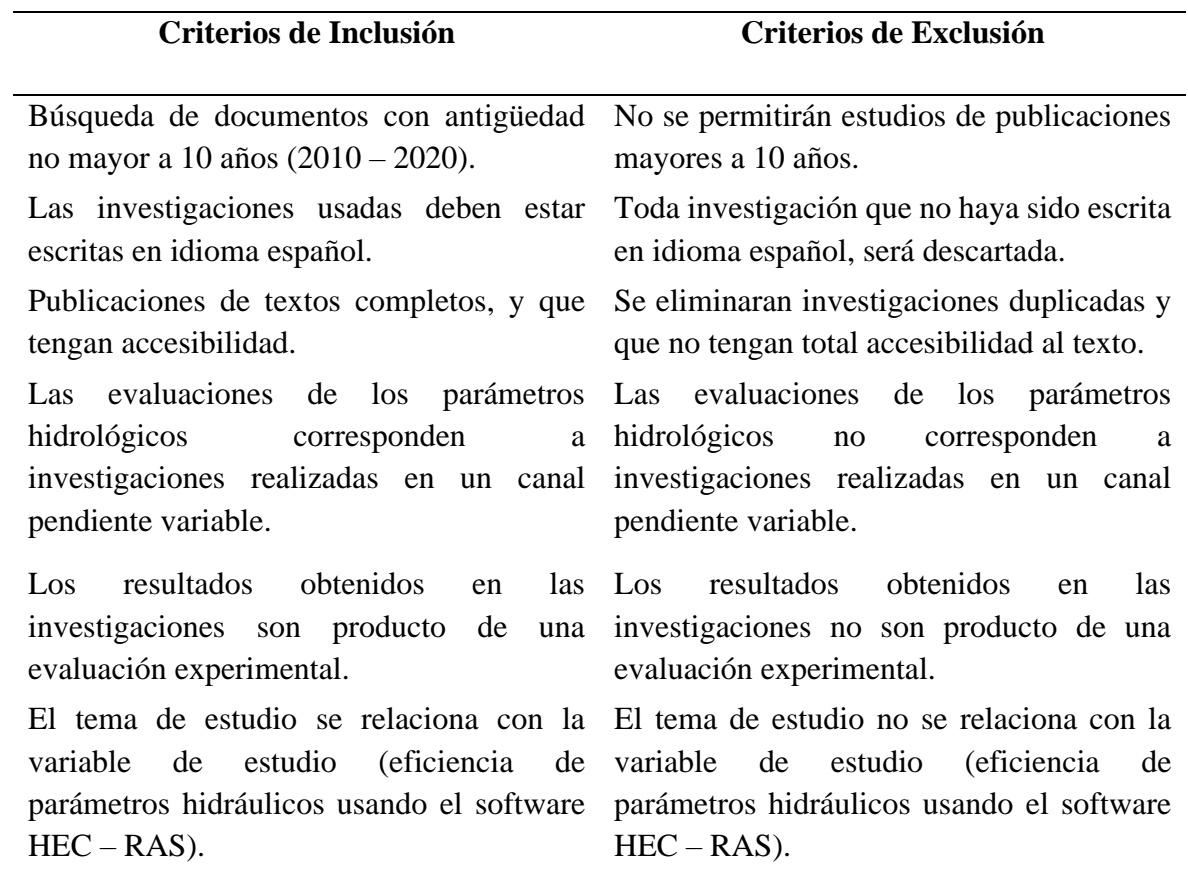

*Nota: En la TABLA 5, se mencionan los criterios de inclusión y exclusión los que nos ayudaron para la selección de nuestro grupo de estudio.*

A continuación, mostraremos la relación de 10 estudios que fueron considerados

para el presente análisis:

*Tabla 6*

*Selección de Estudios*

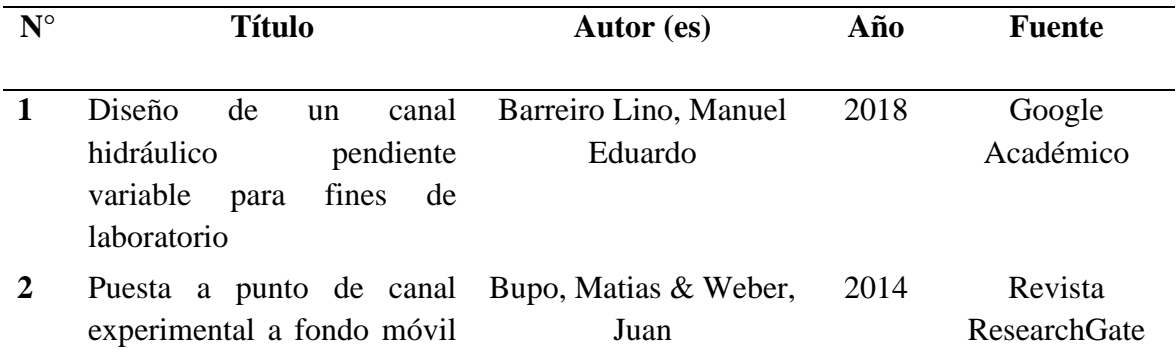

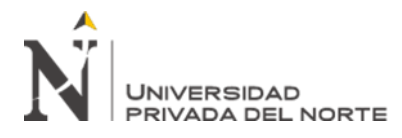

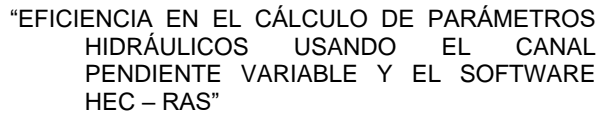

de pendiente variable en el laboratorio de hidráulica.

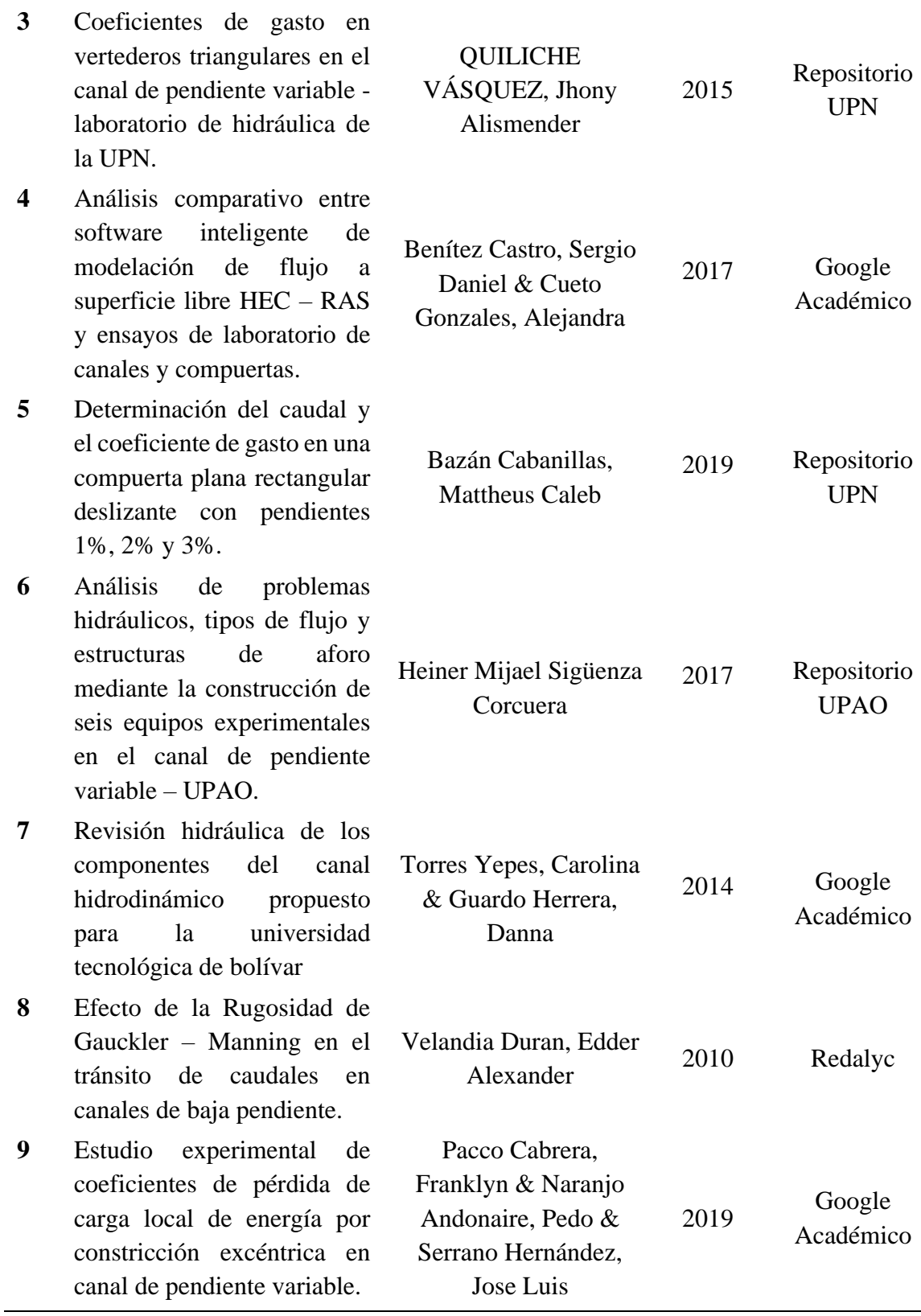

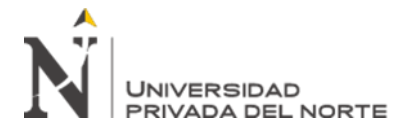

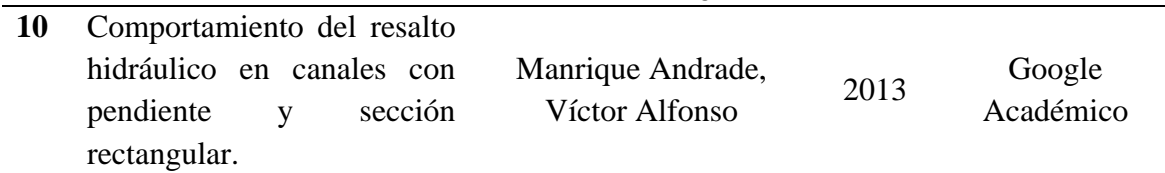

*Nota: En la TABLA 6, se muestra los estudios seleccionados por título, autor, año y fuente.* 

# **2.4. Técnicas e instrumentos de recolección y análisis de datos 2.4.1. Técnicas e instrumentos de recolección de datos**

La principal técnica usada en la presente investigación para la recolección de datos es la revisión documental, la cual consiste en poder identificar documentos o investigaciones elaboradas con anterioridad, de donde se logró obtener información necesaria para la determinación, identificación y posterior análisis de los parámetros hidráulicos tanto en el canal pendiente variable como con el modelamiento en el software HEC – RAS.

Los instrumentos utilizados para la recolección de datos fue la "Ficha Resumen de Investigación", en la cual se recoleto los datos de todas las investigaciones estudiadas, organizándolos de manera que tanto los artículos como tesis sean más fáciles de comprender y analizar.

La "Ficha Resumen de Investigación", se encuentra en la sección de anexos; esta va a presentar 2 formatos; en el primero que se visualiza en el ANEXO 1; que detalla los aspectos más relevantes que se tomó en cuenta de cada documento como: título de investigación, año, autor, ciudad, país; así mismo va a presentar; en el segundo formato que se encuentra en el ANEXO 2 se presentaron datos más específicos de las investigaciones como: objetivo general, objetivos específicos, problema de investigación, metodología, hipótesis, procedimiento y conclusiones.

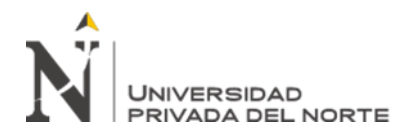

"EFICIENCIA EN EL CÁLCULO DE PARÁMETROS HIDRÁULICOS USANDO EL CANAL PENDIENTE VARIABLE Y EL SOFTWARE HEC – RAS"

Así mismo otro instrumento va a ser "Ficha de Registro de Datos", encontrada en el ANEXO 3; en la cual se va a evidenciar las características pertinentes de cada uno de los ensayos que se realizaron en las investigaciones, obteniendo datos relevantes como: tipo de canal, geometría del mismo, si este presenta o no algún tipo de estructura hidráulica y pendiente del mismo; incluyendo en su formato tablas donde se evidencie los principales parámetros que se han tenido en cuenta al momento de realizar el desarrollo experimental de cada ensayo dependiendo del tipo de estructura presente.

### **2.4.2. Técnicas e instrumentos de análisis de datos**

La primera técnica que se utilizó en esta investigación, viene a ser la estadística descriptiva; ya que nos ayudara a recopilar, analizar las diferentes características de un determinado conjunto de datos con el propósito de describir dichas características, propiedades y comportamientos de dichos datos a través de uso de resúmenes, tablas y/o gráficos.

Para la técnica de estadística descriptiva, usaremos como instrumento en el análisis de datos se usó el Software Excel que es un programa de computación, donde organizaremos y procesaremos la información recolectada, para finalmente obtener cuadros, así como gráficos de una manera detallada y comprensible.

Otro de los instrumentos que usaremos serán un programa computacional usado en el ámbito de la Hidráulica de Canales, que es el software HEC- RAS; mediante el cual realizaremos el modelamiento hidráulico de cada una de las investigaciones que se recolectaron, teniendo en cuenta cada uno de los parámetros presentes y posteriormente realizar su respectivo análisis.

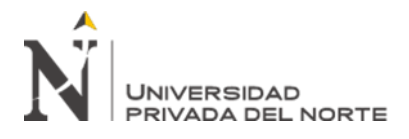

"EFICIENCIA EN EL CÁLCULO DE PARÁMETROS<br>HIDRÁULICOS USANDO FL CANAI HIDRÁULICOS USANDO EL CANAL PENDIENTE VARIABLE Y EL SOFTWARE HEC – RAS"

### **2.5. Procedimiento**

### **Procedimiento para la recolección de datos**

Aquí se detallará cada uno de los pasos que se tuvieron en cuenta para realizar una exitosa recolección de datos; para mejor y mayor entendimiento se presenta un "Diagrama de procedimiento para la recolección de datos"; la cual se puede apreciar en el ANEXO 5; sin embargo, a continuación, se detalla el procedimiento que se realizó:

- **Información Bibliográfica:** Para la recolección de los datos, se buscó documentación con antigüedad de no mayor a 10 años, esta búsqueda consistió en la investigación de: libros, artículos científicos, tesis, documentos en internet, normas, entre otros; centrando la búsqueda en bases de datos confiables y que les den mayor sustento a nuestras investigaciones como: Redalyc, Scielo, Repositorios Universitarios y Google Académico. Para obtener una correcta realización de búsqueda de información, es buscar términos correctos de búsqueda, de manera que engloben el tema a investigar como: variación de parámetros hidráulicos en canales pendiente variable, modelación experimental de canales pendiente variable; que nos serán útiles para realizar la presente investigación.
- **Criterios de Inclusión y Exclusión:** Una vez que obtengamos todas las posibles investigaciones que presenten semejanza con nuestro tema de investigación, se procedió a pasar cada una de ellas mediante filtros que en este caso fueron nuestros criterios de inclusión y exclusión, de manera que solo seleccionemos los documentos más relevantes para nuestra investigación.

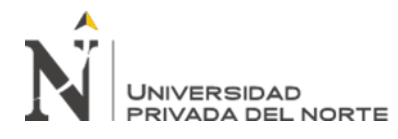

"EFICIENCIA EN EL CÁLCULO DE PARÁMETROS<br>HIDRÁULICOS USANDO FL CANAI HIDRÁULICOS USANDO EL CANAL PENDIENTE VARIABLE Y EL SOFTWARE HEC – RAS"

- Lectura: Una vez obtenidos nuestros documentos que presenten mayor relevancia y hayan pasado exitosamente los filtros propuestos para esta investigación, se realizó una lectura más minuciosa y detalladas de cada una de ellas, centrándonos en los objetivos, metodología, procedimiento y resultados que se obtuvieron en cada uno de ellos; dicha información será detallada posteriormente de manera ordenada en fichas de resumen que ayuden a tener un correcto control de cada uno de los documentos.
- **Elaboración de la Ficha Resumen de la Investigación:** Este formato va a presentar la información más relevante de cada investigación recolectada y seleccionada como: título, autor, año, objetivos, entre otros; con la finalidad de reportar apropiadamente cada estudio.
- **Elaboración de la Ficha de Registro de Datos:** Este formato será llenado por cada uno de los estudios que se presentan, indicando las características más importantes y relevantes de los ensayos que se realizaron como: tipo de canal, geometría, estructuras hidráulicas; toda esta información será ordenada, detallada y clasificada adecuadamente para poder realizar la modelación hidráulica posterior.
- **Organización de información:** Luego de haber realizado una correcta y minuciosa lectura de cada una de las investigaciones y trasladar los datos más importantes de cada una de ellas a las fichas resúmenes; se organiza esta información de manera que englobemos el tema de investigación y se analice cada característica como: variación de parámetros hidráulicos, influencia de factores externos en el comportamiento de los parámetros hidráulicos e

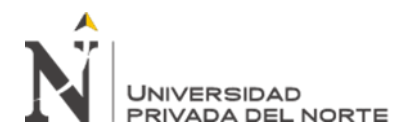

influencia de los modelamientos en software frente a la eficiencia de los diversos parámetros hidráulicos dentro de los canales pendiente variable.

## **Procedimiento para el análisis de datos**

- **Clasificación y diagnóstico:** Una vez que se realiza el llenado de las "Fichas Resumen de Investigación" de cada uno de los estudios, se procede a clasificar dependiendo de las características de cada uno de los ensayos que se realizan, la clasificación de estos y proceder al posterior modelamiento.
- **Modelamiento en Canal Pendiente Variable:** este proceso se lo va a realizar con la finalidad de poder analizar las variables obtenidas a través de todos los datos que se han recolectado a través de la búsqueda, clasificación y diagnostico en las respectivas Fichas de Resúmenes de Investigación. Realizando el procedimiento como se detalla a continuación:
	- o **Descripción del canal:** aquí se tomará en cuenta las dimensiones del canal ya sea ancho, altura y largo; además de tomar en cuenta características de la pendiente que se tendrá en las diversas evaluaciones que se presentaron durante el desarrollo de los ensayos.
	- o **Reconocimiento de estructura hidráulica:** referiremos en esta parte de nuestro canal se tiene la presencia de alguna estructura hidráulica adicional dentro de su geometría y composición; ya sea vertedero o compuerta, además de obtener los datos necesarios de este como tipo del material que está compuesto, ángulo de abertura y espesor con el que cuenta casa estructura hidráulica.
	- o **Evaluación de datos:** aquí se toma en cuenta cada uno de los datos que ya han sido obtenidos experimentalmente mediante la realización

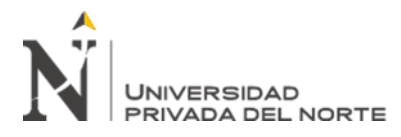

"EFICIENCIA EN EL CÁLCULO DE PARÁMETROS HIDRÁULICOS USANDO EL CANAL PENDIENTE VARIABLE Y EL SOFTWARE HEC – RAS"

de los diversos ensayos, aquí podremos observar los datos de volúmenes obtenidos en tiempos experimentales y de los cuales vamos a poder lograr obtener los posteriores resultados de cada modelamiento.

o **Obtención de resultados:** una vez con los datos que ya se recopilaron de la geometría del canal, se procede a hacer uso de fórmulas matemáticas pertenecientes a la hidráulica de canales, a manera de poder encontrar con estos resultados como caudales reales, velocidades, números de Froude, alturas, entre otros.

Tomando en cuenta el análisis de los respectivos modelamientos en el canal pendiente variable, vamos a considerar estos datos se conviertan en datos fidedignos y confiables de manera que los podamos constatar con los siguientes modelamientos que se realizaran mediante el uso del HEC – RAS

- **Modelamiento en Hec Ras:** Luego de tener los datos necesarios de cada investigación ordenados y detallados en cada una de nuestras "fichas de recolección de datos"; procedemos a insertar estos al software HEC – RAS, tomando en cuenta cada una de las características de nuestros modelos y obtener resultados para su posterior análisis. El Procedimiento que se realizó en cada uno de los modelamientos se presentara en el ANEXO 5, como se detallara cada paso a continuación:
	- **o Creación de Nuevo Proyecto:** se abrirá en la pestaña del software donde nos da la opción de "NEW PROJECT", y se le asignará un nombre determinado y se creará la carpeta para cada modelamiento.

*FIGURA 19*

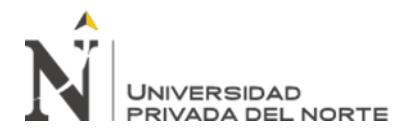

"EFICIENCIA EN EL CÁLCULO DE PARÁMETROS **HIDRÁULICOS** PENDIENTE VARIABLE Y EL SOFTWARE HEC – RAS"

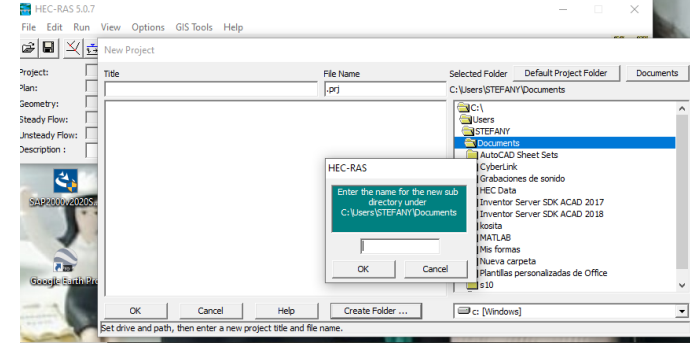

*Pantalla creación de Nuevo Proyecto en HEC-RAS*

**o Diseño de la Geometría del Canal:** en esta sección se ingresa los datos pertenecientes a cada modelamiento dependiendo del tipo de geometría ya sea rectangular, trapezoidal u otro; así mismo ingresaremos el ancho, alto y largo del canal que se coloca en coordenadas. Así mismo lo coeficientes de Manning que va a presentar el canal en las diferentes secciones y la pendiente del mismo.

### *FIGURA 20*

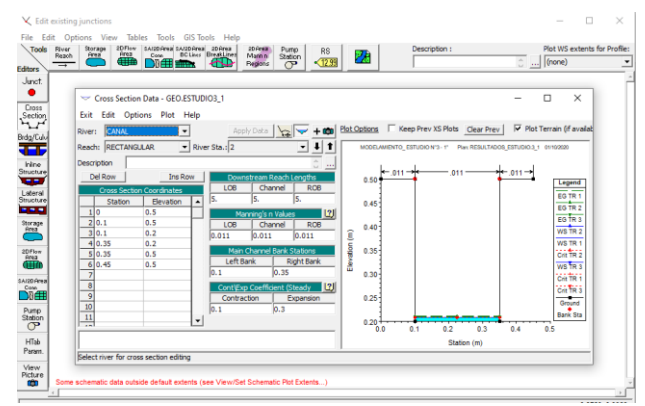

*Creación del Diseño Geométrico del Canal en HEC-RAS*

*FIGURA 21*

*Vista Transversal del Diseño Geométrico del Canal en HEC-RAS*

*Nota: Propia*

*Nota: Propia*

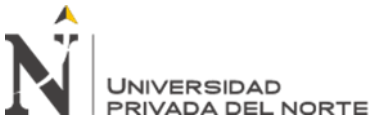

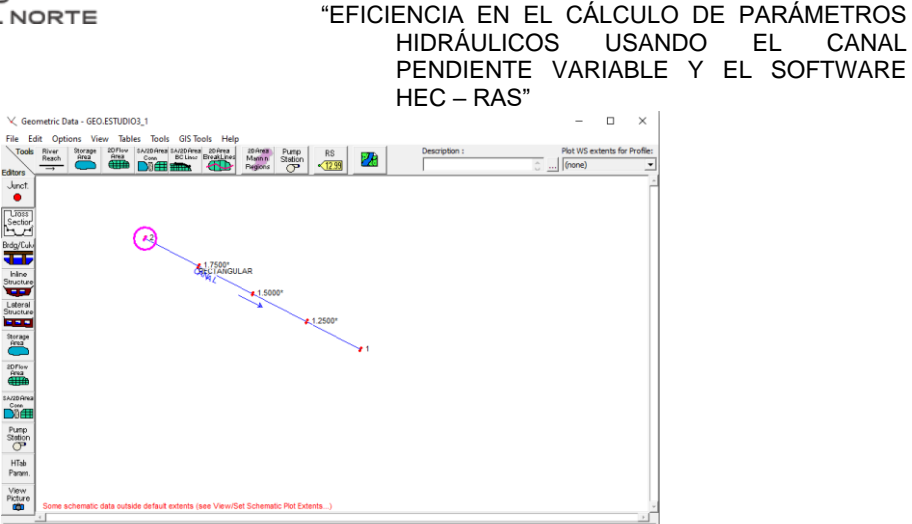

*Nota: Propia*

**o Diseño de la Estructura Hidráulica:** en esta sección vamos a proceder a realizar el diseño de cualquier estructura hidráulica que presente el canal al momento de realizar los ensayos, ya sea un vertedero o compuerta; lo cual se realizara de igual manera con el software y teniendo en cuenta las condiciones previas del canal.

## *FIGURA 22*

*Creación del Diseño Estructura Hidráulica en HEC-RAS*

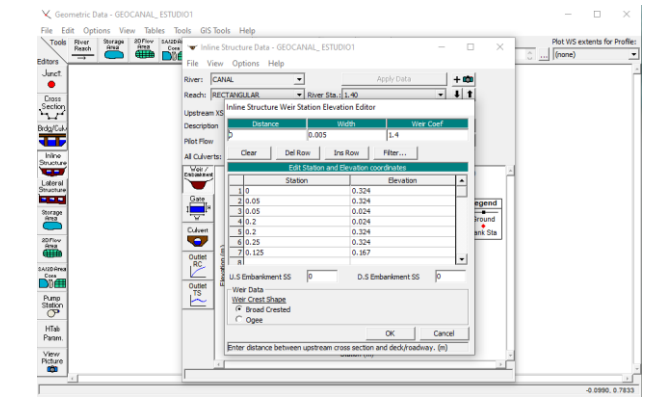

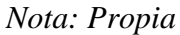

*FIGURA 23*

*Vista en el Canal del Diseño Estructura Hidráulica en HEC-RAS*

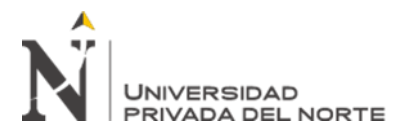

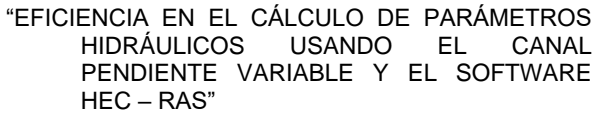

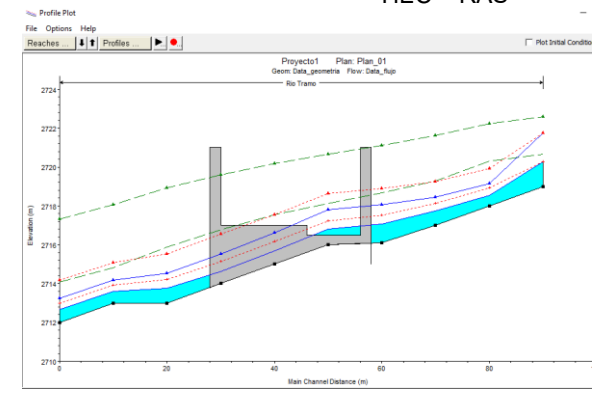

*Nota: Propia*

**o Ingreso de Condiciones de Ensayo:** en esta pestaña del programa vamos a ingresar los datos con los que deseamos realizar los modelamientos los cuales varían dependiendo de número y tipo de ensayo, de esta manera el software nos permite modificar y controlar mejor los próximos resultados**.**

## *FIGURA 24*

*Pantalla de Ingreso de Condiciones para Canal en HEC-RAS*

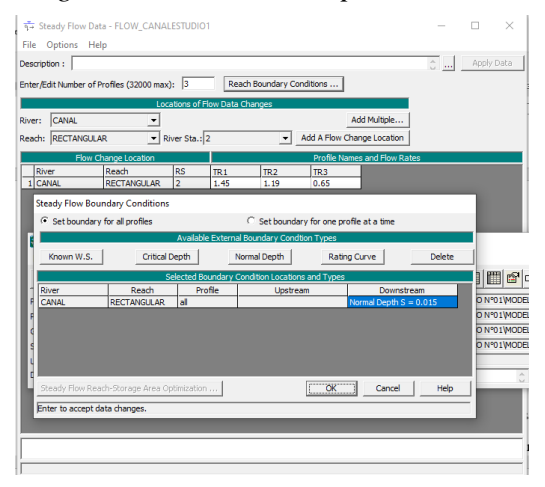

### *Nota: Propia*

**o Procesamiento de Ensayo:** en esta parte debemos realizar un plan que sea capaz de ser reconocido por el software en este caso colocar los regímenes de flujo con los que se va a diseñar, así mismo

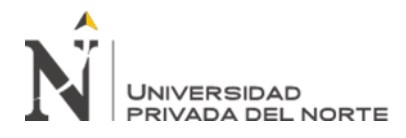

seleccionar la geometría y especificaciones del canal, y a continuación

proceder a hacer el computo de los valores para cada ensayo.

### *FIGURA 25*

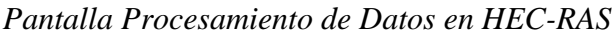

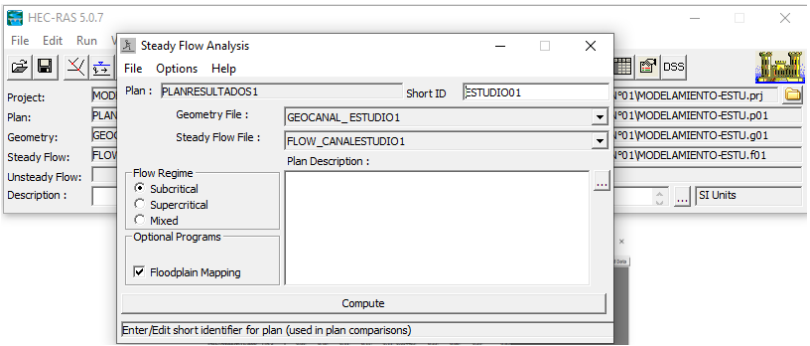

*Nota: Propia*

## *FIGURA 26*

## *Procesamiento Final de Datos en HEC-RAS*

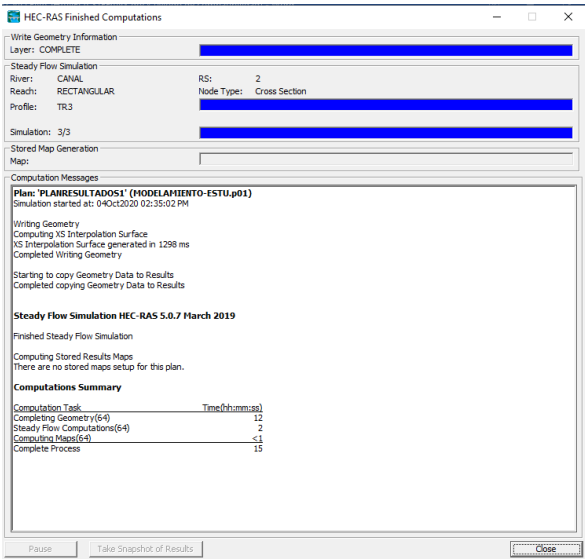

*Nota: Propia*

**o Obtención de Resultados:** luego de realizar el procesamiento de los

datos, el programa nos arrojara los resultados de tirante de agua, area,

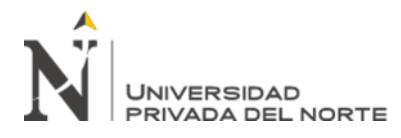

perímetros, tirantes de agua máximos y mínimos para cada uno de los

datos ingresados.

## *FIGURA 27*

### *Pantalla Resultados de Ensayos en HEC-RAS*

|                                                                          |                         |                                                       |                      |                      |                      |                      |     | HEC-RAS Plan: ESTUDIO.3_PEN.1% River: CANAL Reach: RECTANGULAR |                      |                      |                      |                                                                                             |  | <b>Reload Data</b> |  |
|--------------------------------------------------------------------------|-------------------------|-------------------------------------------------------|----------------------|----------------------|----------------------|----------------------|-----|----------------------------------------------------------------|----------------------|----------------------|----------------------|---------------------------------------------------------------------------------------------|--|--------------------|--|
| Reach                                                                    | <b>River Sta Profie</b> |                                                       | O Total              |                      |                      |                      |     |                                                                |                      |                      |                      | Mn Ch El W.S. Elev Crit W.S. E.G. Elev E.G. Slope Vel Chni Flow Area Top Width Froude # Chi |  |                    |  |
|                                                                          |                         |                                                       | (m3/s)               | (m)                  | (m)                  | (m)                  | (m) | (m/m)                                                          | (m/s)                | (m2)                 | (m)                  |                                                                                             |  |                    |  |
| RECTANGULAR 2                                                            |                         | TR <sub>1</sub>                                       | 0.00                 | 0.20                 | 0.21                 | 0.21                 |     | 0.21 0.005754                                                  | 0.26                 | 0.00                 | 0.25                 | 0.94                                                                                        |  |                    |  |
| <b>RECTANGULAR 2</b>                                                     |                         | TR <sub>2</sub>                                       | 0.00                 | 0.20                 | 0.21                 | 0.21                 |     | $0.21$ 0.004463                                                | 0.23                 | 0.00                 | 0.25                 | 0.83                                                                                        |  |                    |  |
| RECTANGULAR 2                                                            |                         | TR <sub>3</sub>                                       | 0.00                 | 0.20                 | 0.21                 | 0.21                 |     | 0.21 0.003486                                                  | 0.20                 | 0.00                 | 0.25                 | 0.73                                                                                        |  |                    |  |
| RECTANGULAR 1.7500*                                                      |                         | TR <sub>1</sub>                                       | 0.00                 | 0.15                 | 0.16                 | 0.16                 |     | 0.16 0.005754                                                  | 0.26                 | 0.00                 | 0.25                 | 0.94                                                                                        |  |                    |  |
| RECTANGULAR 1.7500*                                                      |                         | TR <sub>2</sub>                                       | 0.00                 | 0.15                 | 0.16                 | 0.16                 |     | $0.16$ 0.004463                                                | 0.23                 | 0.00                 | 0.25                 | 0.83                                                                                        |  |                    |  |
| RECTANGULAR 1.7500*                                                      |                         | TR <sub>3</sub>                                       | 0.00                 | 0.15                 | 0.16                 | 0.16                 |     | $0.16$ 0.003486                                                | 0.20                 | 0.00                 | 0.25                 | 0.73                                                                                        |  |                    |  |
| RECTANGULAR 1.5000*                                                      |                         | TR <sub>1</sub>                                       | 0.00                 | 0.10                 | 0.11                 | 0.11                 |     | 0.11 0.005754                                                  | 0.26                 | 0.00                 | 0.25                 | 0.94                                                                                        |  |                    |  |
| RECTANGULAR 1.5000*                                                      |                         | TR <sub>2</sub>                                       | 0.00                 | 0.10                 | 0.11                 | 0.11                 |     | $0.11$ 0.004463                                                | 0.23                 | 0.00                 | 0.25                 | 0.83                                                                                        |  |                    |  |
| RECTANGULAR 1.5000*                                                      |                         | TR <sub>3</sub>                                       | 0.00                 | 0.10                 | 0.11                 | 0.11                 |     | 0.11 0.003486                                                  | 0.20                 | 0.00                 | 0.25                 | 0.73                                                                                        |  |                    |  |
| RECTANGULAR 1.2500*                                                      |                         | TR <sub>1</sub>                                       | 0.00                 | 0.05                 | 0.06                 | 0.06                 |     | 0.06 0.005754                                                  | 0.26                 | 0.00                 | 0.25                 | 0.94                                                                                        |  |                    |  |
| RECTANGULAR 1.2500*                                                      |                         | TR <sub>2</sub>                                       | 0.00                 | 0.05                 | 0.06                 | 0.06                 |     | 0.06 0.004463                                                  | 0.23                 | 0.00                 | 0.25                 | 0.83                                                                                        |  |                    |  |
| RECTANGULAR 1.2500*                                                      |                         | TR <sub>3</sub>                                       | 0.00                 | 0.05                 | 0.06                 | 0.06                 |     | 0.06 0.003486                                                  | 0.20                 | 0.00                 | 0.25                 | 0.73                                                                                        |  |                    |  |
|                                                                          |                         |                                                       |                      |                      |                      |                      |     |                                                                |                      |                      |                      |                                                                                             |  |                    |  |
|                                                                          |                         |                                                       |                      |                      |                      |                      |     |                                                                |                      |                      |                      |                                                                                             |  |                    |  |
|                                                                          |                         |                                                       |                      |                      |                      |                      |     |                                                                |                      |                      |                      |                                                                                             |  |                    |  |
| RECTANGULAR <sub>1</sub><br><b>RECTANGULAR 1</b><br><b>RECTANGULAR 1</b> |                         | TR <sub>1</sub><br>TR <sub>2</sub><br>TR <sub>3</sub> | 0.00<br>0.00<br>0.00 | 0.00<br>0.00<br>0.00 | 0.01<br>0.01<br>0.01 | 0.01<br>0.01<br>0.01 |     | 0.01 0.005754<br>0.01 0.004463<br>$0.01$ 0.003486              | 0.26<br>0.23<br>0.20 | 0.00<br>0.00<br>0.00 | 0.25<br>0.25<br>0.25 | 0.94<br>0.83<br>0.73                                                                        |  |                    |  |

*Nota: Propia*

## *FIGURA 28*

## *Pantalla Resultados Gráficos de Ensayos en HEC-RAS*

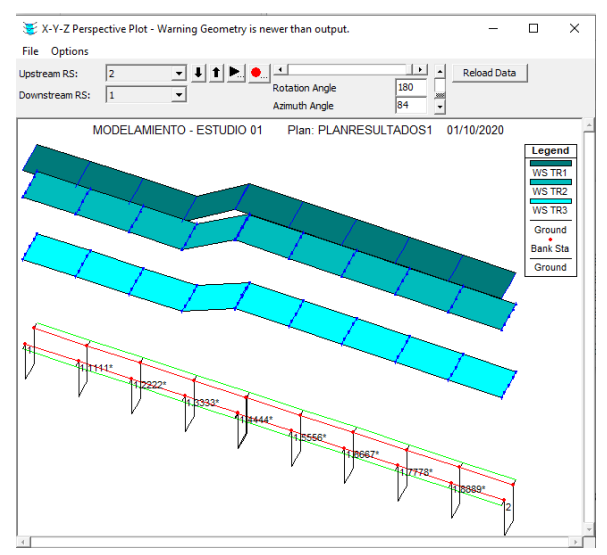

*Nota: Propia*

▪ **Resultados:** Una vez realizado el modelamiento en el software, se procede a verificar los resultados que nos arroja de cada uno de los documentos de investigación, luego se realiza un análisis de estos por cada ensayo modelado

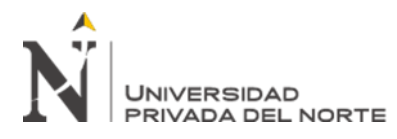

de cada uno de los parámetros hidráulicos y sus comportamientos en diferentes momentos dentro del canal.

- **Discusión:** Una vez ya obtenidos los resultados de las modelaciones en el software, se procedió a realizar el análisis y discusión de estos con los resultados obtenidos en las investigaciones previas, tomando en cuenta si existen diferencias o coincidencias entre estos.
- **Conclusión:** Luego de obtener los análisis y las interpretaciones de cada uno de los resultados, procedemos a redactar las conclusiones tomando en cuenta los objetivos.

## **Aspectos Éticos**

Al ser esta una investigación descriptiva y por ende no realizarse ningún trabajo netamente de campo se protege la integridad y salud de los seres humanos, así como tampoco se va a presentar alguna repercusión en el comportamiento del medio ambiente; es decir no se atentará ni se alterará de ninguna manera contra el desarrollo de la vida tal como la conocemos.

Presentar responsabilidad y transparencia cuando realicemos la toma de datos y análisis de los mismo, es uno de los principales aspectos éticos, garantizando de esta manera la fidelidad y confiabilidad de todos los datos de todos los datos recolectados y modelados sin ser ninguno alterado o manipulado; ya que con esto vamos a poder obtener un análisis veraz en cada uno de los resultados obtenidos estén acorde a lo estudiado, recopilado y evaluado.

Así mismo para la realización de esta investigación se ha respetado adecuadamente cada uno de los derechos de autor en cada una de las investigaciones recolectadas usando cada una de las normas APA en todas las citas usadas de cada uno de los

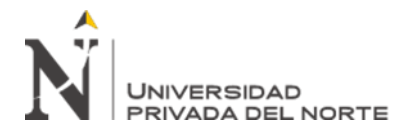

"EFICIENCIA EN EL CÁLCULO DE PARÁMETROS HIDRÁULICOS USANDO EL CANAL PENDIENTE VARIABLE Y EL SOFTWARE HEC – RAS"

estudios, lo que implica que la ética profesional es primordial para la coherencia y

confiabilidad el desarrollo de los diferentes estudios.

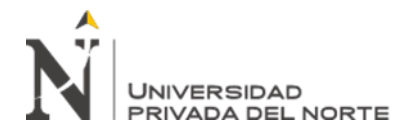

#### "EFICIENCIA EN EL CÁLCULO DE PARÁMETROS HIDRÁULICOS USANDO EL CANAL PENDIENTE VARIABLE Y EL SOFTWARE HEC – RAS"

## **CAPÍTULO III. RESULTADOS**

Dentro del primer proceso de recolección de datos vamos a contar con la revisión documental de 10 investigaciones relacionados estrechamente con nuestro tema de investigación tomando en cuenta las diferentes bases de recolección de documentos que existen y además tomar en cuenta los años de investigación.

### *Tabla 7*

*Selección Investigaciones por Tipo de Fuente* 

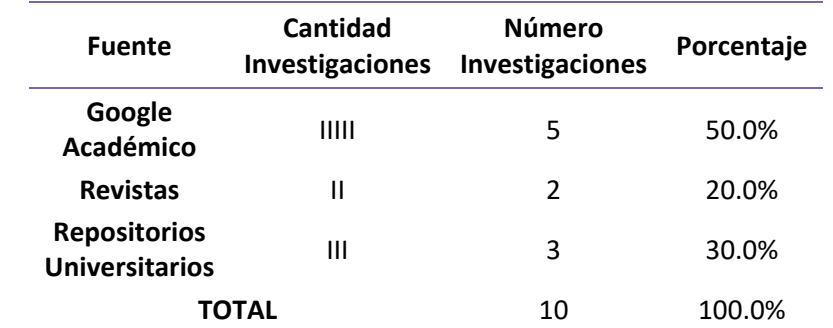

*Nota: En la Tabla 7 se muestra las cantidades de investigaciones de acuerdo a la fuente de donde se han seleccionado.*

## *FIGURA 29*

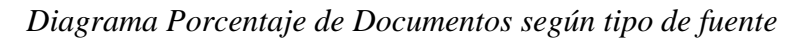

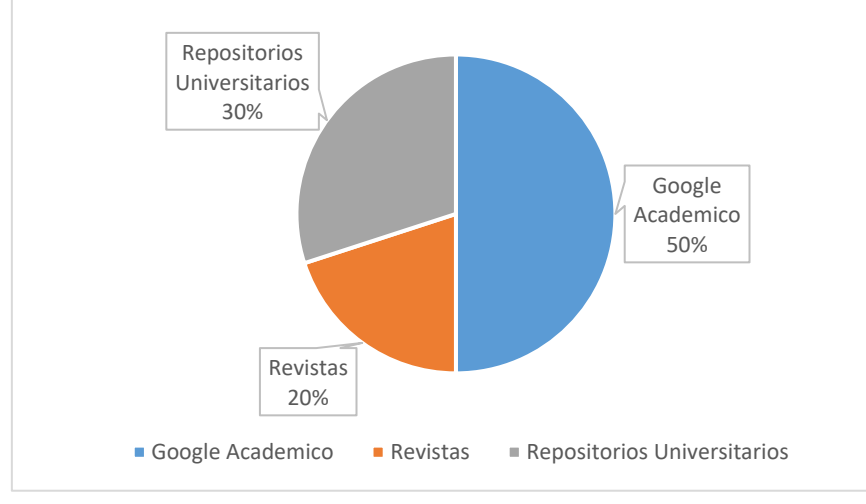

*Nota: En la Figura 29 se muestra el diagrama pastel de las cantidades de investigaciones por fuente de selección.* 

Así mismo se tomó en cuenta la antigüedad de cada una de las investigaciones seleccionadas; tomando como fecha de antigüedad límite de publicación el año 2010.

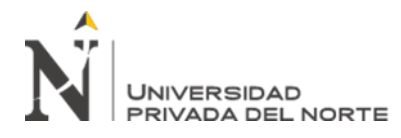

## *Tabla 8*

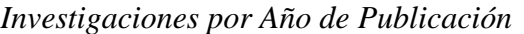

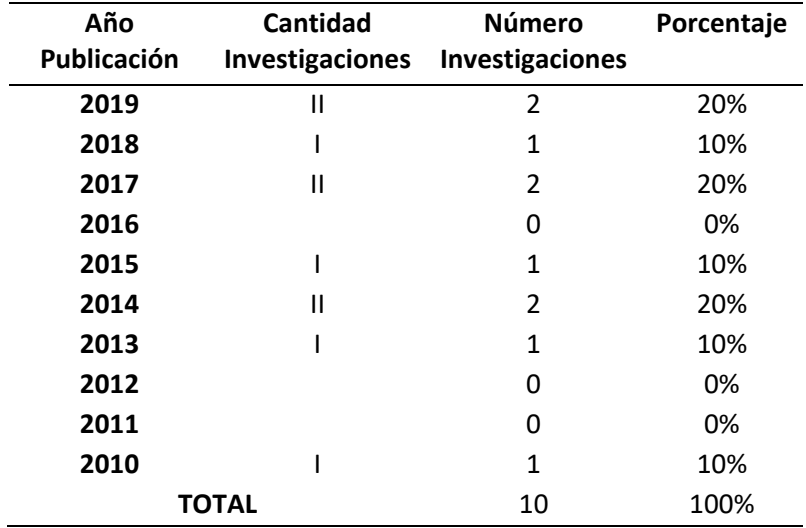

*Nota: En la Tabla 8 se encuentran las investigaciones por año de publicación.* 

## *FIGURA 30*

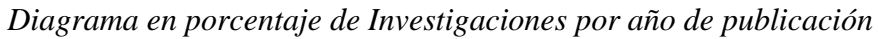

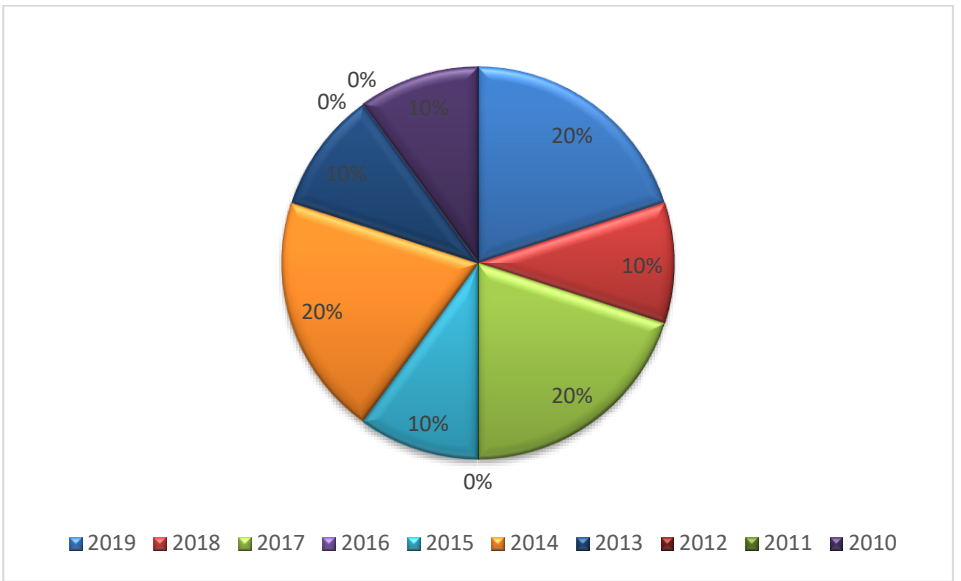

*Nota: En la Figura 30 se muestran las investigaciones en porcentajes dependiendo del año de publicación.* 

Para la recopilación de documentos de investigación, se hace referencia a nuestras 10 investigaciones entre tesis y artículos científicos, realizando la posterior lectura detenida de cada uno de los documentos; de manera que se pueda analizar cada una de las variables

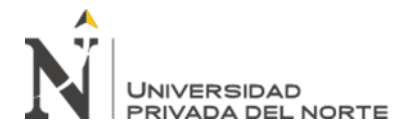

respectivas para ser ingresados cada uno de los datos en las FICHAS RESUMEN y FICHAS

DE REGISTRO que han sido usadas en nuestra investigación.

## *FIGURA 31*

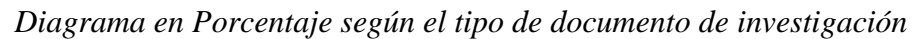

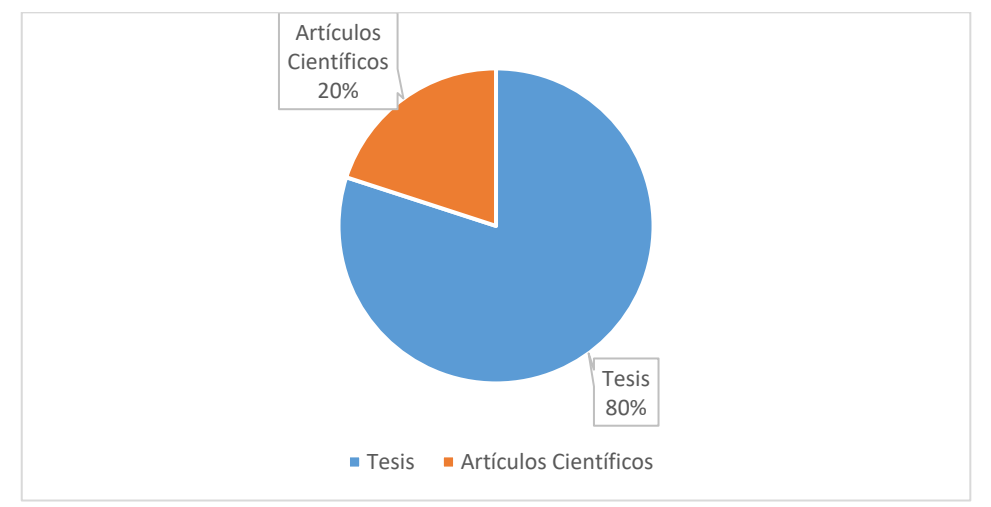

*Nota: En la Figura 31 se muestran las cantidades de investigaciones en porcentajes dependiendo del tipo de documento.* 

Es así que posterior a la realizada revisión documental de todos los estudios de los que se van a realizar el modelamiento en el software, se procede al llenado de las FICHAS DE REGISTRO DE DATOS, de donde también logramos diferenciar cuales son las estructuras hidráulicas que serán incorporadas en el diseño del canal y poder observar posteriormente el comportamiento de estos.

### *Tabla 9*

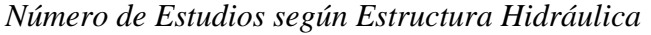

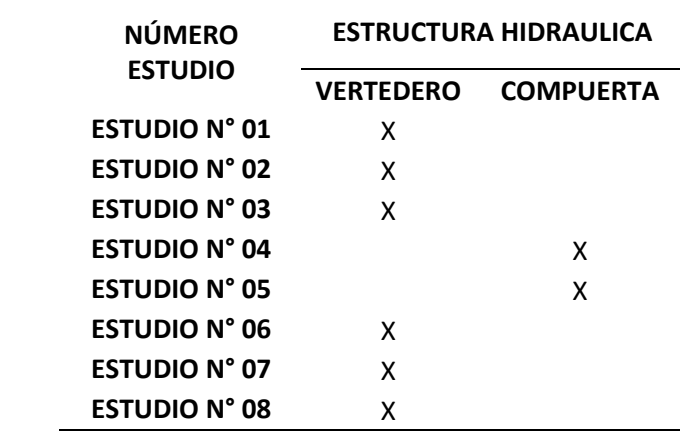

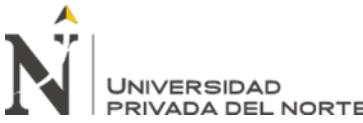

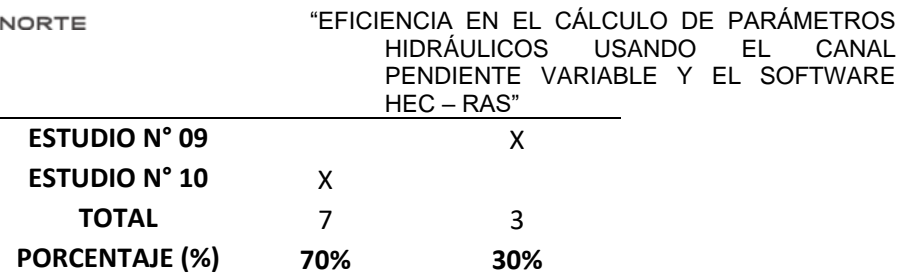

*Nota: En la Tabla 9 se muestra la cantidad y tipo de estructura hidráulica que se presentan en los diferentes estudios.*

## *FIGURA 32*

*Diagrama en porcentaje según el tipo de estructura hidráulica* 

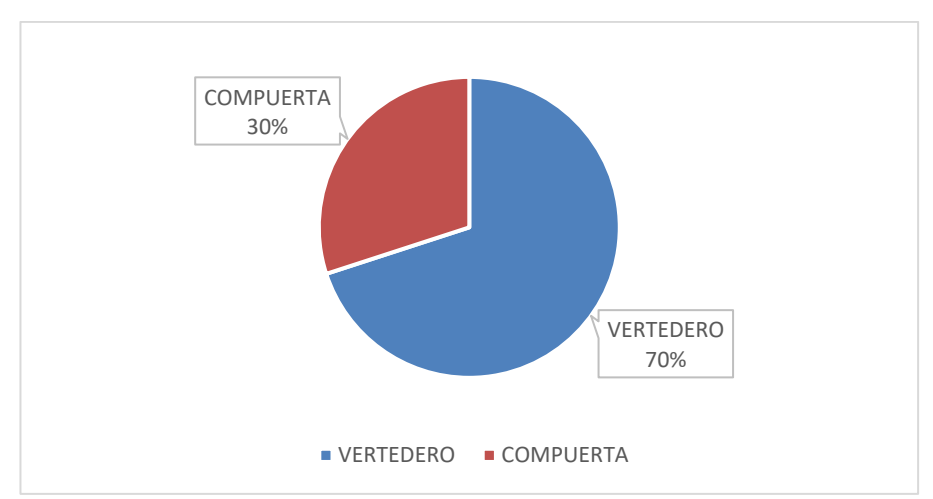

*Nota: En la Figura 32, se muestran la cantidad de documentos en porcentaje según el tipo de estructura hidráulica usado en su diseño.*

Una vez realizado el llenado de las fichas de registro de datos correspondientes a todas las investigaciones, se realizó el modelamiento de cada uno de los ensayos, tomando en cuenta el tipo de canal, geometría, pendiente y otras variables realizados de forma experimental, para así encontrar los valores de los parámetros hidráulicos como son: caudal teórico, velocidad, tirantes de agua, número de Froude, entre otros.

En la Tabla 10, se mostrarán cada uno de los resultados que se obtuvieron de los modelamientos en tablas los cuales serán comparados con los obtenidos de manera experimental, cumpliendo de esta manera con uno de los objetivos específicos de esta investigación.

Los resultados obtenidos del ESTUDIO N°01, se presentarán en las siguientes tablas: *Tabla 10*

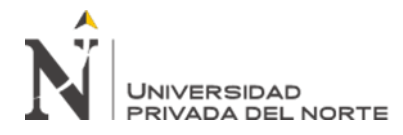

"EFICIENCIA EN EL CÁLCULO DE PARÁMETROS HIDRÁULICOS USANDO EL CANAL PENDIENTE VARIABLE Y EL SOFTWARE HEC – RAS"

### *Resultados Experimentales – ESTUDIO N°01*

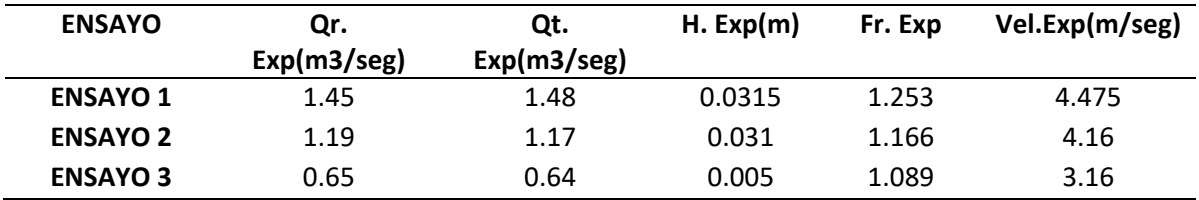

### *Tabla 11*

*Resultados Software "HEC-RAS" – ESTUDIO N°01* 

| <b>ENSAYO</b>   | Qr.            | Qt.            | <b>H. HECRAS</b> | Fr.           | Vel.          |
|-----------------|----------------|----------------|------------------|---------------|---------------|
|                 | HECRAS(m3/seg) | HECRAS(m3/seg) | (m)              | <b>HECRAS</b> | HECRAS(m/seg) |
| <b>ENSAYO 1</b> | 1.45           | 1.46           | 0.0296           | 1.22          | 4.58          |
| <b>ENSAYO 2</b> | 1.19           | 1.04           | 0.0293           | 1.19          | 4.20          |
| <b>ENSAYO 3</b> | 0.65           | 0.56           | 0.004            | 1.09          | 3.21          |

## *Tabla 12*

*Diferencia entre resultados experimentales y software – ESTUDIO N°01*

| <b>ENSAYO</b>   | $\Delta$ Qr (m3/seg) | $\Delta$ Qt (m3/seg) | $\Delta$ "H" (m) | $\Delta$ "Fr" | $\Delta$ Vel (m/seg) |
|-----------------|----------------------|----------------------|------------------|---------------|----------------------|
| <b>ENSAYO 1</b> | 0.00                 | 0.020                | 0.0019           | 0.033         | $-0.105$             |
| <b>ENSAYO 2</b> | 0.00                 | 0.130                | 0.0017           | $-0.024$      | $-0.04$              |
| <b>ENSAYO 3</b> | 0.00                 | 0.080                | 0.001            | $-0.001$      | $-0.05$              |
|                 | <b>PROMEDIO</b>      | 0.07667              | 0.00153          | 0.00267       | -0.06500             |
|                 | <b>MÁXIMO</b>        | 0.13000              | 0.00190          | 0.03300       | $-0.04000$           |
|                 | <b>MÍNIMO</b>        | 0.02000              | 0.00100          | $-0.02400$    | $-0.10500$           |

## *FIGURA 33*

*Comparación de resultados ESTUDIO N°01 – ENSAYO 1*

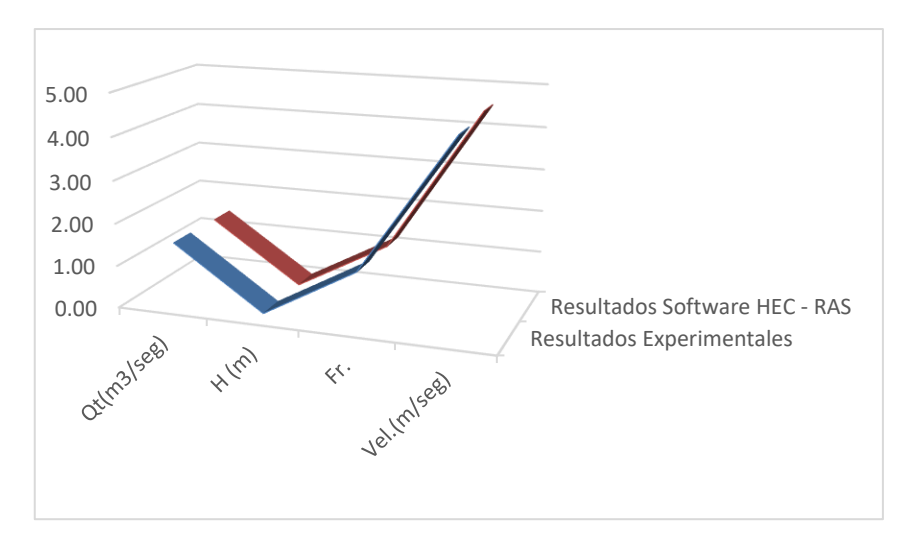

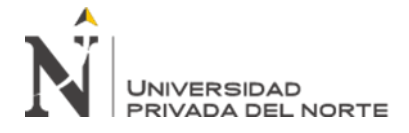

#### "EFICIENCIA EN EL CÁLCULO DE PARÁMETROS HIDRÁULICOS USANDO EL PENDIENTE VARIABLE Y EL SOFTWARE HEC – RAS"

*Nota: En la Figura 33, se muestra los resultados obtenidos de todos los ensayos correspondientes al Estudio* 

*N°01- Ensayo 3 tanto de manera experimental como en el software.*

### *FIGURA 34*

*Comparación de resultados ESTUDIO N°01 – ENSAYO 2*

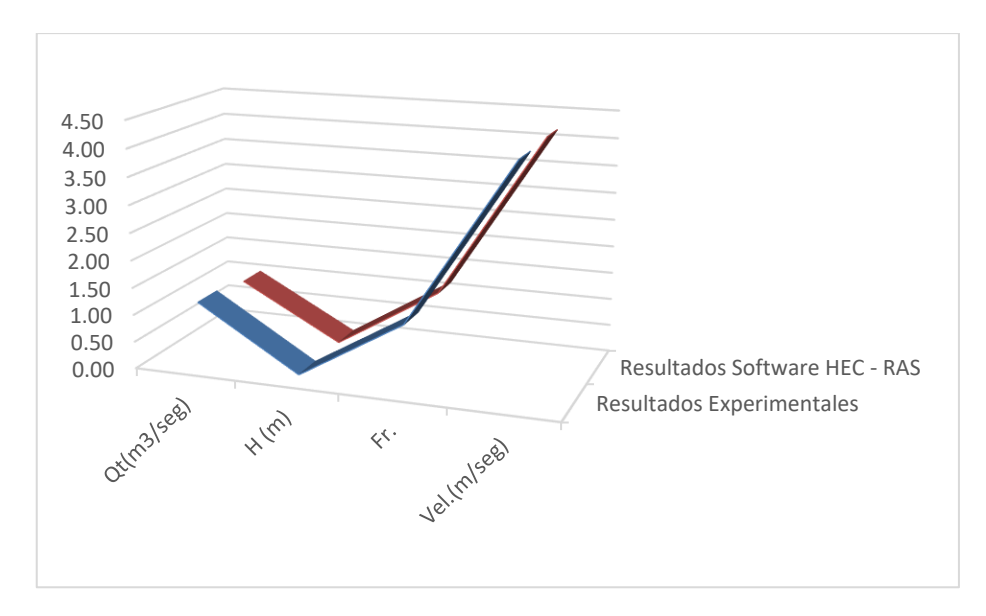

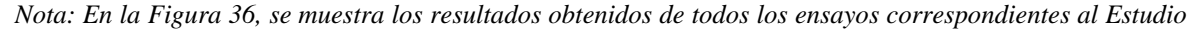

*N°01- Ensayo 3 tanto de manera experimental como en el software.*

### *FIGURA 35*

*Comparación de resultados ESTUDIO N°01 – ENSAYO 3*

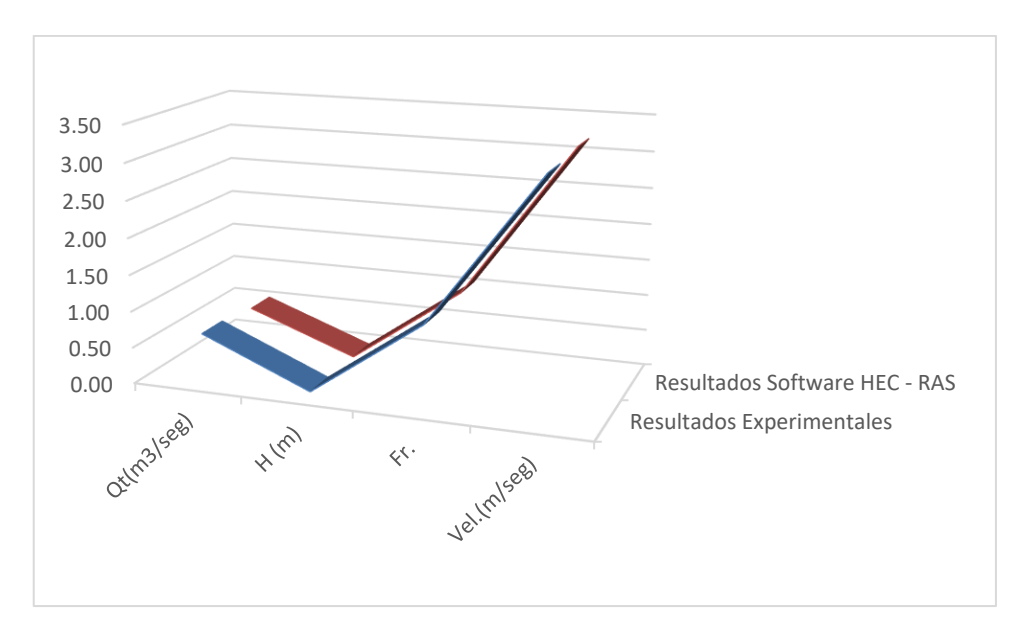

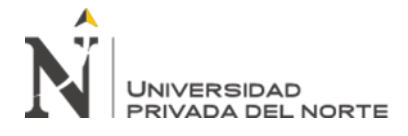

*Nota: En la Figura 37, se muestra los resultados obtenidos de todos los ensayos correspondientes al Estudio* 

*N°01- Ensayo 3 tanto de manera experimental como en el software.*

### *FIGURA 36*

*Estadística de diferencia entre Datos Experimentales vs Software HEC – RAS – ESTUDIO 1*

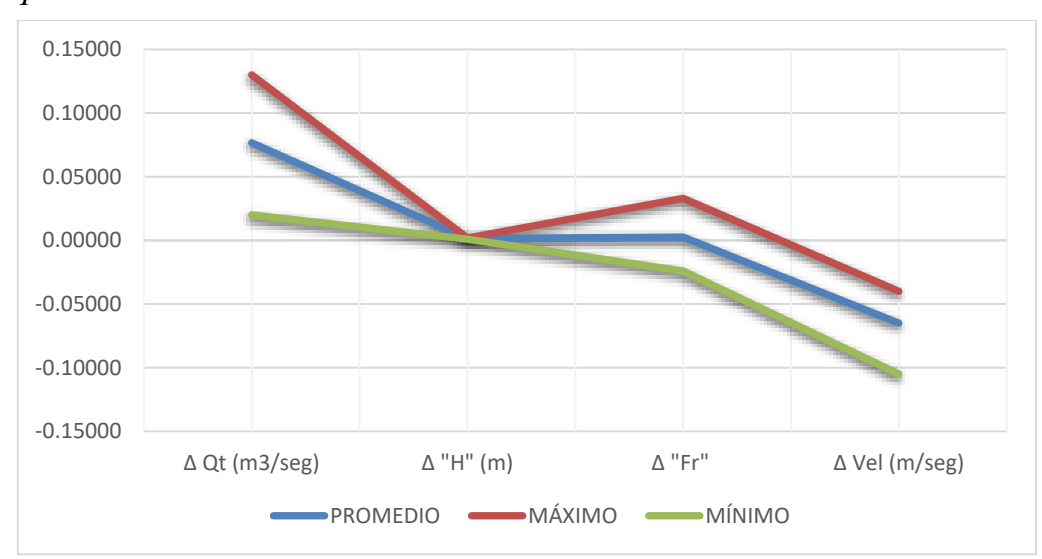

Correspondiente a los resultados obtenidos en el ESTUDIO N°01, observamos que la variación correspondiente a los parámetros de caudal teórico, tirante de agua y número de Froude tienen una variación mínima dependiendo de la pendiente el ángulo de abertura del vertedero y con respecto al caudal real ingresado en la modelación; sin embargo, se observa una variación más amplia en lo que corresponde al parámetro de velocidad, como se mostrará en el siguiente gráfico.

*Tabla 13*

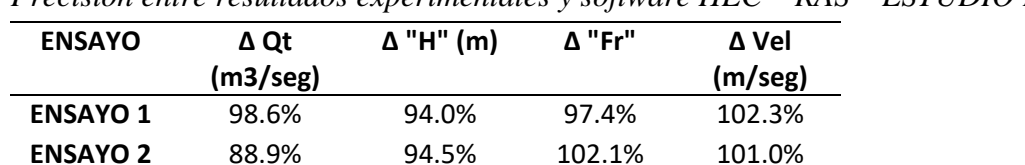

**ENSAYO 3** 87.5% 80.0% 100.1% 101.6%

*Precisión entre resultados experimentales y software HEC – RAS – ESTUDIO N°01*

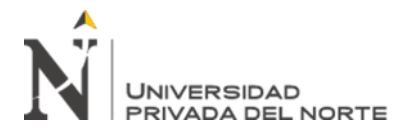

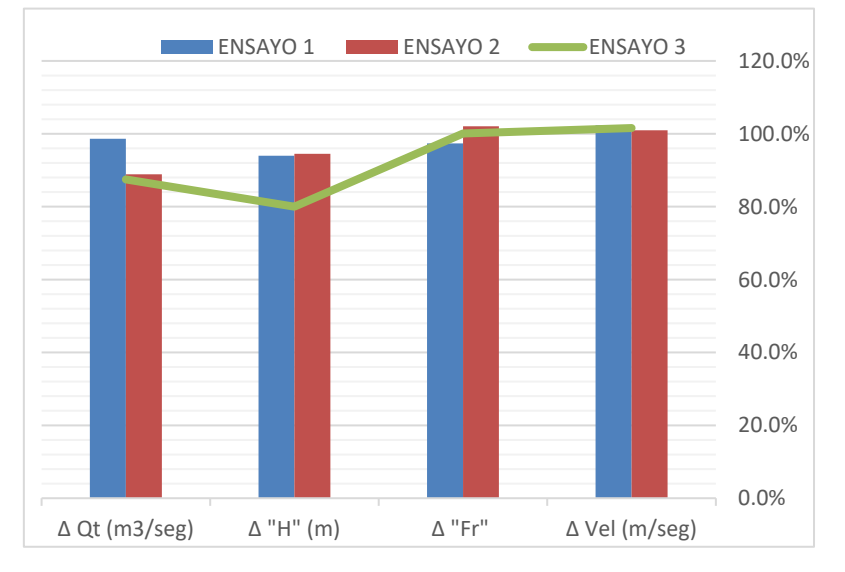

*Resultados de Precisión Parámetros Hidráulicos – ESTUDIO N° 01*

*Nota: En la Figura 39 se muestran todos los resultados de precisión de los diferentes parámetros hidráulicos correspondientes a los ensayos realizados en el Estudio N°01.*

Los resultados obtenidos del ESTUDIO N°02, se presentarán a continuación en las siguientes tablas, tomando en cuenta que se realizaron una serie de ensayos dependiendo de la pendiente según sea el caso.

### *Tabla 14*

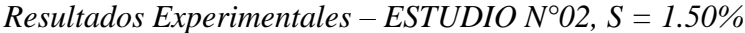

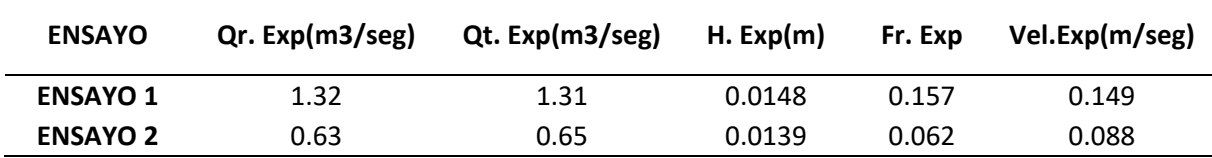

## *Tabla 15*

*Resultados Software "HEC-RAS" – ESTUDIO N°02, S = 1.50%*

| <b>ENSAYO</b>   | Or.<br>HECRAS(m3/seg) | Qt.<br>HECRAS(m3/seg) | <b>H. HECRAS</b><br>(m) | Fr.<br><b>HECRAS</b> | Vel.<br>HECRAS(m/seg) |
|-----------------|-----------------------|-----------------------|-------------------------|----------------------|-----------------------|
| <b>ENSAYO 1</b> | 1.32                  | 1.32                  | 0.0149                  | 0.156                | 0.150                 |
| <b>ENSAYO 2</b> | 0.63                  | 0.59                  | 0.0137                  | 0.047                | 0.073                 |

*Tabla 16*

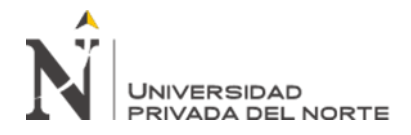

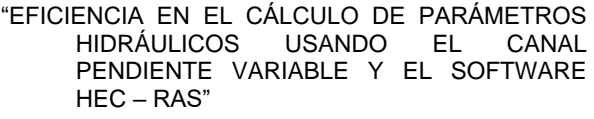

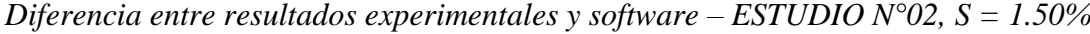

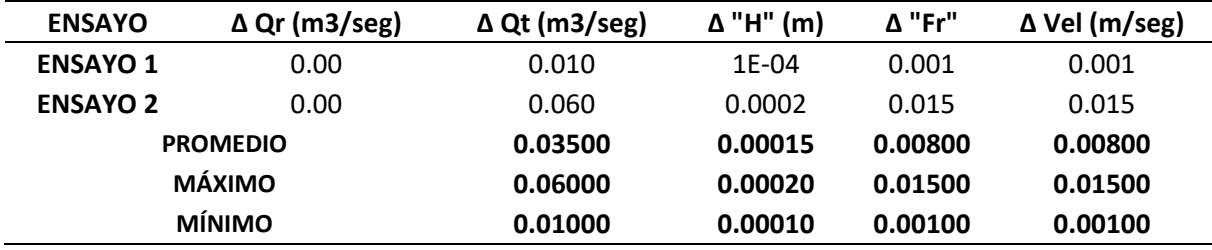

*Comparación de resultados Experimentales vs HEC – RAS, ESTUDIO N°02 – S=1.50% -*

### *ENSAYO 1*

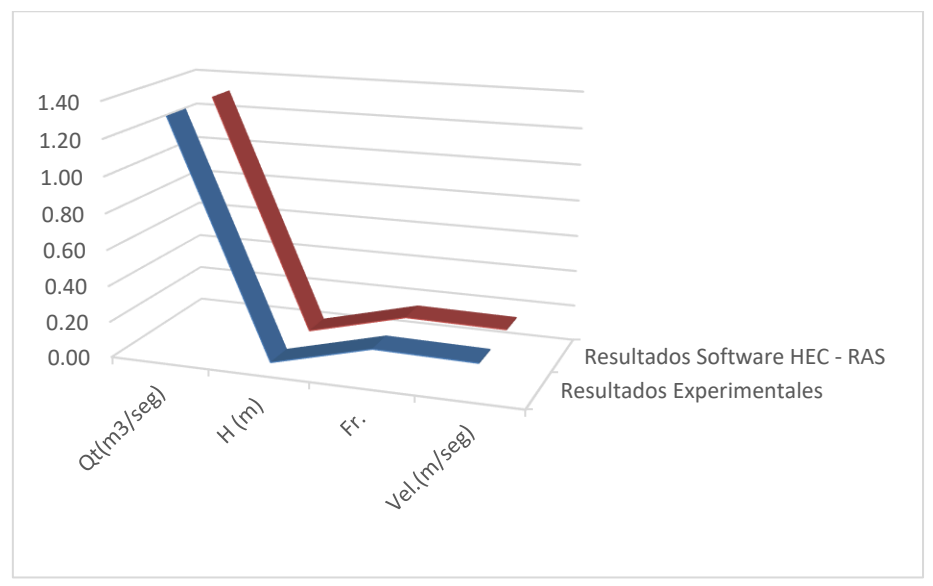

*Nota: En la Figura 40, se muestra los resultados obtenidos de todos los ensayos correspondientes al Estudio N°02 –S=1.50% tanto de manera experimental como en el software.*

### *FIGURA 39*

*Comparación de resultados Experimentales vs HEC – RAS, ESTUDIO N°02 – S=1.50% -*

## *ENSAYO 2*

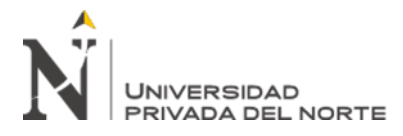

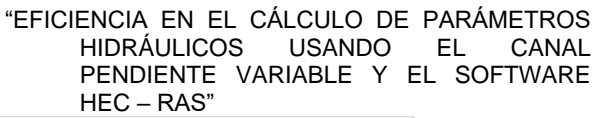

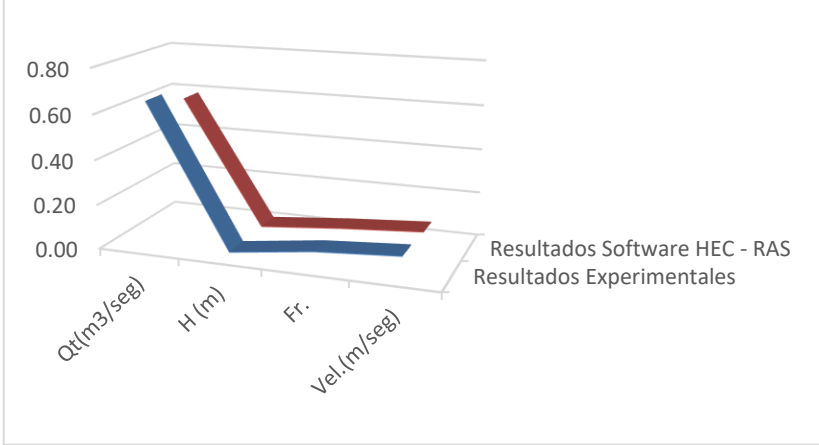

*Nota: En la Figura 39, se muestra los resultados obtenidos de todos los ensayos correspondientes al Estudio N°02 –S=1.50% tanto de manera experimental como en el software.*

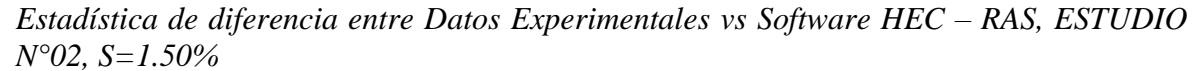

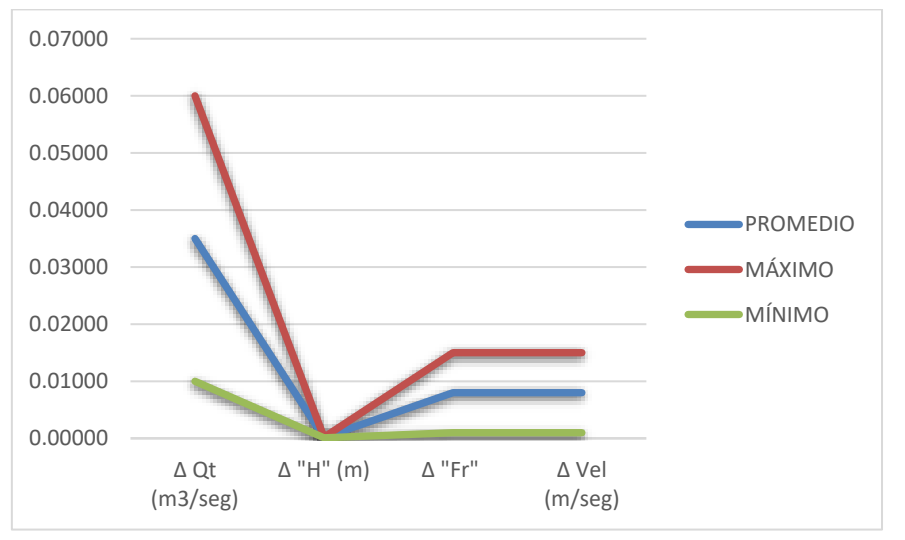

## *Tabla 17*

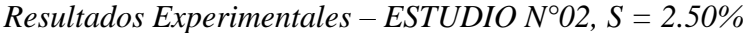

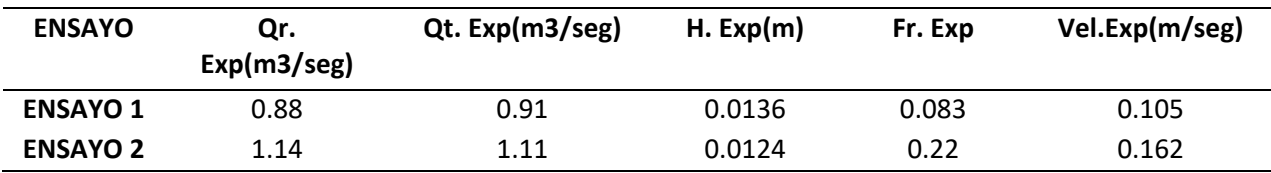

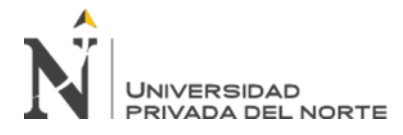

## *Tabla 18*

*Resultados Software "HEC-RAS" – ESTUDIO N°02, S = 2.50%*

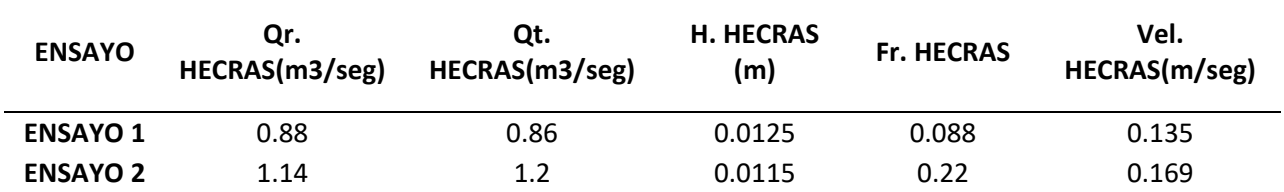

## *Tabla 19*

*Diferencia entre resultados experimentales y software – ESTUDIO N°02, S = 2.50%*

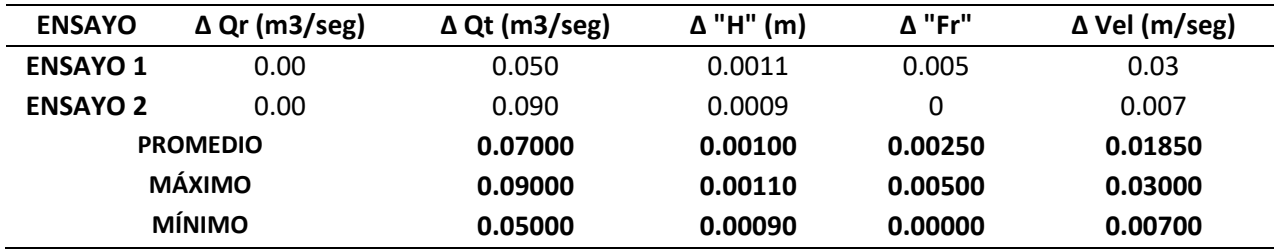

## *FIGURA 41*

*Comparación de resultados Experimentales vs HEC – RAS, ESTUDIO N°02 – S=2.50% -*

## *ENSAYO 1*

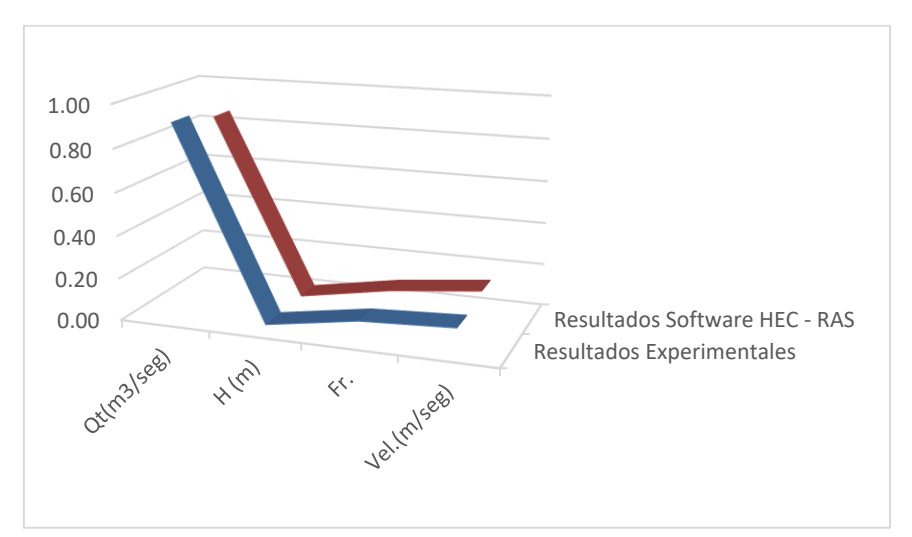

*Nota: En la Figura 41, se muestra los resultados obtenidos de todos los ensayos correspondientes al Estudio* 

*N°02 –S=2.50% - ENSAYO 1, tanto de manera experimental como en el software.*

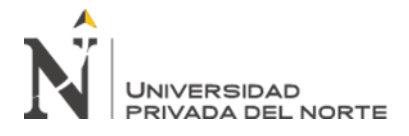

*Comparación de resultados Experimentales vs HEC – RAS, ESTUDIO N°02 – S=2.50% -*

## *ENSAYO 2*

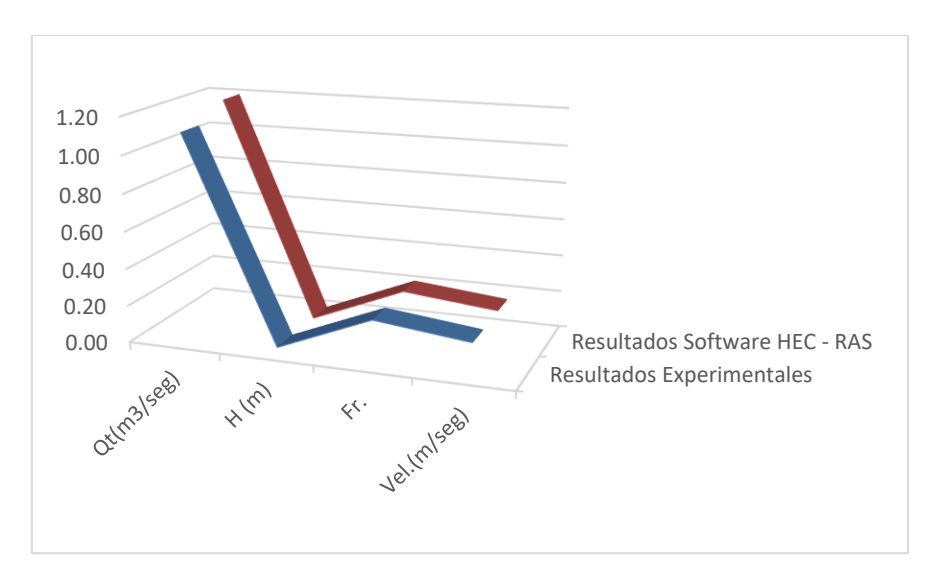

*Nota: En la Figura 42, se muestra los resultados obtenidos de todos los ensayos correspondientes al Estudio* 

*N°02 –S=2.50% - ENSAYO2, tanto de manera experimental como en el software.*

## *FIGURA 43*

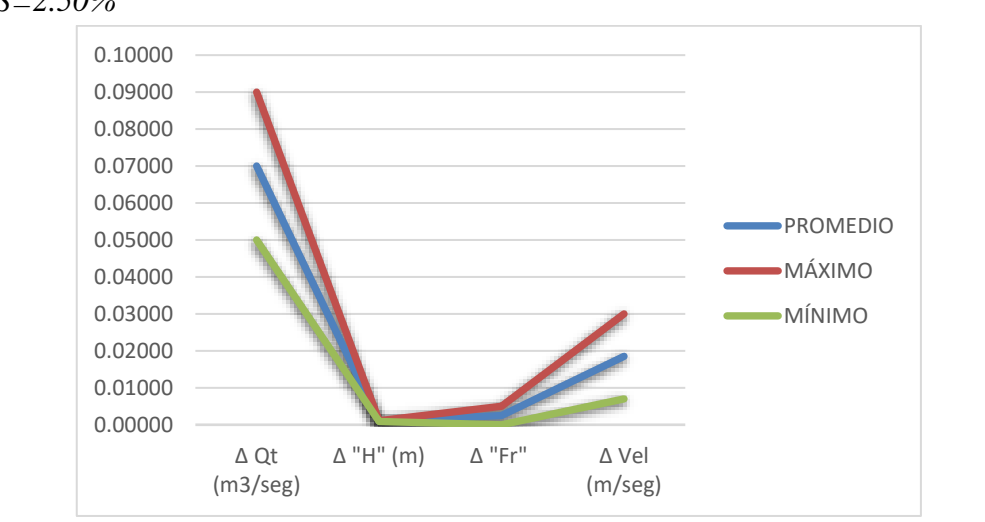

*Estadística de diferencia entre Datos Experimentales vs Software HEC – RAS, ESTUDIO N°02, S=2.50%*

## *Tabla 20*

*Resultados Experimentales – ESTUDIO N°02, S = 4.00%*

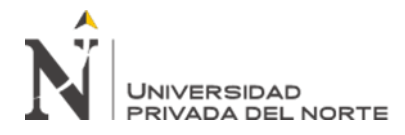

"EFICIENCIA EN EL CÁLCULO DE PARÁMETROS USANDO EL PENDIENTE VARIABLE Y EL SOFTWARE HEC – RAS"

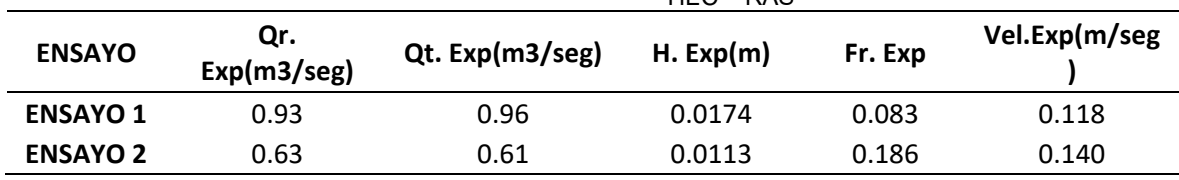

### *Tabla 21*

*Resultados Software "HEC-RAS" – ESTUDIO N°02, S = 4.00%*

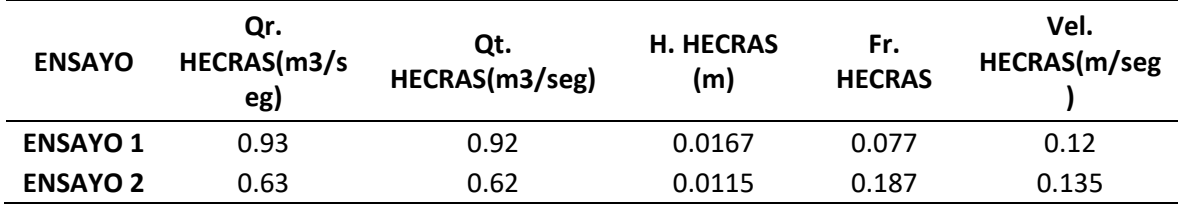

### *Tabla 22*

*Diferencia entre resultados experimentales y software – ESTUDIO N°02, S = 4.00%*

| <b>ENSAYO</b>   | $\Delta$ Qr (m3/seg) | $\Delta$ Qt (m3/seg) | $\Delta$ "H" (m) | $\Lambda$ "Fr" | $\Delta$ Vel (m/seg) |
|-----------------|----------------------|----------------------|------------------|----------------|----------------------|
| <b>ENSAYO 1</b> | 0.00                 | 0.040                | 0.0007           | 0.006          | 0.002                |
| <b>ENSAYO 2</b> | 0.00                 | 0.010                | 0.0002           | 0.001          | 0.005                |
|                 | <b>PROMEDIO</b>      | 0.02500              | 0.00045          | 0.00350        | 0.00350              |
|                 | <b>MÁXIMO</b>        | 0.04000              | 0.00070          | 0.00600        | 0.00500              |
| <b>MÍNIMO</b>   |                      | 0.01000              | 0.00020          | 0.00100        | 0.00200              |

## *FIGURA 44*

*Comparación de resultados Experimentales vs HEC – RAS, ESTUDIO N°02 – S=4.00% -*

*ENSAYO 1*

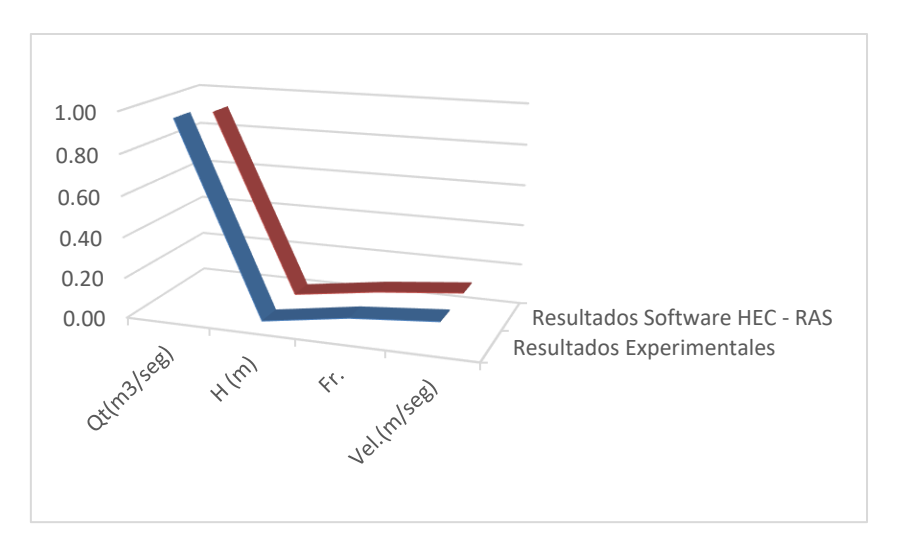

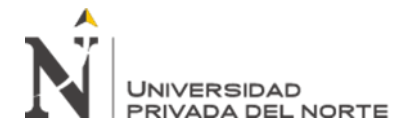

*Nota: En la Figura 44, se muestra los resultados obtenidos de todos los ensayos correspondientes al Estudio* 

*N°02 –S=4.00%, ENSAYO 1, tanto de manera experimental como en el software.*

### *FIGURA 45*

*Comparación de resultados Experimentales vs HEC – RAS, ESTUDIO N°02 – S=4.00% -*

### *ENSAYO 2*

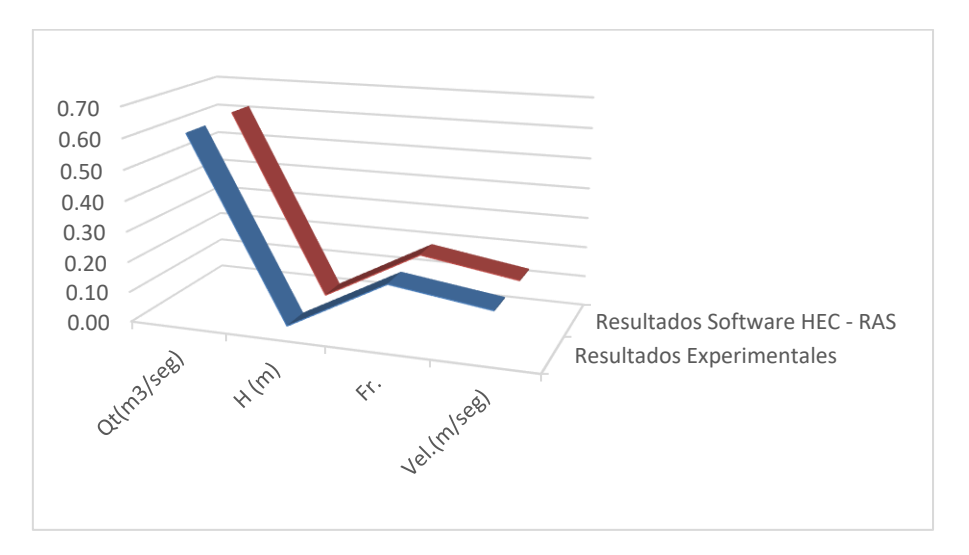

### *FIGURA 46*

*Estadística de diferencia entre Datos Experimentales vs Software HEC – RAS, ESTUDIO N°02, S=4.00%*

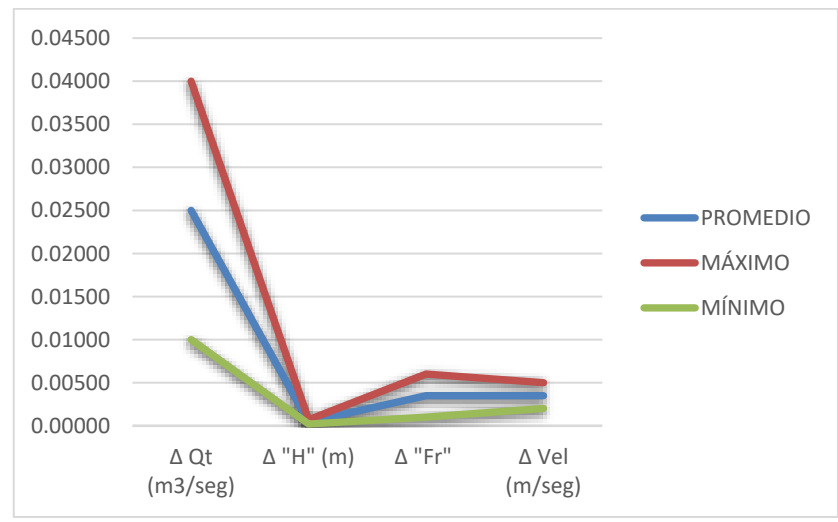

Por otro lado, con respecto a los resultados que obtenemos del ESTUDIO N°02, observamos que el caudal teórico va a presentar modificación dependiendo de la pendiente que se presenta en el canal mientras esta se a menor la variación será creciente; además de

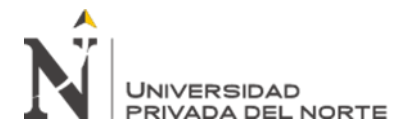

"EFICIENCIA EN EL CÁLCULO DE PARÁMETROS<br>HIDRÁULICOS USANDO FI CANAI HIDRÁULICOS USANDO EL CANAL PENDIENTE VARIABLE Y EL SOFTWARE HEC – RAS"

desarrollar una formula exponencial dependiendo de los valores que se toman. Mientras que respecto a los parámetros hidráulicos de: tirante de agua, número de Froude y velocidad, tendrán un desarrollo decreciente a medida que la pendiente del canal vaya aumentando, sin olvidar que también existe una pequeña variación en la ecuación exponencial que los representan dependiendo del caudal real con el que se han desarrollado los experimentos en laboratorio y de igual manera las modelaciones en el software HEC – RAS respectivamente.

*Tabla 23*

*Precisión entre resultados experimentales y software HEC – RAS – ESTUDIO N°02 – S=1.50%*

| <b>ENSAYO</b> | $\Delta$ Qt (m3/seg) | Δ "H" (m) | Δ "Fr" | Δ Vel<br>(m/seg) |
|---------------|----------------------|-----------|--------|------------------|
| <b>ENSAYO</b> | 100.8%               | 100.7%    | 99.4%  | 100.7%           |
| <b>ENSAYO</b> | 90.8%                | 98.6%     | 75.8%  | 83.0%            |

*FIGURA 47*

*Resultados de Precisión Parámetros Hidráulicos – ESTUDIO N° 02 – S=1.50%*

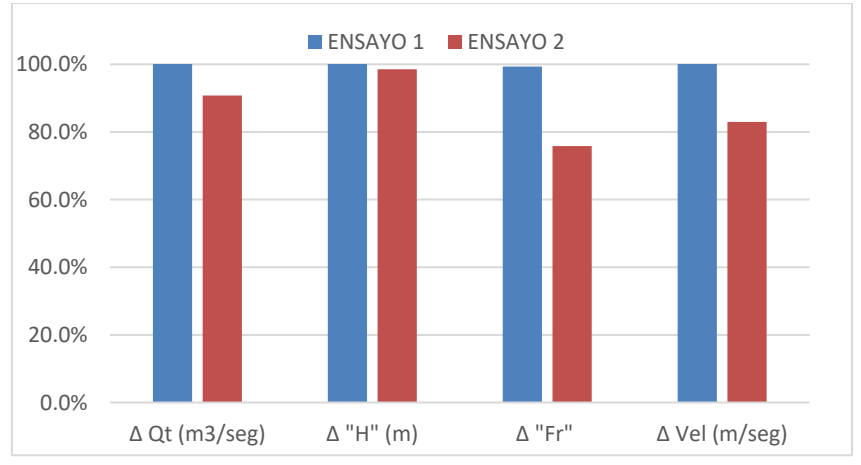

*Nota: En la Figura 49, se muestran los resultados correspondientes a la variación de Caudal Teórico en el ESTUDIO N°02 – S=1.50%*

*Tabla 24*

*Precisión entre resultados experimentales y software HEC – RAS – ESTUDIO N°02 – S=2.50%*

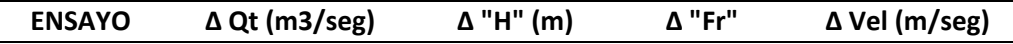

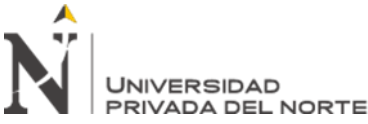

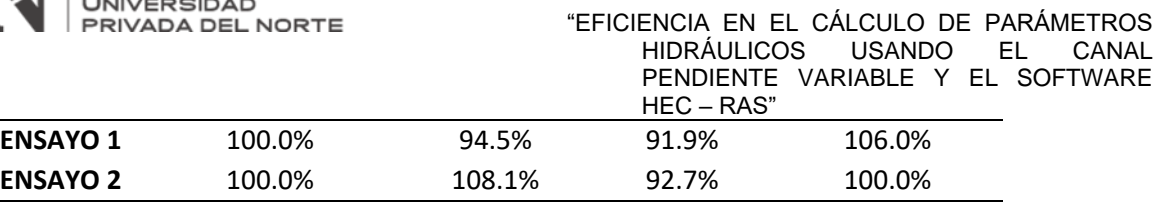

*Resultados de Precisión Parámetros Hidráulicos – ESTUDIO N° 02 – S=2.50%*

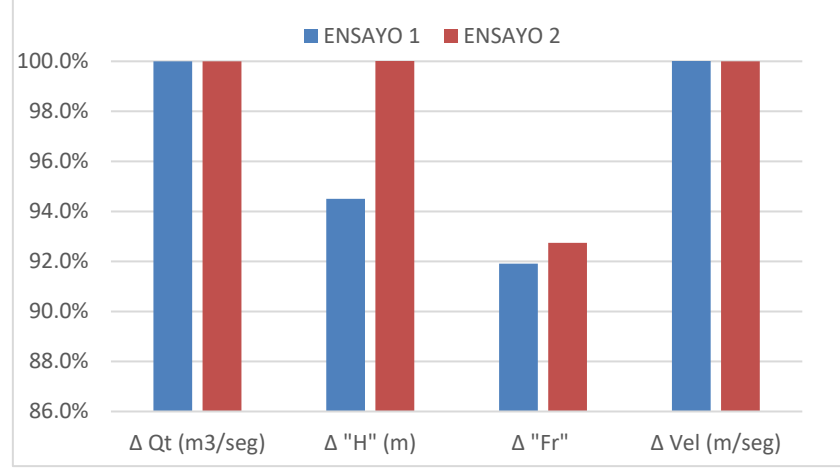

*Nota: En la Figura 50, se muestran los resultados correspondientes a la variación de Caudal Teórico en el* 

*ESTUDIO N°02 – S=2.50%*

*Tabla 25*

*Precisión entre resultados experimentales y software HEC – RAS – ESTUDIO N°02 – S=4.00%*

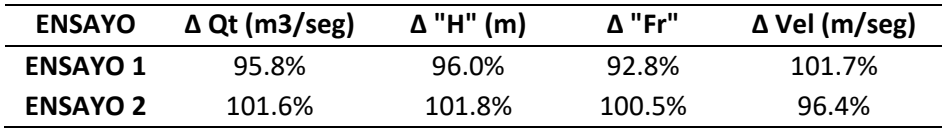

## *FIGURA 49*

*Resultados de Precisión Parámetros Hidráulicos – ESTUDIO N° 02 – S=4.00%*

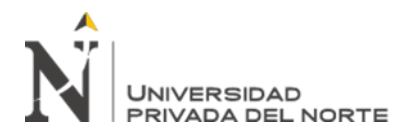

"EFICIENCIA EN EL CÁLCULO DE PARÁMETROS HIDRÁULICOS USANDO EL CANAL PENDIENTE VARIABLE Y EL SOFTWARE HEC – RAS"

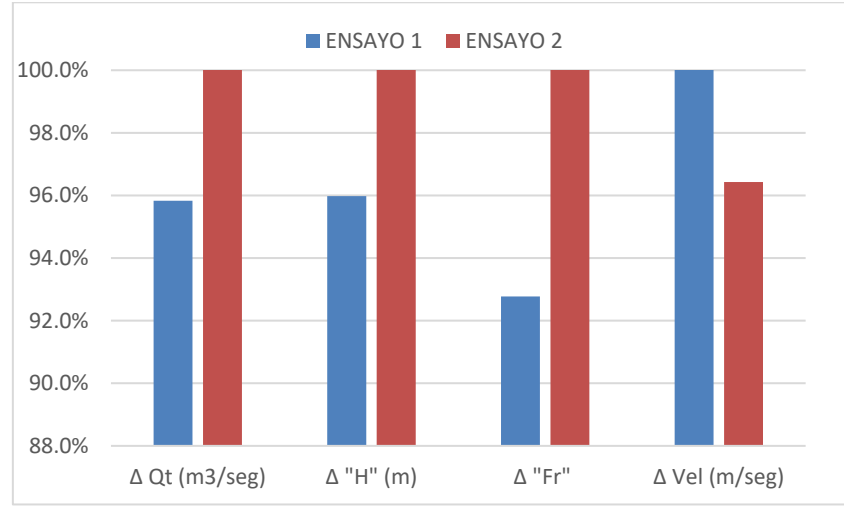

*Nota: En la Figura 51, se muestran los resultados correspondientes a la variación de Caudal Teórico en el ESTUDIO N°02 – S=4.00%*

De igual manera los resultados obtenidos del ESTUDIO N°03, se presentarán los datos organizados en tablas, tomando en cuenta que se realizaron una serie de ensayos dependiendo de la pendiente y el ángulo de abertura de la estructura hidráulica según sea el caso.

### *Tabla 26*

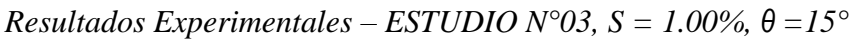

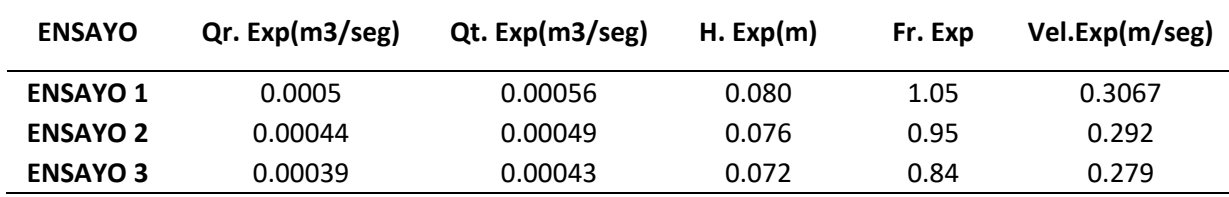

*Tabla 27*

*Resultados Software "HEC-RAS" – ESTUDIO N°03, S = 1.00%,*  $\theta = 15^{\circ}$ 

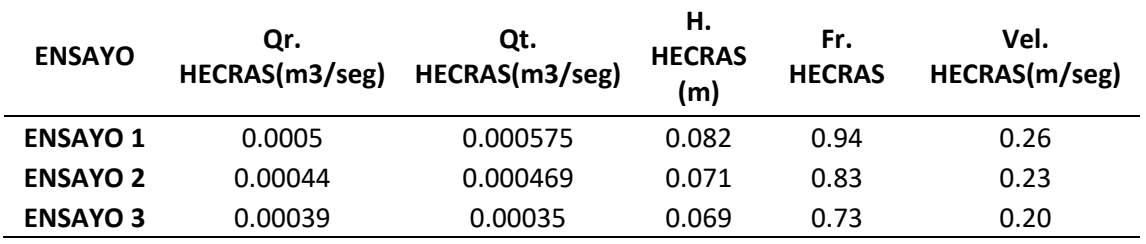

*Tabla 28*

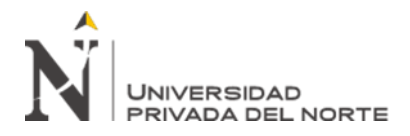

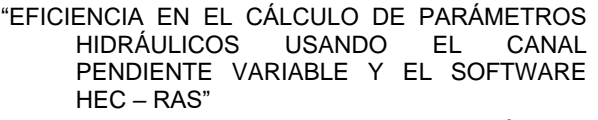

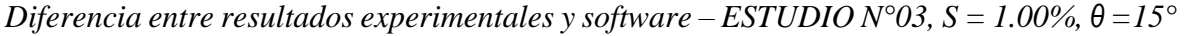

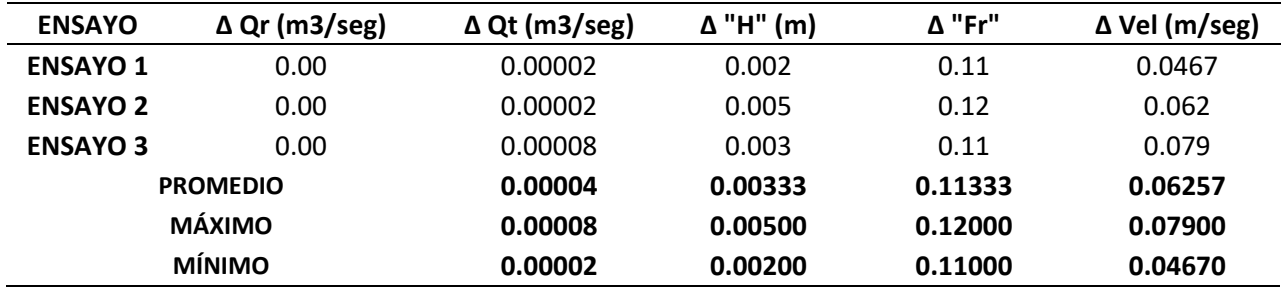

*Comparación de resultados Experimentales vs HEC – RAS, ESTUDIO N°03 – S=1.00% θ=15° - ENSAYO 1*

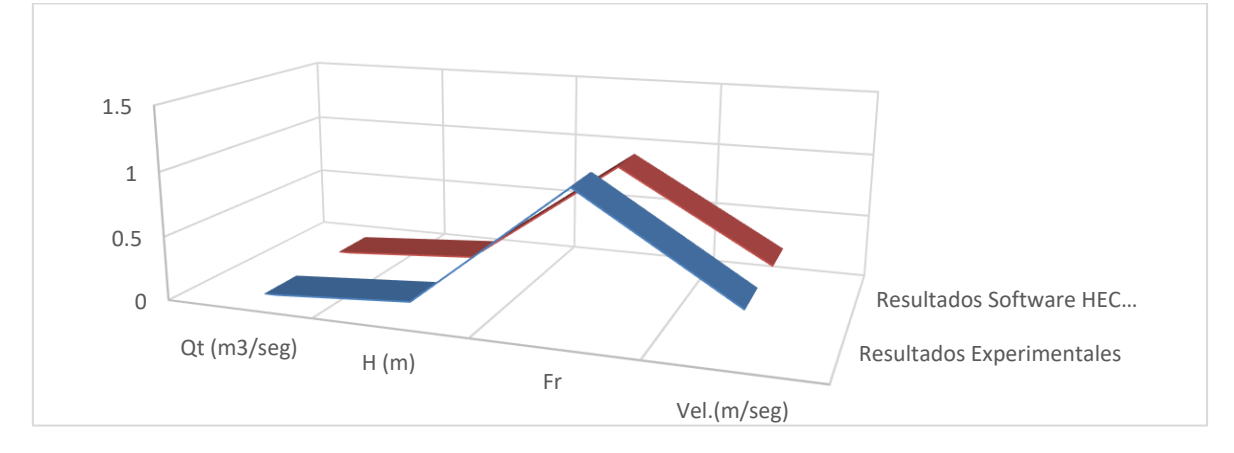

*Nota: En la Figura 50, se muestra los resultados obtenidos de todos los ensayos correspondientes al Estudio N°03 –S=1.00% - θ=15°, ENSAYO 1, tanto de manera experimental como en el software.*

### *FIGURA 51*

*Comparación de resultados Experimentales vs HEC – RAS, ESTUDIO N°03 – S=1.00% θ=15° - ENSAYO 2*
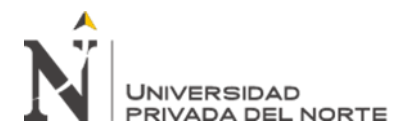

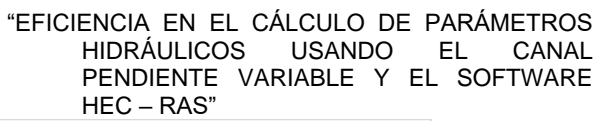

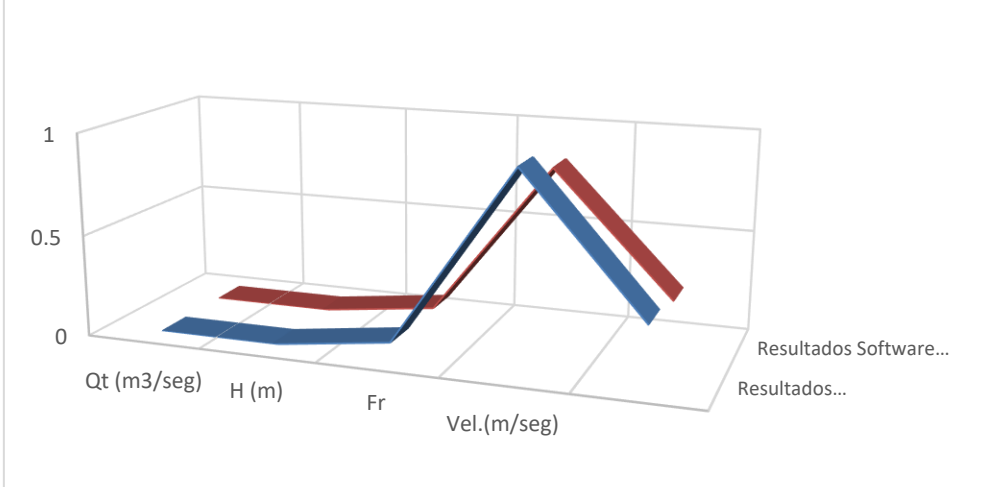

# *FIGURA 52*

*Comparación de resultados Experimentales vs HEC – RAS, ESTUDIO N°03 – S=1.00% θ=15° - ENSAYO 3*

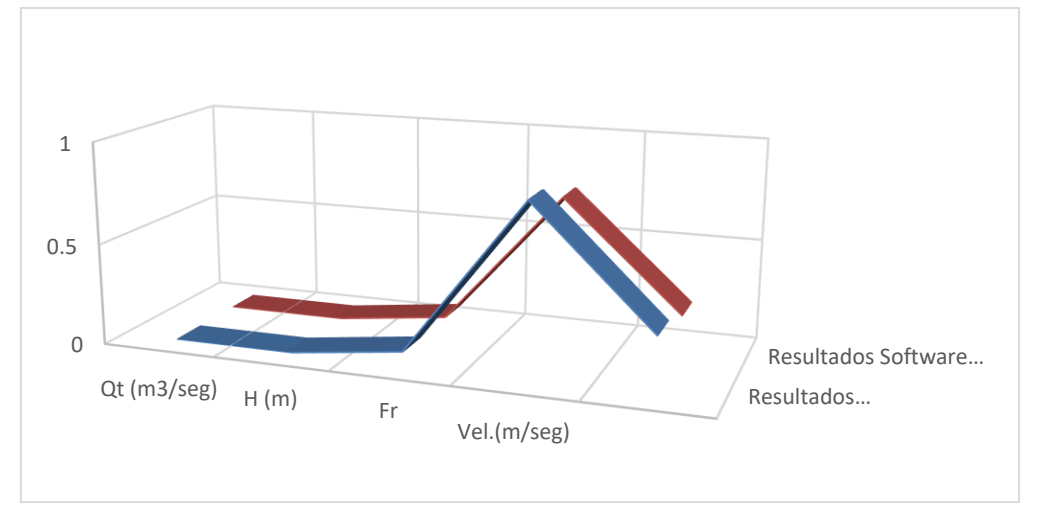

# *FIGURA 53*

*Estadística de diferencia entre Datos Experimentales vs Software HEC – RAS, ESTUDIO N°03 – S=1.00%*

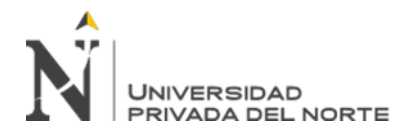

"EFICIENCIA EN EL CÁLCULO DE PARÁMETROS USANDO EL PENDIENTE VARIABLE Y EL SOFTWARE HEC – RAS"

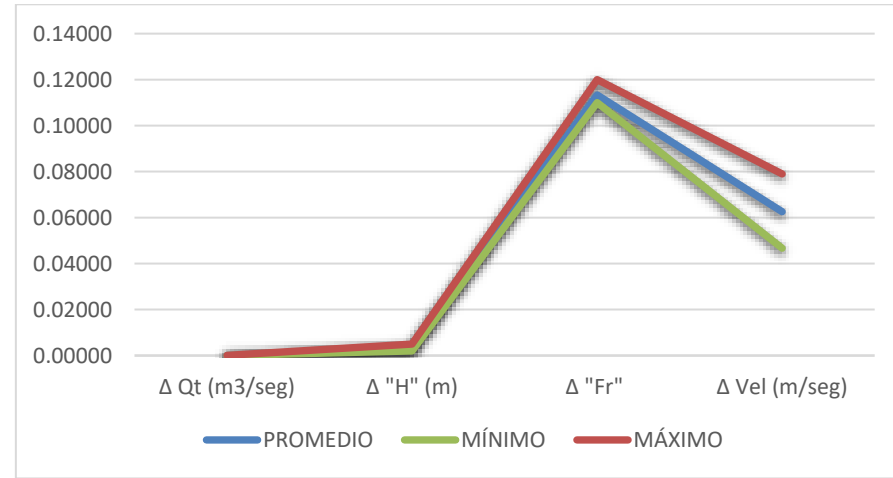

*Tabla 29*

*Resultados Experimentales – ESTUDIO N°03, S = 2.00%,*  $\theta = 15^{\circ}$ 

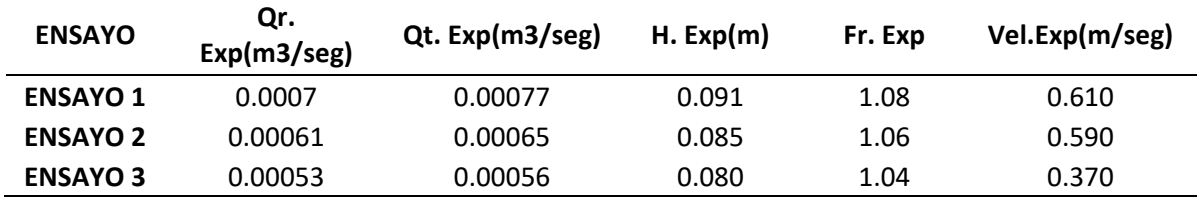

*Tabla 30*

*Resultados Software "HEC-RAS" – ESTUDIO N°03, S = 2.00%,*  $\theta = 15^{\circ}$ 

| <b>ENSAYO</b>   | Qr.<br>HECRAS(m3/seg) | Qt.<br>HECRAS(m3/seg) | Н.<br><b>HECRAS</b><br>(m) | Fr.<br><b>HECRAS</b> | Vel.<br>HECRAS(m/seg) |
|-----------------|-----------------------|-----------------------|----------------------------|----------------------|-----------------------|
| <b>ENSAYO 1</b> | 0.0007                | 0.00067               | 0.085                      | 1.00                 | 0.65                  |
| <b>ENSAYO 2</b> | 0.00061               | 0.00064               | 0.091                      | 1.02                 | 0.63                  |
| <b>ENSAYO 3</b> | 0.00053               | 0.00052               | 0.074                      | 1.00                 | 0.27                  |

*Diferencia entre resultados experimentales y software – ESTUDIO N°03, S = 2.00%, θ =15°*

| <b>ENSAYO</b>   | $\Delta$ Qr (m3/seg) | $\Delta$ Qt (m3/seg) | $\Delta$ "H" (m) | $\Lambda$ "Fr" | $\Delta$ Vel (m/seg) |
|-----------------|----------------------|----------------------|------------------|----------------|----------------------|
| <b>ENSAYO 1</b> | 0.00                 | 0.00010              | 0.0058           | 0.08           | 0.04                 |
| <b>ENSAYO 2</b> | 0.00                 | 0.00001              | 0.0058           | 0.04           | 0.04                 |
| <b>ENSAYO 3</b> | 0.00                 | 0.00004              | 0.0063           | 0.04           | 0.10                 |
|                 | <b>PROMEDIO</b>      | 0.00005              | 0.00597          | 0.05333        | 0.06000              |
|                 | <b>MÁXIMO</b>        | 0.00010              | 0.00630          | 0.08000        | 0.10000              |
|                 | <b>MÍNIMO</b>        | 0.00001              | 0.00580          | 0.04000        | 0.04000              |

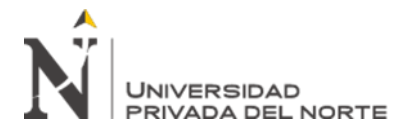

# *FIGURA 54*

*Comparación de resultados Experimentales vs HEC – RAS, ESTUDIO N°03 – S=2.00% θ=15° - Ensayo 1*

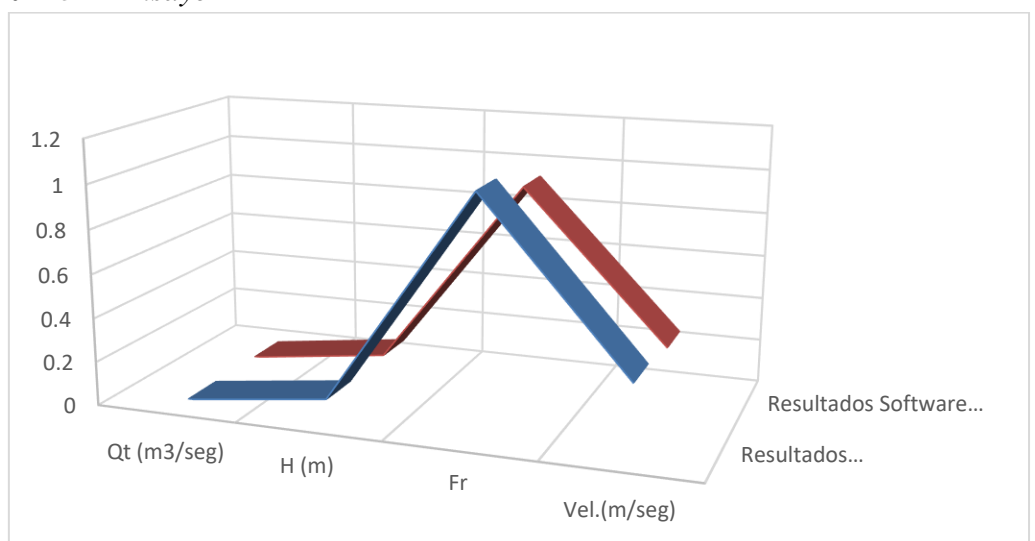

*Nota: En la Figura 54, se muestra los resultados obtenidos de todos los ensayos correspondientes al Estudio N°03 –S= 2.00% - θ=15° - ENSAYO 1 tanto de manera experimental como en el software.*

# *FIGURA 55*

*Comparación de resultados Experimentales vs HEC – RAS, ESTUDIO N°03 – S=2.00% θ=15° - Ensayo 2*

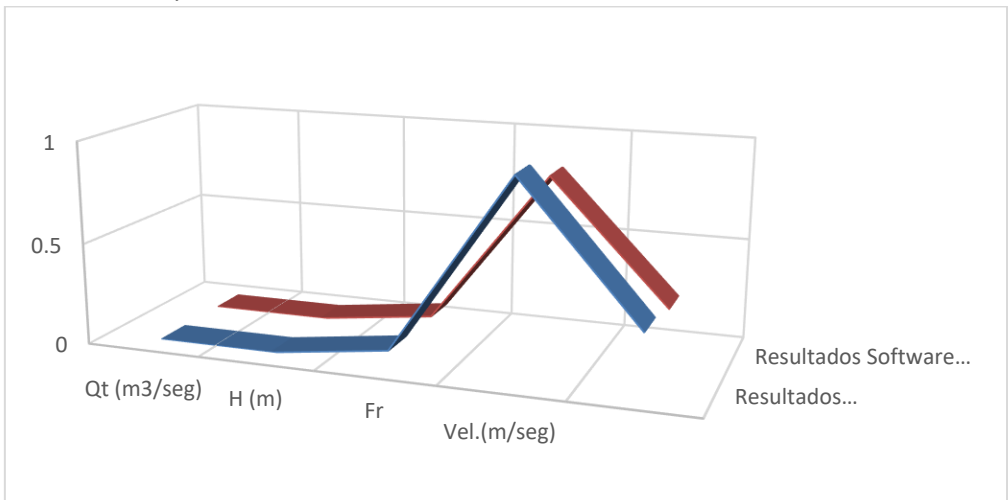

*Nota: En la Figura 55, se muestra los resultados obtenidos de todos los ensayos correspondientes al Estudio* 

*N°03 –S= 2.00% - θ=15° - ENSAYO 2 tanto de manera experimental como en el software.*

# *FIGURA 56*

*Comparación de resultados Experimentales vs HEC – RAS, ESTUDIO N°03 – S=2.00% θ=15° - Ensayo 2*

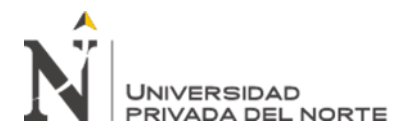

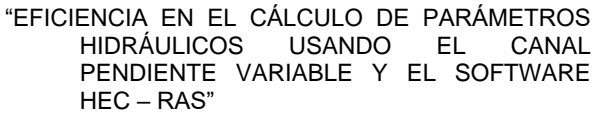

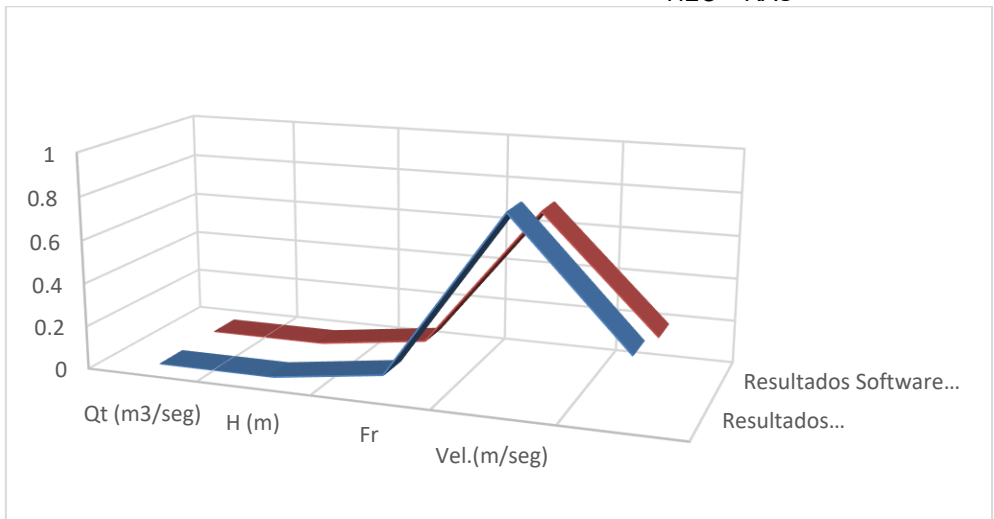

*Nota: En la Figura 56, se muestra los resultados obtenidos de todos los ensayos correspondientes al Estudio* 

*N°03 –S= 2.00% - θ=15° - ENSAYO 3 tanto de manera experimental como en el software.*

# *FIGURA 57*

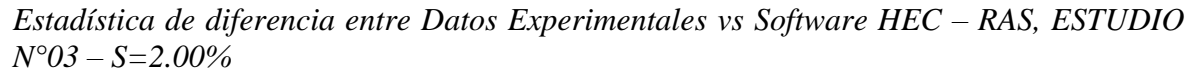

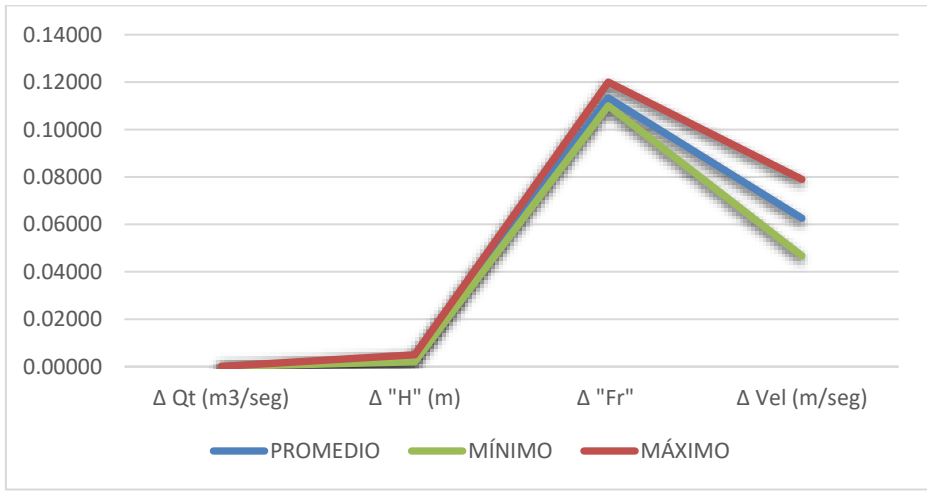

*Tabla 32*

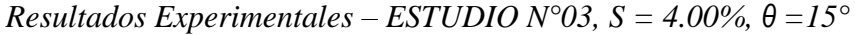

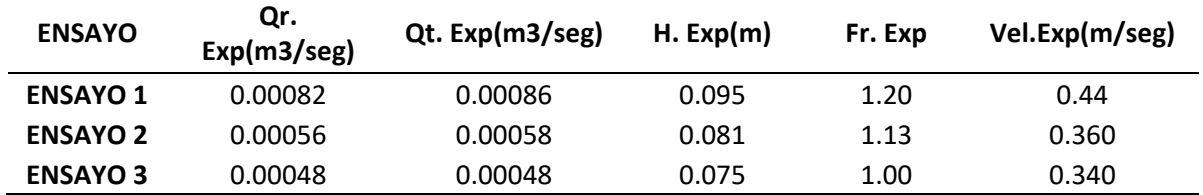

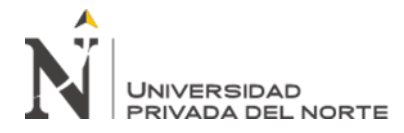

"EFICIENCIA EN EL CÁLCULO DE PARÁMETROS HIDRÁULICOS USANDO EL PENDIENTE VARIABLE Y EL SOFTWARE HEC – RAS"

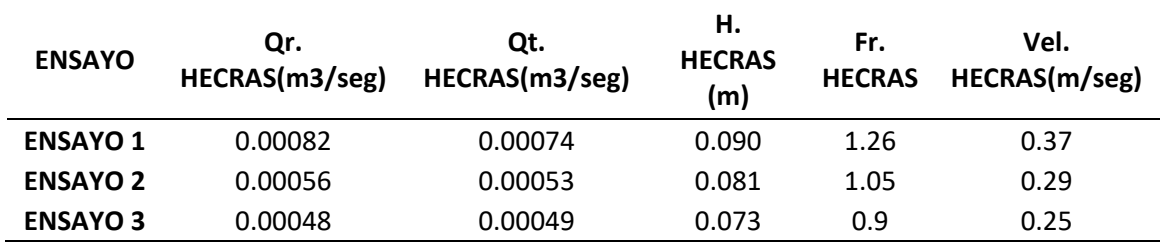

*Resultados Software "HEC-RAS" – ESTUDIO N°03, S = 4.00%,*  $\theta = 15^{\circ}$ 

#### *Tabla 34*

*Diferencia entre resultados experimentales y software – ESTUDIO N°03, S = 4.00%, θ =15°*

| <b>ENSAYO</b>   | $\Delta$ Qr (m3/seg) | $\Delta$ Qt (m3/seg) | $\Delta$ "H" (m) | $\Lambda$ "Fr" | $\Delta$ Vel (m/seg) |
|-----------------|----------------------|----------------------|------------------|----------------|----------------------|
| <b>ENSAYO 1</b> | 0.00                 | 0.00012              | 0.005            | 0.06           | 0.07                 |
| <b>ENSAYO 2</b> | 0.00                 | 0.00005              | 0                | 0.08           | 0.07                 |
| <b>ENSAYO 3</b> | 0.00                 | 0.00001              | 0.002            | 0.10           | 0.09                 |
|                 | <b>PROMEDIO</b>      | 0.00006              | 0.00233          | 0.07833        | 0.07667              |
|                 | <b>MÁXIMO</b>        | 0.00012              | 0.00500          | 0.09500        | 0.09000              |
|                 | <b>MÍNIMO</b>        | 0.00001              | 0.00000          | 0.06000        | 0.07000              |

#### *FIGURA 58*

*Comparación de resultados Experimentales vs HEC – RAS, ESTUDIO N°03 – S=4.00% θ=15° - Ensayo 1*

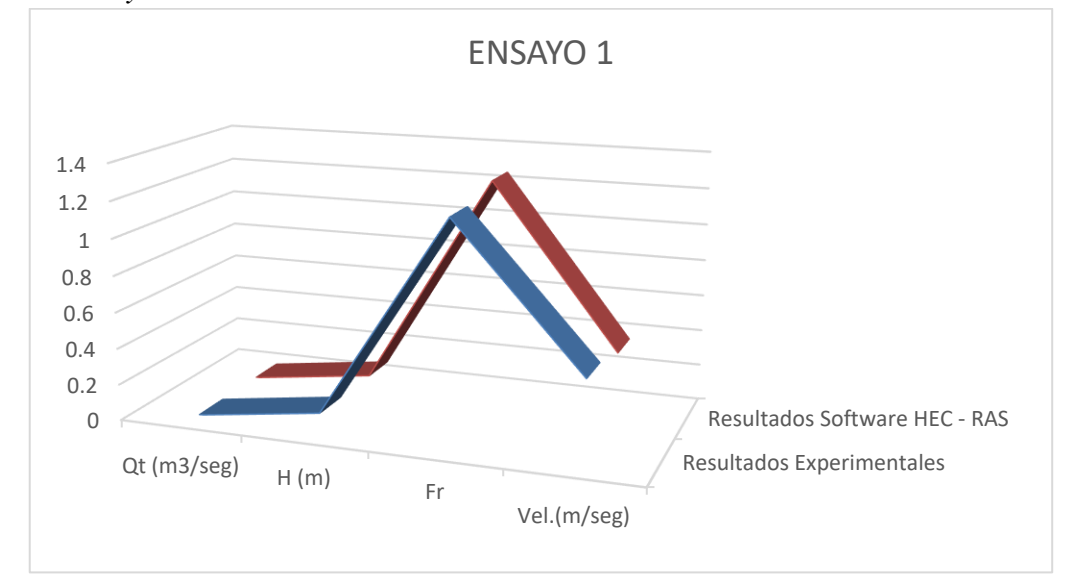

*Nota: En la Figura 58, se muestra los resultados obtenidos de todos los ensayos correspondientes al Estudio N°03 –S= 4.00% - θ=15 – Ensayo 1 tanto de manera experimental como en el software.*

#### *FIGURA 59*

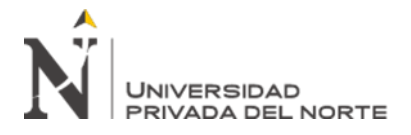

"EFICIENCIA EN EL CÁLCULO DE PARÁMETROS HIDRÁULICOS USANDO EL CANAL PENDIENTE VARIABLE Y EL SOFTWARE HEC – RAS"

*Comparación de resultados Experimentales vs HEC – RAS, ESTUDIO N°03 – S=4.00% θ=15° - Ensayo 2*

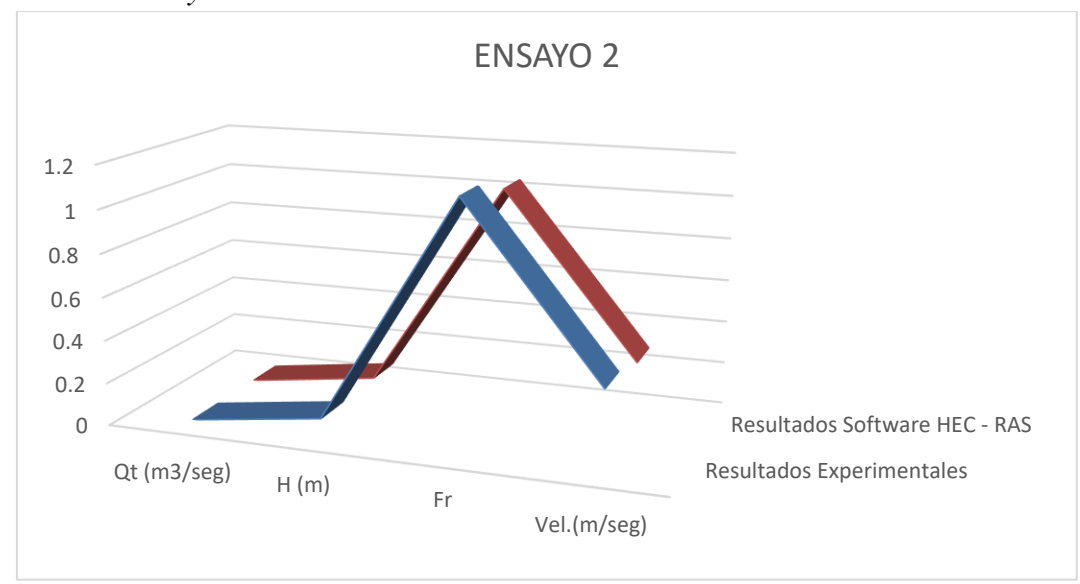

*Nota: En la Figura 59, se muestra los resultados obtenidos de todos los ensayos correspondientes al Estudio N°03 –S= 4.00% - θ=15 – Ensayo 2 tanto de manera experimental como en el software.*

### *FIGURA 60*

*Comparación de resultados Experimentales vs HEC – RAS, ESTUDIO N°03 – S=4.00% θ=15° - Ensayo 3*

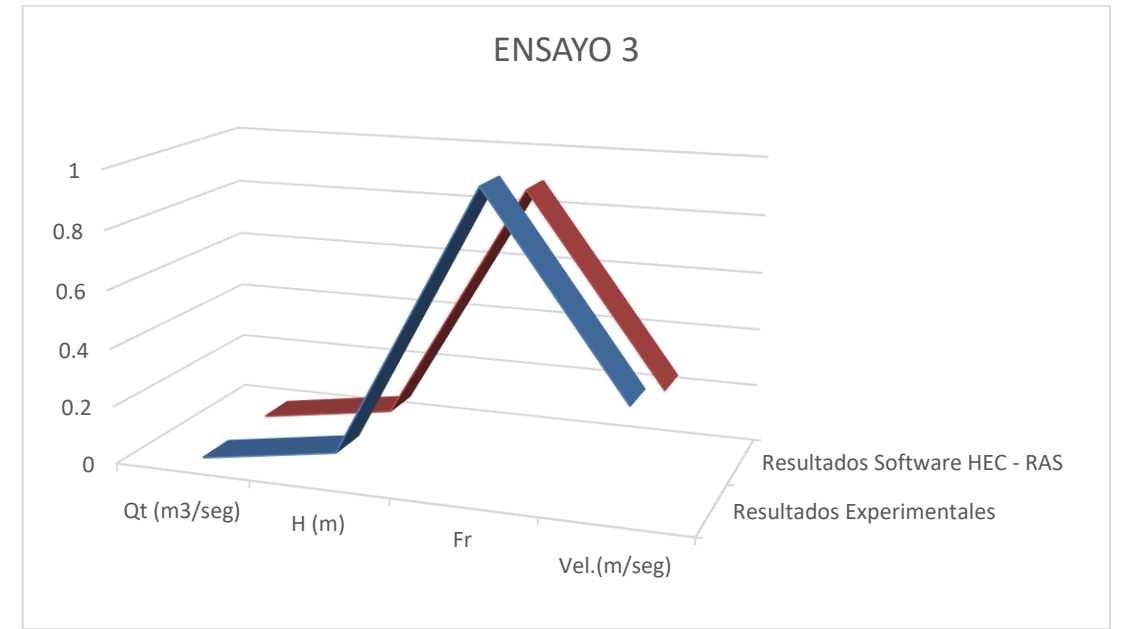

*Nota: En la Figura 60, se muestra los resultados obtenidos de todos los ensayos correspondientes al Estudio N°03 –S= 4.00% - θ=15 – Ensayo 3 tanto de manera experimental como en el software.*

*FIGURA 61*

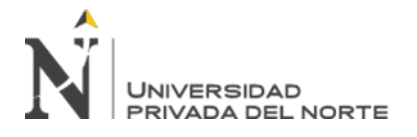

"EFICIENCIA EN EL CÁLCULO DE PARÁMETROS HIDRÁULICOS USANDO EL CANAL PENDIENTE VARIABLE Y EL SOFTWARE HEC – RAS"

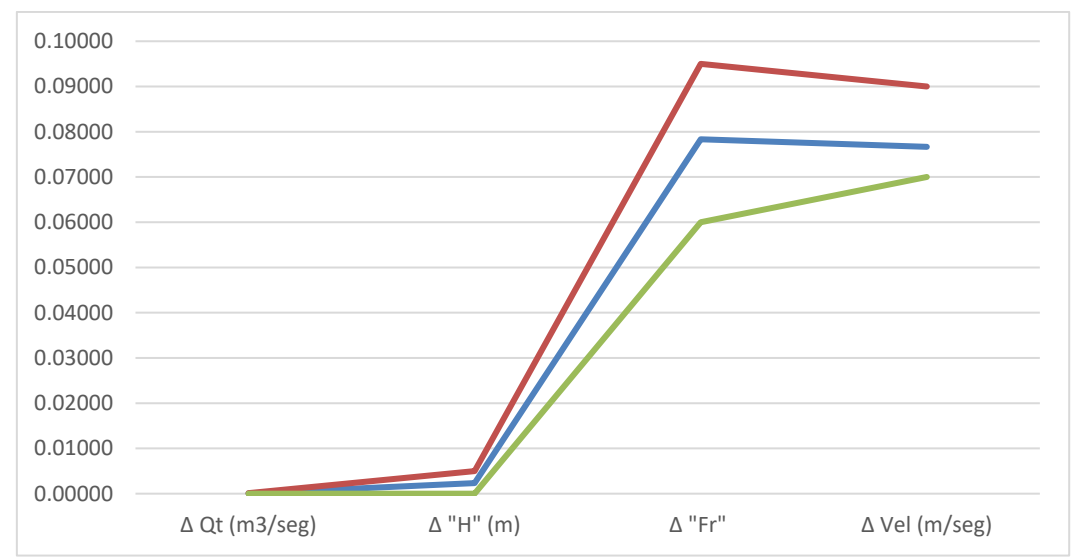

*Estadística de diferencia entre Datos Experimentales vs Software HEC – RAS, ESTUDIO N°03 – S=4.00%*

Así mismo tomando en cuenta el desarrollo del ESTUDIO N°03, lo que corresponde a la variación de los parámetros hidráulicos en el diseño del canal pendiente variable en este respectivo estudio, se observa que las curvas de los comportamientos tanto de caudal teórico, tirante de agua, numero de Froude y velocidad tendrán un comportamiento similar cuando las pendientes varían, pero el ángulo de abertura del vertedero se mantenga con respecto a los modelamientos realizados.

#### *Tabla 35*

*Precisión entre resultados experimentales y software HEC – RAS – ESTUDIO N°03 – S=1.00%*

| <b>ENSAYO</b>   | ∆ Qt<br>(m3/seg) | $\Delta$ "H" (m) | Δ "Fr" | $\Delta$ Vel (m/seg) |
|-----------------|------------------|------------------|--------|----------------------|
| <b>ENSAYO 1</b> | 102.7%           | 102.5%           | 89.5%  | 84.8%                |
| <b>ENSAYO 2</b> | 95.7%            | 93.4%            | 87.4%  | 78.8%                |
| <b>ENSAYO 3</b> | 81.4%            | 95.8%            | 86.9%  | 71.7%                |

*Precisión entre resultados experimentales y software HEC – RAS – ESTUDIO N°03 – S=2.00%*

| <b>ENSAYO</b> | ∆ Qt<br>(m3/seg) | $\Delta$ "H" (m) | Δ "Fr" | $\Delta$ Vel (m/seg) |
|---------------|------------------|------------------|--------|----------------------|
|---------------|------------------|------------------|--------|----------------------|

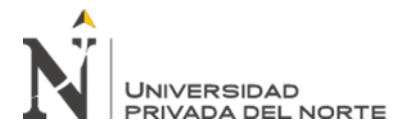

**ENSAYO 1** 87.0% 93.6%

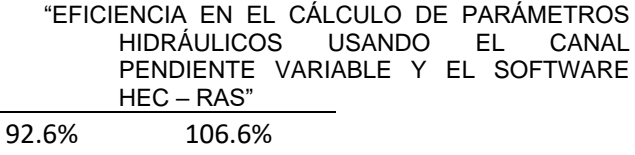

*Tabla 37*

*Precisión entre resultados experimentales y software HEC – RAS – ESTUDIO N°03 – S=4.00%*

| <b>ENSAYO</b>   | ∆ Qt<br>(m3/seg) | $\Delta$ "H" (m) | Δ "Fr" | $\Delta$ Vel (m/seg) |
|-----------------|------------------|------------------|--------|----------------------|
| <b>ENSAYO 1</b> | 86.0%            | 94.7%            | 105.0% | 84.1%                |
| <b>ENSAYO 2</b> | 91.4%            | 100.0%           | 92.9%  | 80.6%                |
| <b>ENSAYO 3</b> | 102.1%           | 97.3%            | 90.5%  | 73.5%                |

**ENSAYO 2** 98.5% 106.8% 96.2% 106.8% **ENSAYO 3** 92.9% 92.1% 96.2% 73.0%

# *FIGURA 62*

*Resultados de Precisión Parámetros Hidráulicos – ESTUDIO N° 03 – S=1.00%*

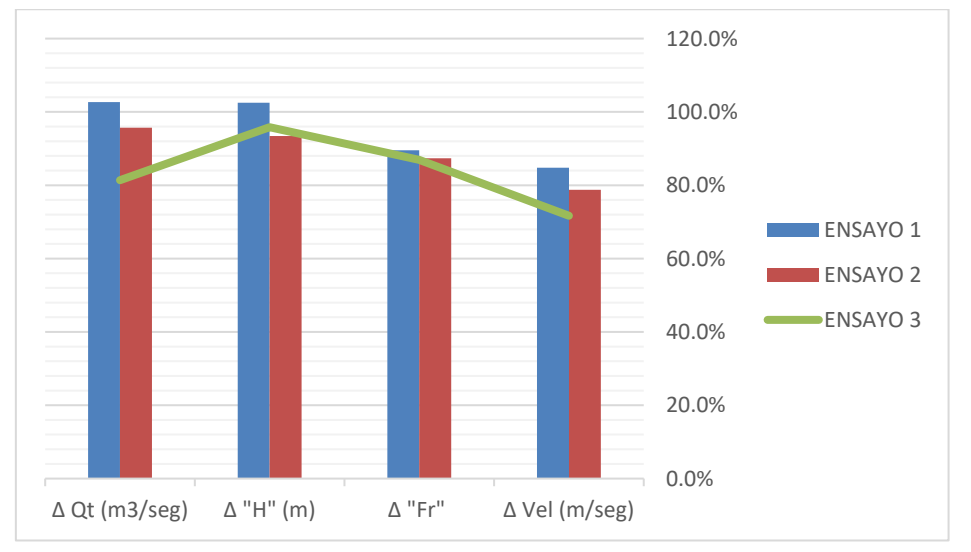

# *FIGURA 63*

*Resultados de Precisión Parámetros Hidráulicos – ESTUDIO N° 03 – S=2.00%*

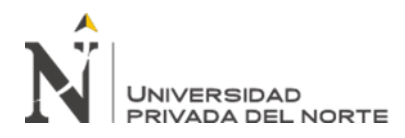

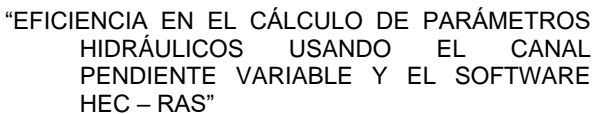

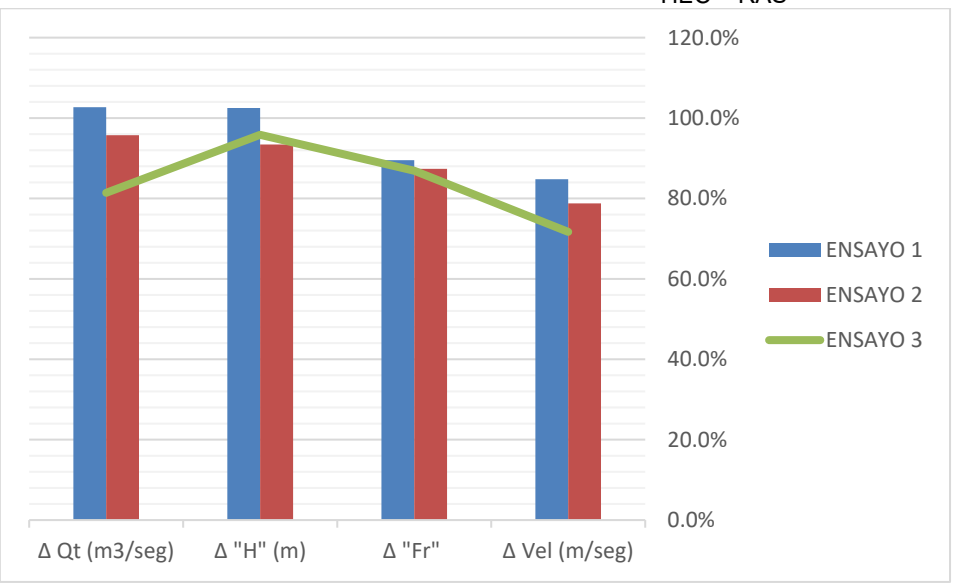

# *FIGURA 64*

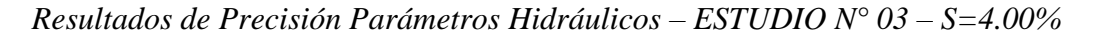

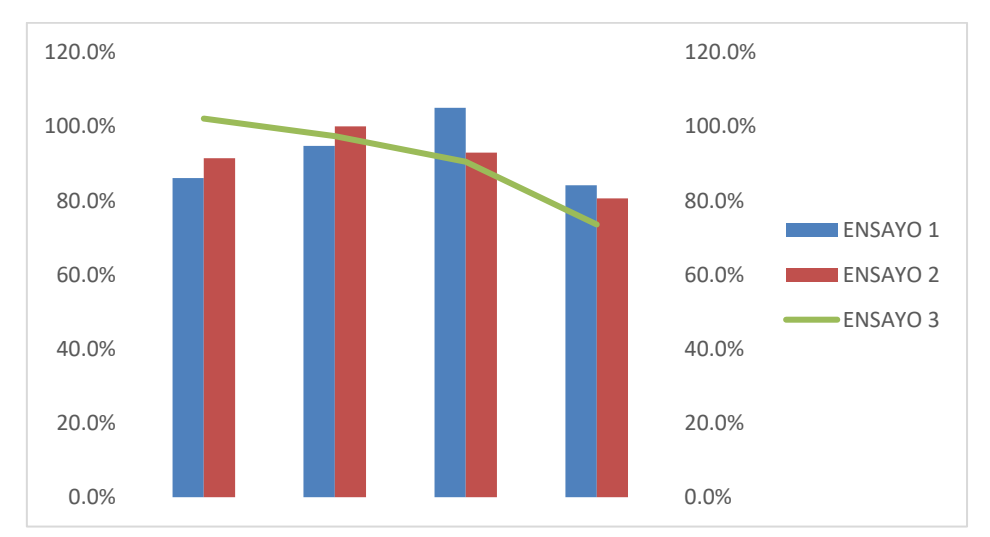

A continuación, se mostrarán las tablas con datos tanto de manera experimental y los modelamientos grafico según el software, correspondientes al ESTUDIO N°04; mostrando la comparación de resultados en cada uno de los parámetros hidráulicos encontrados.

# *Tabla 38*

*Resultados Experimentales – ESTUDIO N°04, S = 1.00%, a/w =0.05*

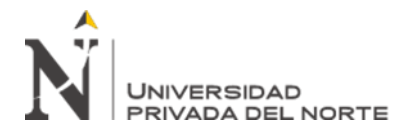

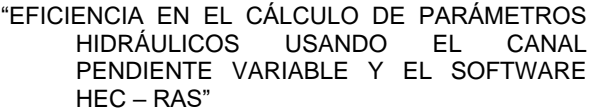

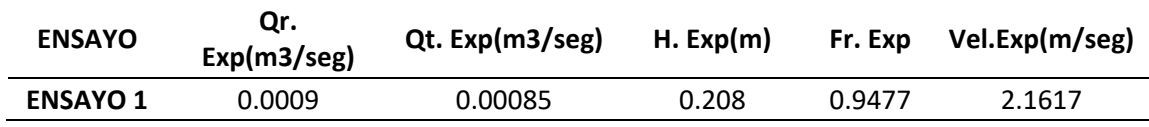

*Tabla 39*

*Resultados Software "HEC-RAS" – ESTUDIO N°04, S = 1.00%, a/w = 0.05*

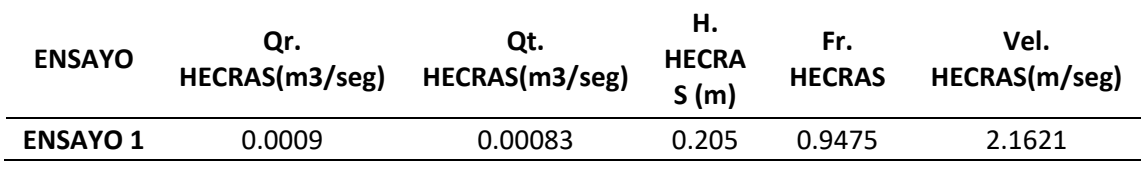

*Tabla 40*

*Diferencia entre resultados experimentales y software – ESTUDIO N°04, S = 1.00%, a/w=0.05*

| <b>ENSAYO</b>   | $\Delta$ Qr (m3/seg) | $\Delta$ Qt (m3/seg) | $\Delta$ "H" (m) | $\Lambda$ "Fr" | $\Delta$ Vel (m/seg) |
|-----------------|----------------------|----------------------|------------------|----------------|----------------------|
| <b>ENSAYO 1</b> | 0.00                 | 0.00002              | 0.003            | 0.0002         | 0.0004               |
|                 | <b>PROMEDIO</b>      | 0.00002              | 0.00300          | 0.00020        | 0.00040              |
|                 | MÁXIMO               | 0.00002              | 0.00300          | 0.00020        | 0.00040              |
|                 | <b>MÍNIMO</b>        | 0.00002              | 0.00300          | 0.00020        | 0.00040              |

### *FIGURA 65*

*Comparación de resultados Experimentales vs HEC – RAS, ESTUDIO N°04 – S=1.00% a/w=0.05*

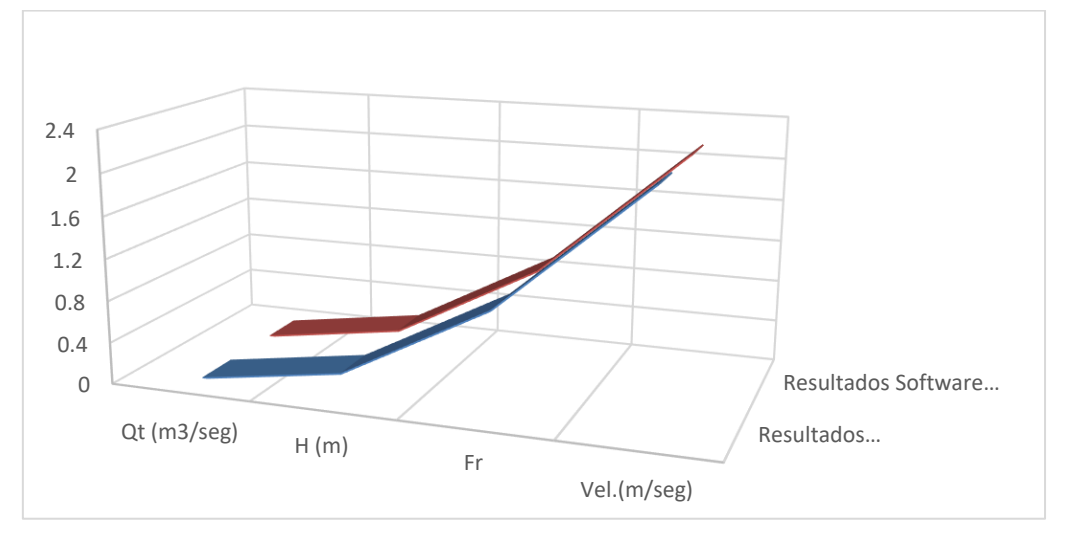

*Nota: En la Figura 65, se muestra los resultados obtenidos de todos los ensayos correspondientes al Estudio N°04 –S= 1.00% - a/w=0.05 tanto de manera experimental como en el software.*

*FIGURA 66*

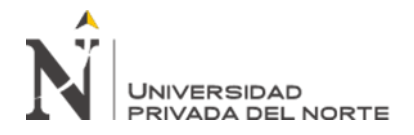

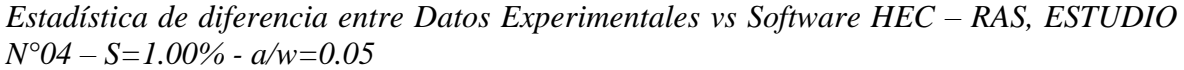

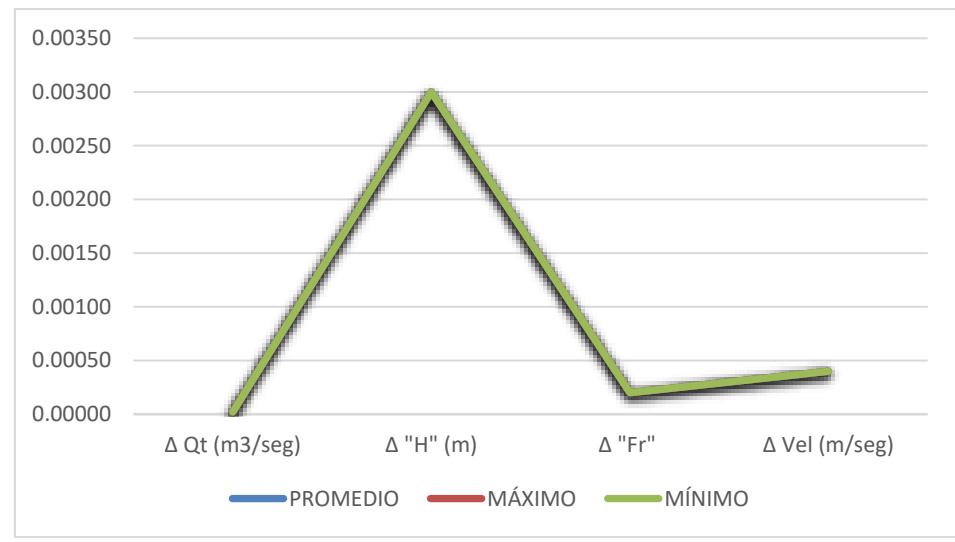

### *Tabla 41*

*Resultados Experimentales – ESTUDIO N°04, S = 1.00%, a/w =0.055*

| <b>ENSAYO</b>   | Qr.<br>Exp(m3/seg) | Qt. Exp(m3/seg) | Н.<br>Exp(m) | Fr. Exp | Vel.Exp(m/seg) |
|-----------------|--------------------|-----------------|--------------|---------|----------------|
| <b>ENSAYO 1</b> | 0.0009             | 0.00085         | 0.195        | 1.17    | 0.36           |

#### *Tabla 42*

```
Resultados Software "HEC-RAS" – ESTUDIO N°04, S = 1.00%, a/w =0.055
```
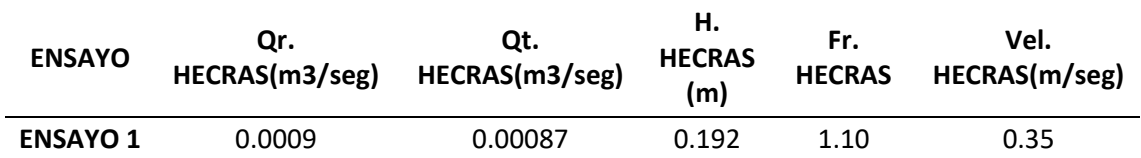

#### *Tabla 43*

*Diferencia entre resultados experimentales y software – ESTUDIO N°04, S = 1.00%, a/w =0.055*

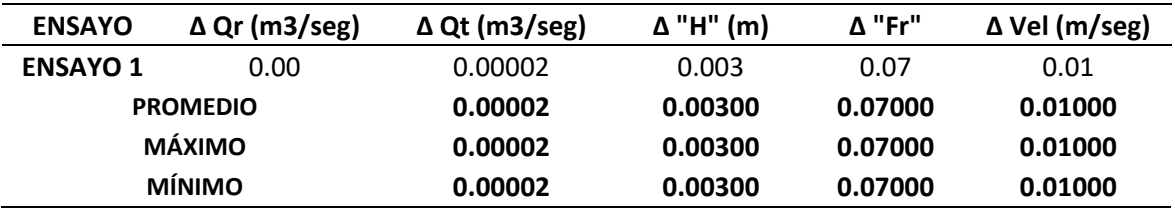

*FIGURA 67*

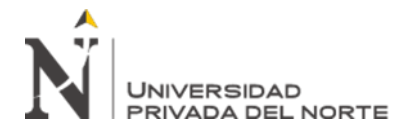

*Comparación de resultados Experimentales vs HEC – RAS, ESTUDIO N°04 – S=1.00% a/w=0.055*

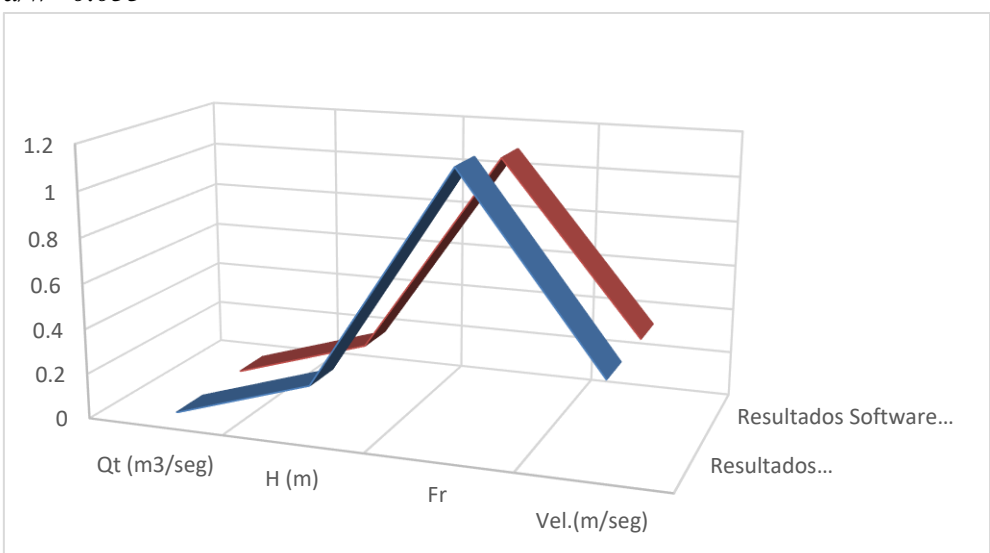

# *FIGURA 68*

*Estadística de diferencia entre Datos Experimentales vs Software HEC – RAS, ESTUDIO N°04 – S=1.00% - a/w=0.055*

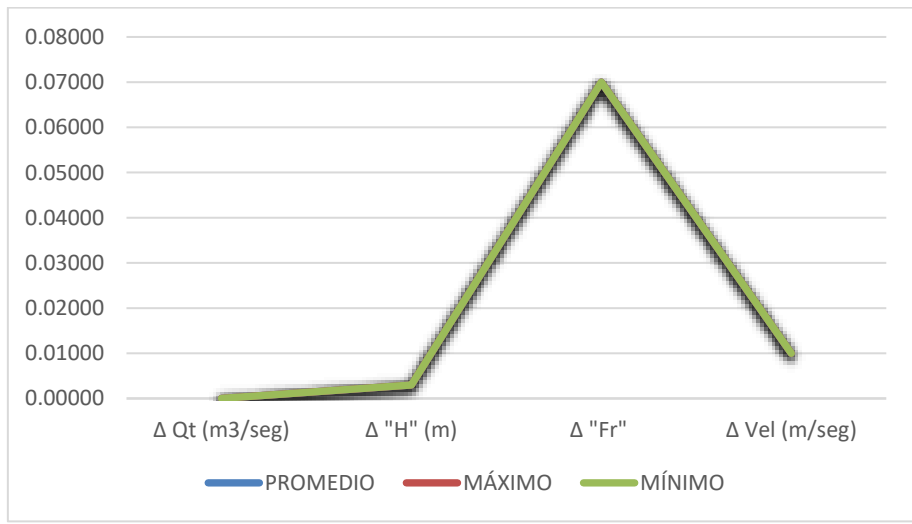

#### *Tabla 44*

# *Resultados Experimentales – ESTUDIO N°04, S = 1.00%, a/w =0.06*

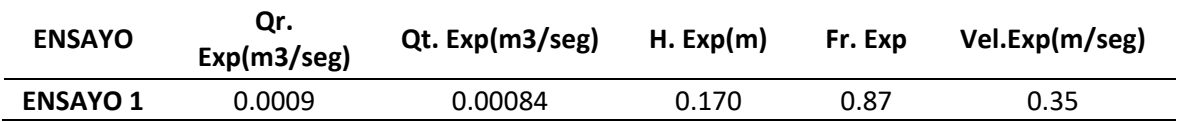

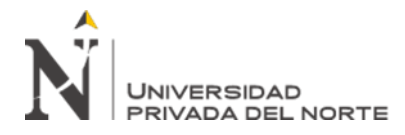

"EFICIENCIA EN EL CÁLCULO DE PARÁMETROS HIDRÁULICOS USANDO EL CANAL PENDIENTE VARIABLE Y EL SOFTWARE HEC – RAS"

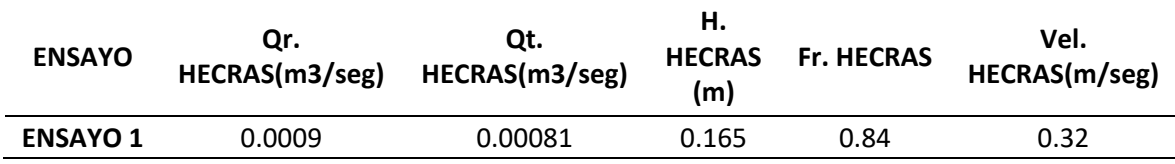

*Resultados Software "HEC-RAS" – ESTUDIO N°04, S = 1.00%, a/w = 0.06*

#### *Tabla 46*

*Diferencia entre resultados experimentales y software – ESTUDIO N°04, S = 1.00%, a/w =0.06*

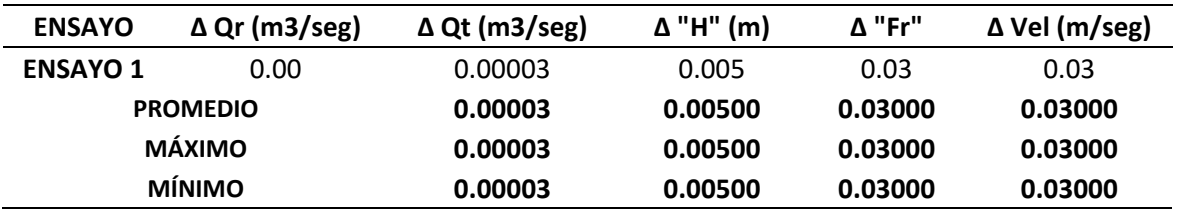

#### *FIGURA 69*

*Comparación de resultados Experimentales vs HEC – RAS, ESTUDIO N°04 – S=1.00% a/w=0.06*

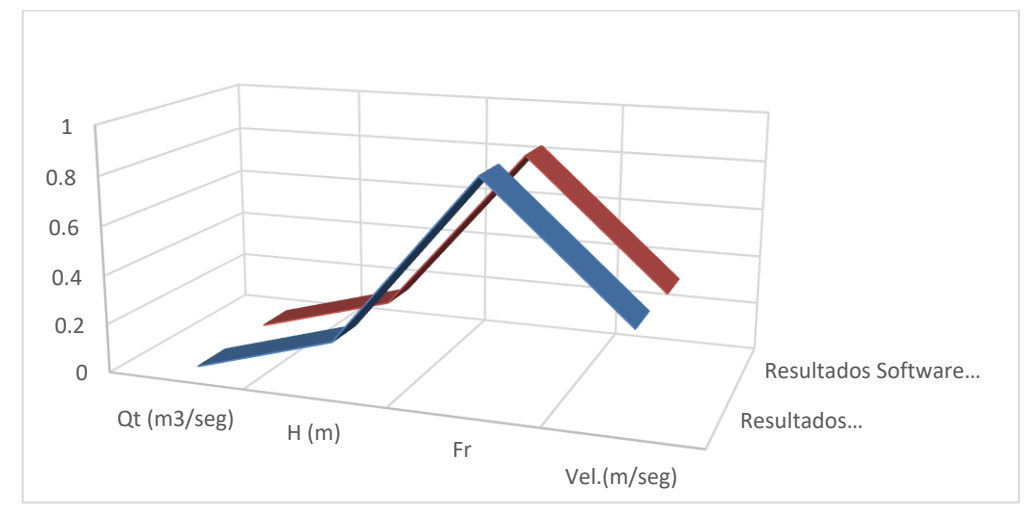

#### *FIGURA 70*

*Estadística de diferencia entre Datos Experimentales vs Software HEC – RAS, ESTUDIO N°04 – S=1.00% - a/w=0.06*

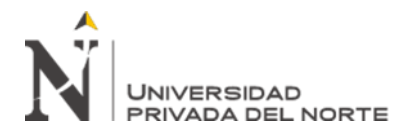

"EFICIENCIA EN EL CÁLCULO DE PARÁMETROS HIDRÁULICOS USANDO EL CANAL PENDIENTE VARIABLE Y EL SOFTWARE HEC – RAS"

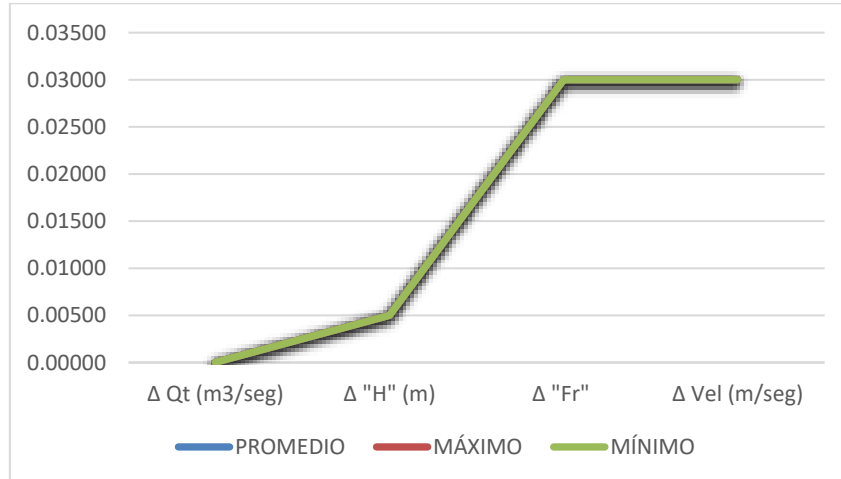

Además, en las siguientes tablas correspondientes a la precisión de los resultados del ESTUDIO N°04, logramos observar que el comportamiento de los parámetros hidráulicos ya sea caudal teórico, tirante de agua, numero de Froude velocidad al presentar un comportamiento exponencial presentaran un comportamiento creciente dependiendo de la relación de la abertura de la compuerta que se presenta en la modelación del canal en este estudio.

#### *Tabla 47*

*Precisión entre resultados experimentales y software HEC – RAS – ESTUDIO N°04 – S=1.00% - a/w=0.050*

| <b>ENSAYO</b>   | $\Delta$ Qt (m3/seg) | $\Delta$ "H" (m) | A "Fr" | $\Delta$ Vel (m/seg) |
|-----------------|----------------------|------------------|--------|----------------------|
| <b>ENSAYO 1</b> | 97.6%                | 98.6%            | 100.0% | 100.0%               |

*Tabla 48*

*Precisión entre resultados experimentales y software HEC – RAS – ESTUDIO N°04 – S=1.00% - a/w=0.055*

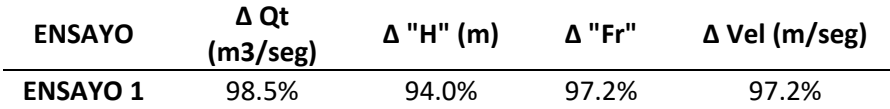

*Tabla 49*

*Precisión entre resultados experimentales y software HEC – RAS – ESTUDIO N°04 – S=1.00% - a/w=0.060*

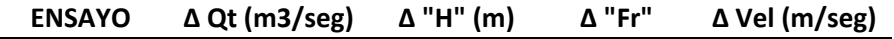

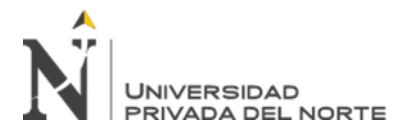

De igual manera que los estudios anteriores, se realizó el mismo procedimiento con los datos del ESTUDIO N°05; de manera que se pueda obtener los resultados experimentales y los hallados mediante el software HEC –RAS; para posteriormente hallar sus respectivas estadísticas, como se mostrara a continuación en las siguientes tablas:

#### *Tabla 50*

*Resultados Experimentales – ESTUDIO N°05, S = 1.00%,*  $a/w = 0.05$ 

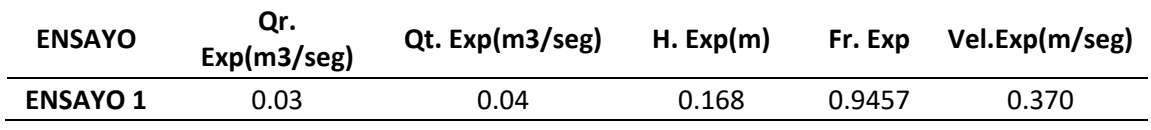

### *Tabla 51*

*Resultados Software "HEC-RAS" – ESTUDIO N°05, S = 1.00%, a/w = 0.05*

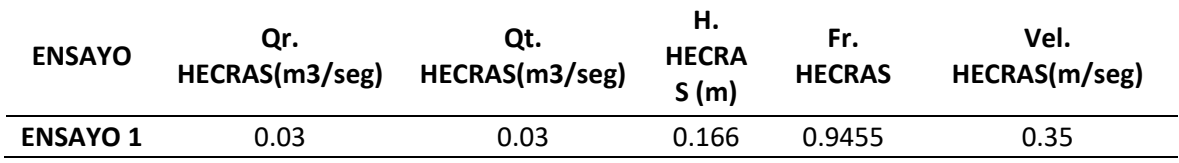

# *Tabla 52*

*Diferencia entre resultados experimentales y software – ESTUDIO N°05, S = 1.00%, a/w =0.050*

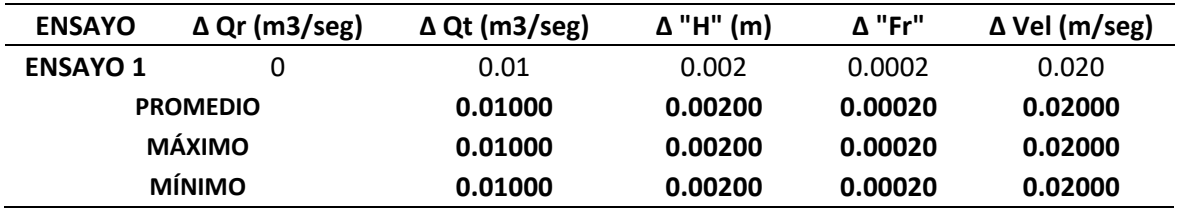

# *FIGURA 71*

*Comparación de resultados Experimentales vs HEC – RAS, ESTUDIO N°05 – S=1.00% a/w=0.05*

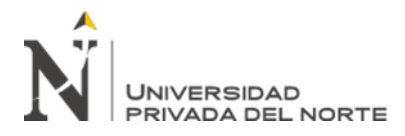

"EFICIENCIA EN EL CÁLCULO DE PARÁMETROS USANDO EL PENDIENTE VARIABLE Y EL SOFTWARE HEC – RAS"

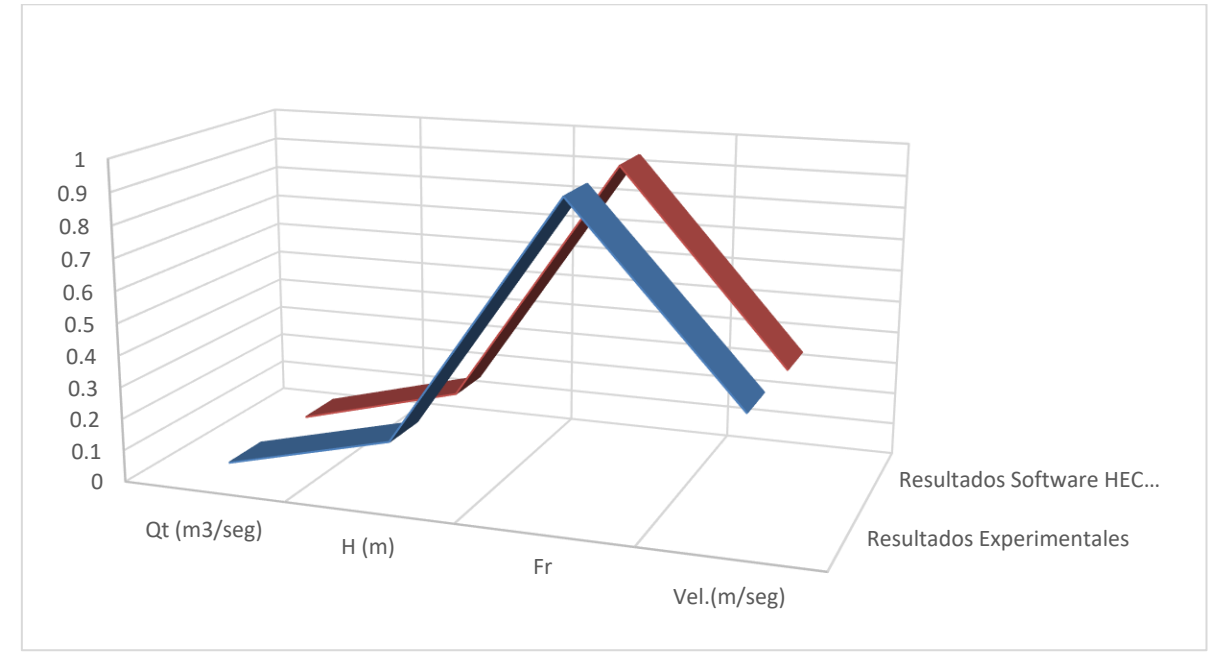

#### *Tabla 53*

*Resultados Experimentales – ESTUDIO N°05, S = 1.00%, a/w =0.055*

| <b>ENSAYO</b>   | Qr.<br>Exp(m3/seg) | Qt. Exp(m3/seg) | H. Exp(m) | Fr. Exp | Vel.Exp(m/seg) |
|-----------------|--------------------|-----------------|-----------|---------|----------------|
| <b>ENSAYO 1</b> | 0.03               | 0.03            | 0.175     | 0.87    | 0.350          |

### *Tabla 54*

*Resultados Software "HEC-RAS" – ESTUDIO N°05, S = 1.00%, a/w = 0.055*

| <b>ENSAYO</b>   | Qr.<br>HECRAS(m3/seg) | Qt.<br>HECRAS(m3/seg) | н.<br><b>HECRAS</b><br>(m) | Fr.<br><b>HECRA</b> | Vel.<br>HECRAS(m/seg) |
|-----------------|-----------------------|-----------------------|----------------------------|---------------------|-----------------------|
| <b>ENSAYO 1</b> | 0.03                  | 0.03                  | 0.173                      | 0.85                | 0.33                  |

*Diferencia entre resultados experimentales y software – ESTUDIO N°05, S = 1.00%, a/w =0.055*

| <b>ENSAYO</b>   | $\Delta$ Qr (m3/seg) | $\Delta$ Qt (m3/seg) | $\Delta$ "H" (m) | $\Lambda$ "Fr" | $\Delta$ Vel (m/seg) |
|-----------------|----------------------|----------------------|------------------|----------------|----------------------|
| <b>ENSAYO 1</b> |                      | 0                    | 0.002            | 0.02           | 0.02                 |
|                 | <b>PROMEDIO</b>      | 0.00000              | 0.00200          | 0.02000        | 0.02000              |
|                 | <b>MÁXIMO</b>        | 0.00000              | 0.00200          | 0.02000        | 0.02000              |
|                 | <b>MÍNIMO</b>        | 0.00000              | 0.00200          | 0.02000        | 0.02000              |

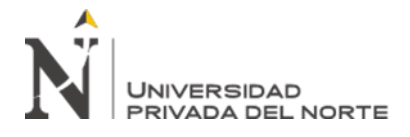

"EFICIENCIA EN EL CÁLCULO DE PARÁMETROS USANDO EL CANAL PENDIENTE VARIABLE Y EL SOFTWARE HEC – RAS"

# *FIGURA 72*

*Comparación de resultados Experimentales vs HEC – RAS, ESTUDIO N°05 – S=1.00% a/w=0.055*

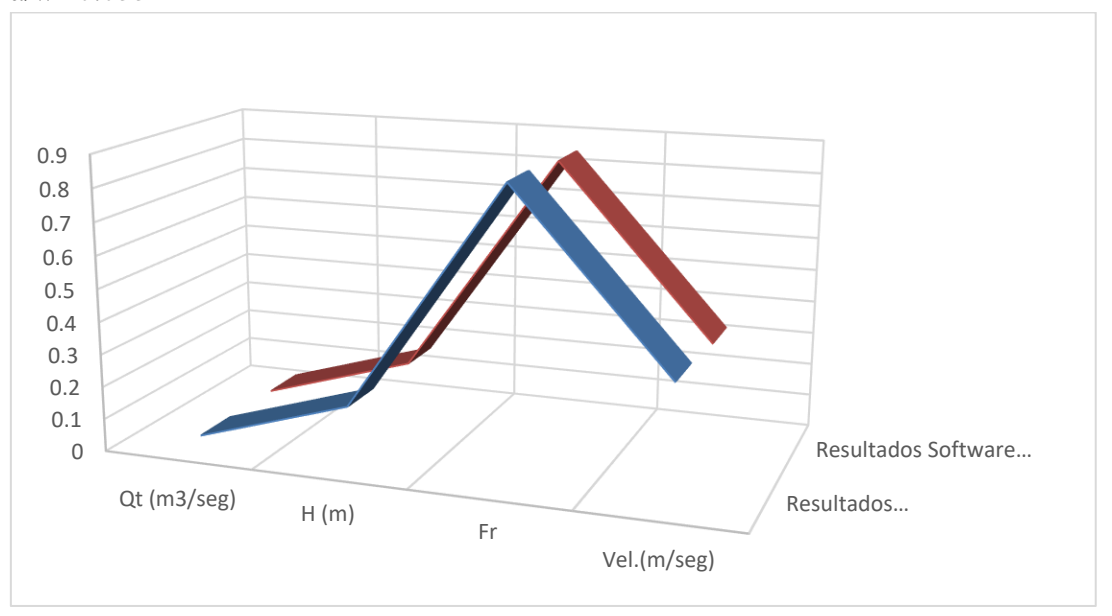

#### *Tabla 56*

*Resultados Experimentales – ESTUDIO N°05, S = 1.00%, a/w =0.060*

| <b>ENSAYO</b>   | Qr.<br>Exp(m3/seg) | Qt. Exp(m3/seg) | H. Exp(m) | Fr. Exp | Vel.Exp(m/seg) |
|-----------------|--------------------|-----------------|-----------|---------|----------------|
| <b>ENSAYO 1</b> | 0.03               | 0.03            | 0.175     | 0.87    | 0.350          |

# *Tabla 57*

*Resultados Software "HEC-RAS" – ESTUDIO N°05, S = 1.00%, a/w = 0.060*

| <b>ENSAYO</b>   | Qr.<br>HECRAS(m3/seg) HECRAS(m3/seg) | Qt.  | н.<br><b>HECRAS</b><br>(m) | Fr.<br><b>HECRAS</b> | Vel.<br>HECRAS(m/seg) |
|-----------------|--------------------------------------|------|----------------------------|----------------------|-----------------------|
| <b>ENSAYO 1</b> | 0.03                                 | 0.03 | 0.173                      | 0.85                 | 0.33                  |

*Diferencia entre resultados experimentales y software – ESTUDIO N°05, S = 1.00%, a/w =0.060*

| <b>ENSAYO</b>   | $\Delta$ Qr (m3/seg) | $\Delta$ Qt (m3/seg) | $\Delta$ "H" (m) | Δ "Fr"  | $\Delta$ Vel (m/seg) |
|-----------------|----------------------|----------------------|------------------|---------|----------------------|
| <b>ENSAYO 1</b> |                      |                      | 0.002            | 0.02    | 0.02                 |
|                 | <b>PROMEDIO</b>      | 0.00000              | 0.00200          | 0.02000 | 0.02000              |
|                 | <b>MÁXIMO</b>        | 0.00000              | 0.00200          | 0.02000 | 0.02000              |

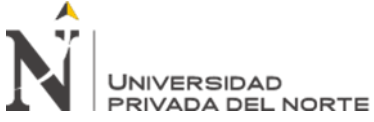

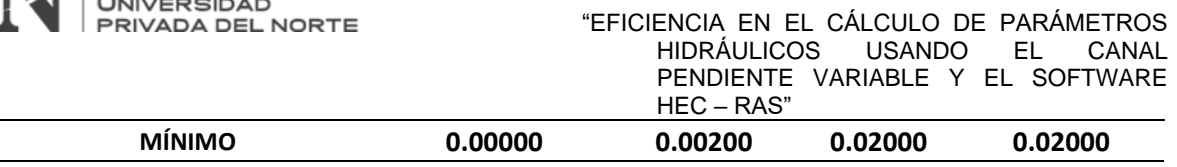

# *FIGURA 73*

*Comparación de resultados Experimentales vs HEC – RAS, ESTUDIO N°05 – S=1.00% a/w=0.060*

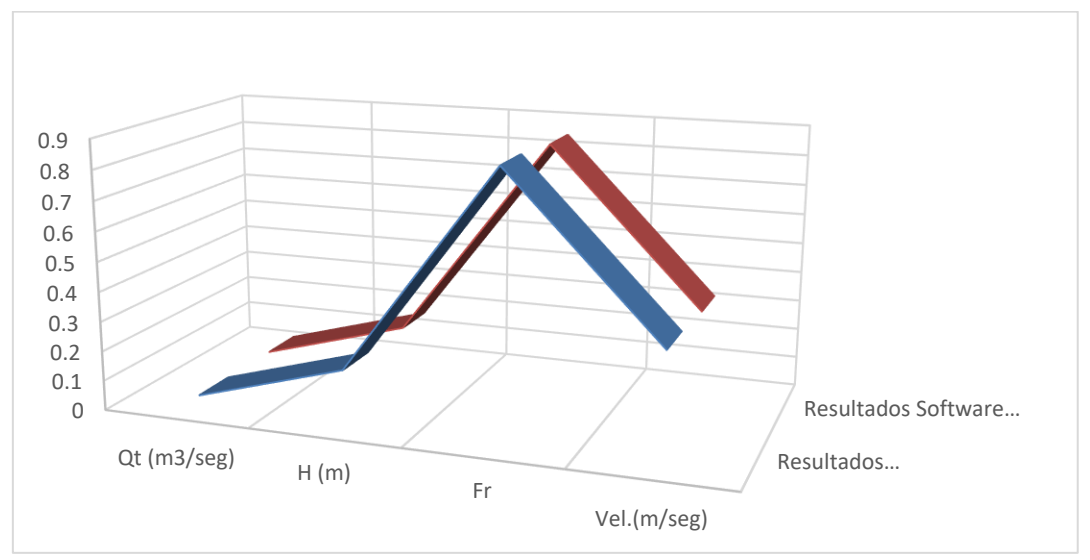

Una vez ya luego de haber realizado los modelamientos y hacer la respectiva comparación de estos, procedemos a realizar la precisión de cada uno de los ensayos que se realizaron en este respectivo estudio.

#### *Tabla 59*

*Precisión entre resultados experimentales y software HEC – RAS – ESTUDIO N°05 – S=1.00% - a/w=0.050*

| <b>ENSAYO</b>   | $\Delta$ Qt (m3/seg) | $\Delta$ "H" (m) | Λ "Fr" | $\Delta$ Vel (m/seg) |
|-----------------|----------------------|------------------|--------|----------------------|
| <b>ENSAYO 1</b> | 75.0%                | 98.8%            | 100.0% | 94.6%                |

*Tabla 60*

*Precisión entre resultados experimentales y software HEC – RAS – ESTUDIO N°05 – S=1.00% - a/w=0.055*

| <b>ENSAYO</b>   | ∆ Qt<br>(m3/seg) | $\Delta$ "H" (m) | Δ "Fr" | Δ Vel<br>(m/seg) |
|-----------------|------------------|------------------|--------|------------------|
| <b>ENSAYO 1</b> | 100.0%           | 98.9%            | 97.7%  | 94.3%            |

# *Tabla 61*

*Precisión entre resultados experimentales y software HEC – RAS – ESTUDIO N°05 – S=1.00% - a/w=0.060*

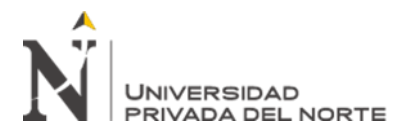

**ENSAYO Δ Qt** 

**(m3/seg)**

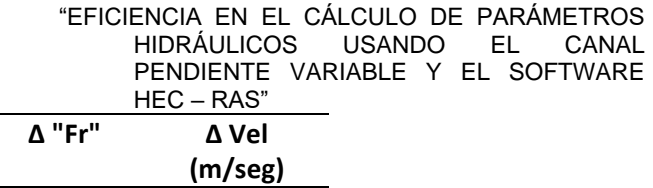

Continuando con la obtención de los resultados, en este caso procederemos a encontrar los resultados experimentales como los del software HEC – RAS correspondiente al ESTUDIO 6, realizando el análisis de cada uno de los parámetros hidráulicos de cada uno de los ensayos que se realizaron en el respectivo estudio, como se mostraran en las tablas a continuación:

### *Tabla 62*

#### *Resultados Experimentales – ESTUDIO N°06 – ENSAYO 1*

**Δ "H" (m) Δ "Fr" Δ Vel** 

**ENSAYO 1** 100.0% 98.9% 97.7% 94.3%

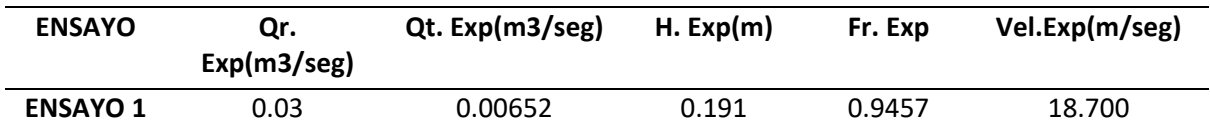

*Tabla 63*

# *Resultados Software "HEC-RAS" – ESTUDIO N°06 – ENSAYO 1*

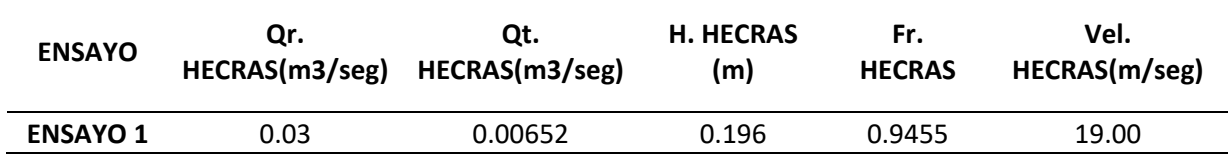

#### *Tabla 64*

*Diferencia entre resultados experimentales y software – ESTUDIO N°06 – ENSAYO 1*

| <b>ENSAYO</b>   | $\Delta$ Qr (m3/seg) | $\Delta$ Qt (m3/seg) | $\Delta$ "H" (m) | Δ "Fr"  | $\Delta$ Vel (m/seg) |
|-----------------|----------------------|----------------------|------------------|---------|----------------------|
| <b>ENSAYO 1</b> |                      |                      | 0.005            | 0.0002  | 0.300                |
|                 | <b>PROMEDIO</b>      | 0.00000              | 0.00500          | 0.00020 | 0.30000              |
|                 | <b>MÁXIMO</b>        | 0.00000              | 0.00500          | 0.00020 | 0.30000              |
| <b>MÍNIMO</b>   |                      | 0.00000              | 0.00500          | 0.00020 | 0.30000              |

# *FIGURA 74*

*Comparación de resultados Experimentales vs HEC – RAS, ESTUDIO N°06 – ENSAYO 1*

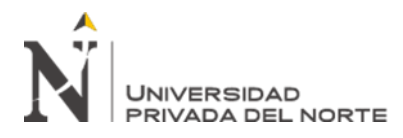

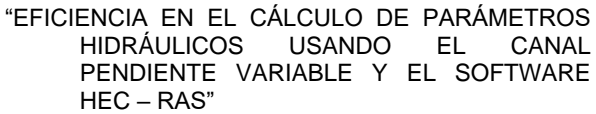

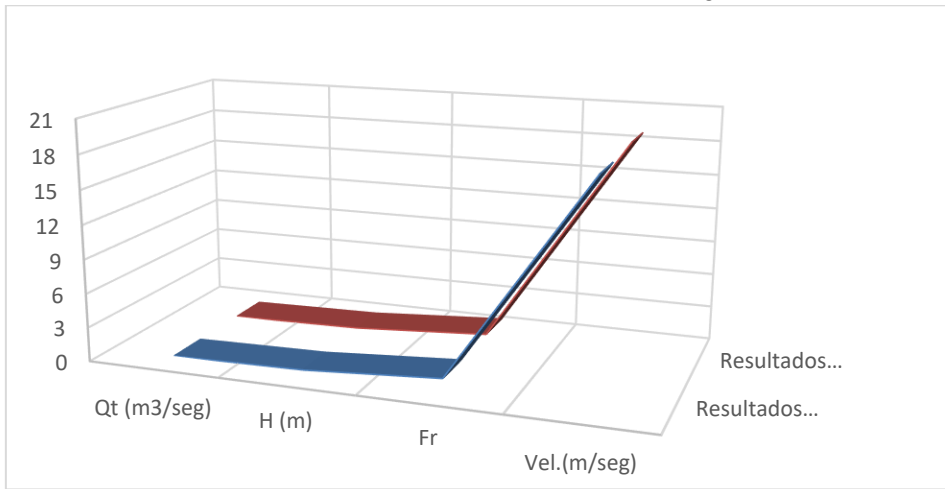

Y dentro de los resultados que se obtuvieron en el ESTUDIO 6, es necesario proseguir con el cálculo de la precision en cada uno de los ensayos, para lo cual también se mostrara en las tablas a continuación:

#### *Tabla 65*

*Precisión entre resultados experimentales y software HEC – RAS – ESTUDIO N°06*

| <b>ENSAYO</b>   | $\Delta$ Qt (m3/seg) | $\Delta$ "H" (m) | Δ "Fr" | $\Delta$ Vel (m/seg) |
|-----------------|----------------------|------------------|--------|----------------------|
| <b>ENSAYO 1</b> | 100.0%               | 102.6%           | 100.0% | 101.6%               |
| <b>ENSAYO 2</b> | 100.0%               | 103.6%           | 97.7%  | 94.5%                |
| <b>ENSAYO 3</b> | 100.0%               | 102.6%           | 97.7%  | 101.2%               |

# *FIGURA 75*

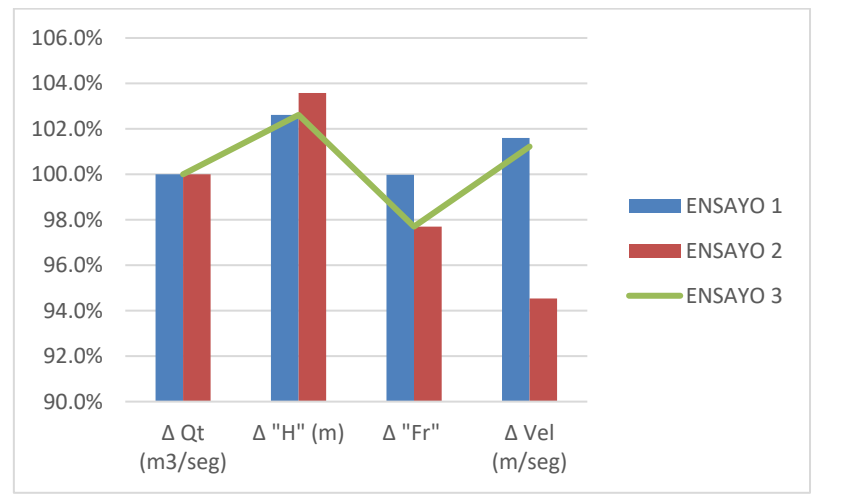

*Resultados de Precisión Parámetros Hidráulicos – ESTUDIO N° 06*

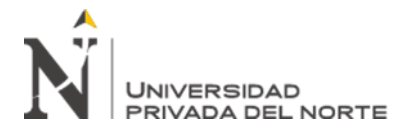

Siguiendo con el desarrollo de la investigación, procedemos a colocar y analizar los resultados de los 4 ensayos correspondientes al ESTUDIO 7, donde analizaremos la variación de los parámetros hidráulicos, a continuación, se mostrará el desarrollo en la presentación de las siguientes tablas:

#### *Tabla 66*

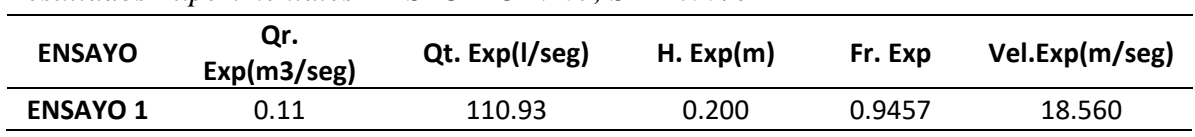

# *Resultados Experimentales – ESTUDIO N°07, S = 1.00%*

### *Tabla 67*

#### *Resultados Software "HEC-RAS" – ESTUDIO N°07, S = 1.00%*

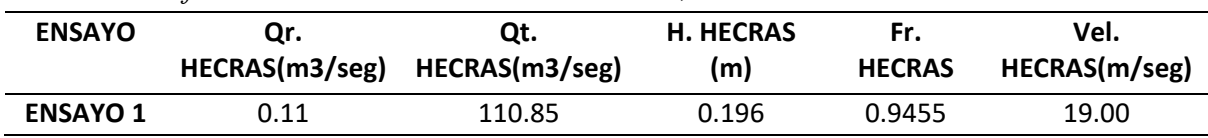

#### *Tabla 68*

*Diferencia entre resultados experimentales y software – ESTUDIO N°07, S = 1.00%*

| <b>ENSAYO</b>   | $\Delta$ Qr (m3/seg) | $\Delta$ Qt (m3/seg) | $\Delta$ "H" (m) | Δ "Fr"  | $\Delta$ Vel (m/seg) |
|-----------------|----------------------|----------------------|------------------|---------|----------------------|
| <b>ENSAYO 1</b> |                      | 0.08                 | 0.004            | 0.0002  | 0.440                |
|                 | <b>PROMEDIO</b>      | 0.08000              | 0.00400          | 0.00020 | 0.44000              |
|                 | <b>MÁXIMO</b>        | 0.08000              | 0.00400          | 0.00020 | 0.44000              |
|                 | <b>MÍNIMO</b>        | 0.08000              | 0.00400          | 0.00020 | 0.44000              |

#### *Tabla 69*

*Resultados Experimentales – ESTUDIO N°07, S = 1.50%*

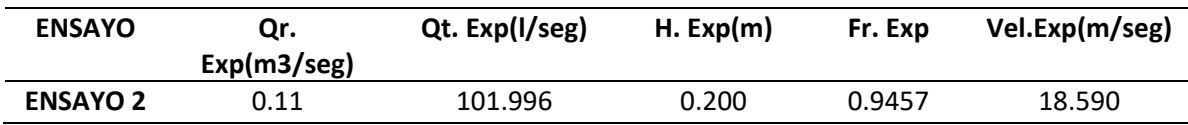

#### *Tabla 70*

*Resultados Software "HEC-RAS" – ESTUDIO N°07, S = 1.50%*

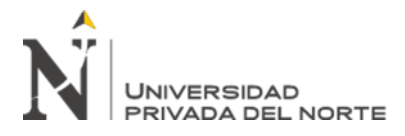

"EFICIENCIA EN EL CÁLCULO DE PARÁMETROS USANDO EL PENDIENTE VARIABLE Y EL SOFTWARE

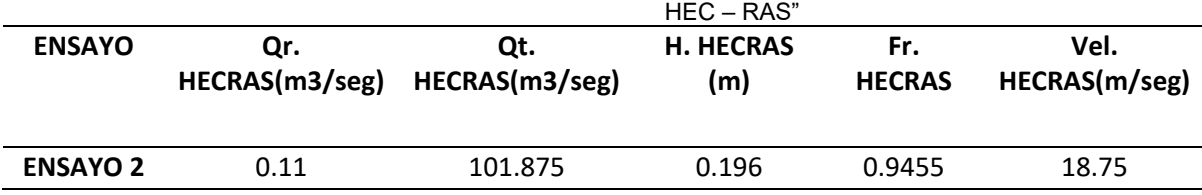

*Tabla 71*

*Diferencia entre resultados experimentales y software – ESTUDIO N°07, S = 1.50%*

| <b>ENSAYO</b>   | $\Delta$ Qr (m3/seg) | $\Delta$ Qt (m3/seg) | $\Delta$ "H" (m) | $\Lambda$ "Fr" | $\Delta$ Vel (m/seg) |
|-----------------|----------------------|----------------------|------------------|----------------|----------------------|
| <b>ENSAYO 2</b> |                      | 0.121                | 0.004            | 0.0002         | 0.160                |
|                 | <b>PROMEDIO</b>      | 0.12100              | 0.00400          | 0.00020        | 0.16000              |
|                 | <b>MÁXIMO</b>        | 0.12100              | 0.00400          | 0.00020        | 0.16000              |
|                 | <b>MÍNIMO</b>        | 0.12100              | 0.00400          | 0.00020        | 0.16000              |

### *Tabla 72*

*Resultados Experimentales – ESTUDIO N°07, S = 2.00%*

| <b>ENSAYO</b>   | Qr. Exp(m3/seg) | Qt. Exp(l/seg) | H. Exp(m) | Fr. Exp | Vel.Exp(m/seg) |
|-----------------|-----------------|----------------|-----------|---------|----------------|
| <b>ENSAYO 3</b> | 0.11            | 97.53          | 0.200     | 0.9457  | 16.580         |

*Tabla 73*

*Resultados Software "HEC-RAS" – ESTUDIO N°07, S = 2.00%*

| <b>ENSAYO</b>   | ur.  | Qt.                           | H. HECRAS | Fr.           | Vel.          |
|-----------------|------|-------------------------------|-----------|---------------|---------------|
|                 |      | HECRAS(m3/seg) HECRAS(m3/seg) | (m)       | <b>HECRAS</b> | HECRAS(m/seg) |
| <b>ENSAYO 3</b> | 0.11 | 97.48                         | 0.195     | 0.9455        | 16.46         |

*Tabla 74*

*Diferencia entre resultados experimentales y software – ESTUDIO N°07, S = 2.00%*

| <b>ENSAYO</b>   | $\Delta$ Qr (m3/seg) | $\Delta$ Qt (m3/seg) | $\Delta$ "H" (m) | $\Delta$ "Fr" | $\Delta$ Vel (m/seg) |
|-----------------|----------------------|----------------------|------------------|---------------|----------------------|
| <b>ENSAYO 3</b> |                      | 0.05                 | 0.005            | 0.0002        | 0.120                |
|                 | <b>PROMEDIO</b>      | 0.05000              | 0.00500          | 0.00020       | 0.12000              |
|                 | MÁXIMO               | 0.05000              | 0.00500          | 0.00020       | 0.12000              |
| <b>MÍNIMO</b>   |                      | 0.05000              | 0.00500          | 0.00020       | 0.12000              |

*Tabla 75*

*Resultados Experimentales – ESTUDIO N°07, S = 2.50%*

| ENSAYO          | Qr. Exp(m3/seg) | Qt. Exp(I/seg) | H. $Exp(m)$ | Fr. Exp | Vel.Exp(m/seg) |
|-----------------|-----------------|----------------|-------------|---------|----------------|
| <b>ENSAYO 4</b> | 0.108           | 94.854         | 0.200       | 0.9457  | 16.580         |

*Tabla 76*

*Resultados Software "HEC-RAS" – ESTUDIO N°07, S = 2.50%*

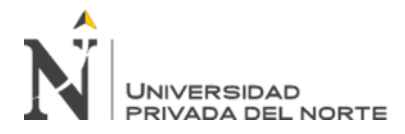

"EFICIENCIA EN EL CÁLCULO DE PARÁMETROS USANDO EL CANAL PENDIENTE VARIABLE Y EL SOFTWARE HEC – RAS"

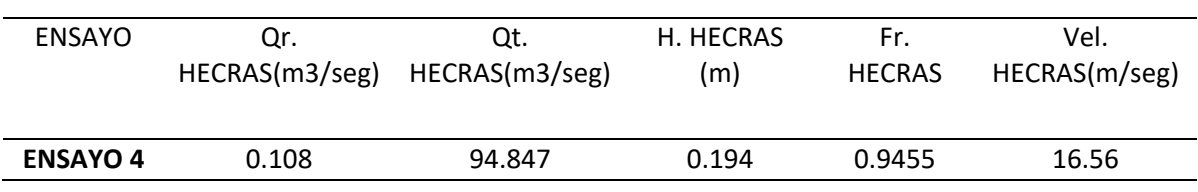

### *Tabla 77*

*Diferencia entre resultados experimentales y software – ESTUDIO N°07, S = 2.50%*

| <b>ENSAYO</b>   | $\Delta$ Qr (m3/seg) | $\Delta$ Qt (m3/seg) | $\Delta$ "H" (m) | $\Lambda$ "Fr" | $\Delta$ Vel (m/seg) |
|-----------------|----------------------|----------------------|------------------|----------------|----------------------|
| <b>ENSAYO 4</b> |                      | 0.007                | 0.006            | 0.0002         | 0.020                |
|                 | <b>PROMEDIO</b>      | 0.00700              | 0.00600          | 0.00020        | 0.02000              |
|                 | MÁXIMO               | 0.00700              | 0.00600          | 0.00020        | 0.02000              |
|                 | <b>MÍNIMO</b>        | 0.00700              | 0.00600          | 0.00020        | 0.02000              |
|                 |                      |                      |                  |                |                      |

Así mismo como en los casos anteriores, procedemos a calcular la precisión de cada

uno de los parámetros hidráulicos dentro del desarrollo del modelamiento dentro de los cuatros ensayos correspondientes al ESTUDIO 7, pudiendo así mostrar la siguiente tabla:

# *Tabla 78*

*Precisión entre resultados experimentales y software HEC – RAS – ESTUDIO N°07*

| <b>ENSAYO</b>   | $\Delta$ Qt (m3/seg) | $\Delta$ "H" (m) | $\Lambda$ "Fr" | $\Delta$ Vel (m/seg) |
|-----------------|----------------------|------------------|----------------|----------------------|
| <b>ENSAYO 1</b> | 99.9%                | 98.0%            | 100.0%         | 102.4%               |
| <b>ENSAYO 2</b> | 99.9%                | 98.0%            | 100.0%         | 100.9%               |
| <b>ENSAYO 3</b> | 99.9%                | 97.5%            | 100.0%         | 99.3%                |
| <b>ENSAYO 4</b> | 100.0%               | 97.0%            | 100.0%         | 99.9%                |

#### *FIGURA 76*

*Resultados de Precisión Parámetros Hidráulicos – ESTUDIO N° 07*

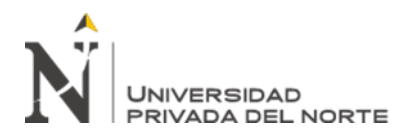

"EFICIENCIA EN EL CÁLCULO DE PARÁMETROS HIDRÁULICOS USANDO EL CANAL PENDIENTE VARIABLE Y EL SOFTWARE HEC – RAS"

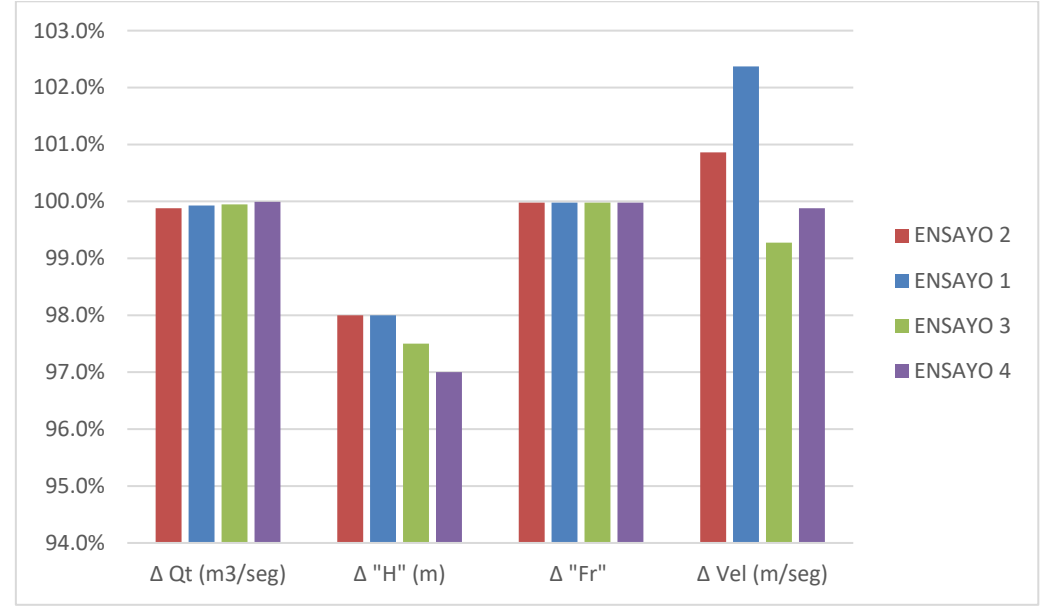

correspondientes al ESTUDIO 8 en la investigacion, mostrando los resultados a continuacion:

Asi mismo se continua con el desarrollo de la investigacion, con los resultados

*Tabla 79*

#### *Resultados Experimentales – ESTUDIO N°08, a/w = 0.10*

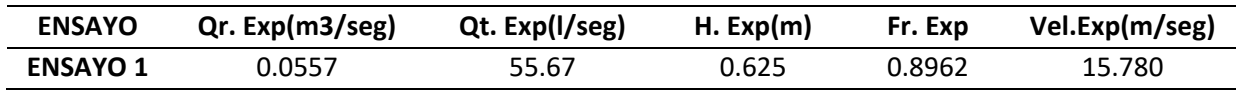

*Tabla 80*

*Resultados Software "HEC-RAS" – ESTUDIO N°08, a/w = 0.10*

| <b>ENSAYO</b>   | Or.            | Qt.            | <b>H. HECRAS</b> | Fr.           | Vel.          |
|-----------------|----------------|----------------|------------------|---------------|---------------|
|                 | HECRAS(m3/seg) | HECRAS(m3/seg) | (m)              | <b>HECRAS</b> | HECRAS(m/seg) |
| <b>ENSAYO 1</b> | 0.0557         | 55.35          | 0.623            | 0.8962        | 15.75         |

*Diferencia entre resultados experimentales y software – ESTUDIO N°08, a/w = 0.10*

| <b>ENSAYO</b>   | $\Delta$ Qr (m3/seg) | $\Delta$ Qt (m3/seg) | $\Delta$ "H" (m) | $\Delta$ "Fr" | $\Delta$ Vel (m/seg) |
|-----------------|----------------------|----------------------|------------------|---------------|----------------------|
| <b>ENSAYO 1</b> |                      | 0.316666667          | 0.002            |               | 0.030                |
|                 | <b>PROMEDIO</b>      | 0.31667              | 0.00200          | 0.00000       | 0.03000              |
|                 | <b>MÁXIMO</b>        | 0.31667              | 0.00200          | 0.00000       | 0.03000              |
|                 | <b>MÍNIMO</b>        | 0.31667              | 0.00200          | 0.00000       | 0.03000              |

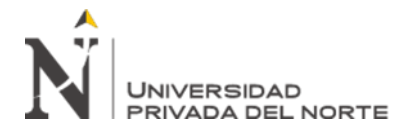

"EFICIENCIA EN EL CÁLCULO DE PARÁMETROS USANDO EL CANAL PENDIENTE VARIABLE Y EL SOFTWARE HEC – RAS"

### *Tabla 82*

*Resultados Experimentales – ESTUDIO N°08, a/w = 0.15*

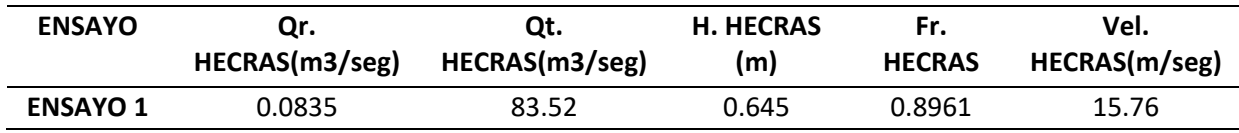

#### *Tabla 83*

*Resultados Software "HEC-RAS" – ESTUDIO N°08, a/w = 0.15*

| <b>ENSAYO</b>   | Qr.            | Qt.            | <b>H. HECRAS</b> | Fr.           | Vel.          |
|-----------------|----------------|----------------|------------------|---------------|---------------|
|                 | HECRAS(m3/seg) | HECRAS(m3/seg) | (m)              | <b>HECRAS</b> | HECRAS(m/seg) |
| <b>ENSAYO 1</b> | 0.0835         | 83.52          | 0.645            | 0.8961        | 15.76         |

### *Tabla 84*

*Diferencia entre resultados experimentales y software – ESTUDIO N°08, a/w = 0.15*

| <b>ENSAYO</b>   | $\Delta$ Qr (m3/seg) | $\Delta$ Qt (m3/seg) | Δ "H" (m) | $\Delta$ "Fr" | $\Delta$ Vel (m/seg) |
|-----------------|----------------------|----------------------|-----------|---------------|----------------------|
| <b>ENSAYO 1</b> |                      | 0.02                 | 0.005     | 1E-04         | 0.020                |
|                 | <b>PROMEDIO</b>      | 0.02000              | 0.00500   | 0.00010       | 0.02000              |
|                 | <b>MÁXIMO</b>        | 0.02000              | 0.00500   | 0.00010       | 0.02000              |
|                 | <b>MÍNIMO</b>        | 0.02000              | 0.00500   | 0.00010       | 0.02000              |

#### *Tabla 85*

*Resultados Experimentales – ESTUDIO N°08, a/w = 0.20*

| <b>ENSAYO</b>   | Qr. Exp(m3/seg) | Qt. Exp(I/seg) | H. Exp(m) | Fr. Exp | Vel.Exp(m/seg) |
|-----------------|-----------------|----------------|-----------|---------|----------------|
| <b>ENSAYO 1</b> | 0.1113          | 111.33         | 0.675     | 0.805   | 16.870         |

### *Tabla 86*

*Resultados Software "HEC-RAS" – ESTUDIO N°08, a/w = 0.20*

| <b>ENSAYO</b>   | Qr.            | Qt.            | <b>H. HECRAS</b> | Fr.           | Vel.          |
|-----------------|----------------|----------------|------------------|---------------|---------------|
|                 | HECRAS(m3/seg) | HECRAS(m3/seg) | (m)              | <b>HECRAS</b> | HECRAS(m/seg) |
| <b>ENSAYO 1</b> | 0.1113         | 111.3          | 0.655            | 0.804         | 16.88         |

*Diferencia entre resultados experimentales y software – ESTUDIO N°08, a/w = 0.20*

| <b>ENSAYO</b>   | $\Delta$ Qr (m3/seg) | $\Delta$ Qt (m3/seg) | $\Delta$ "H" (m) | $\Delta$ "Fr" | $\Delta$ Vel (m/seg) |
|-----------------|----------------------|----------------------|------------------|---------------|----------------------|
| <b>ENSAYO 1</b> |                      | 0.033333333          | 0.020            | 0.001         | 0.010                |
|                 | <b>PROMEDIO</b>      | 0.03333              | 0.02000          | 0.00100       | 0.01000              |
|                 | <b>MÁXIMO</b>        | 0.03333              | 0.02000          | 0.00100       | 0.01000              |
|                 | <b>MÍNIMO</b>        | 0.03333              | 0.02000          | 0.00100       | 0.01000              |

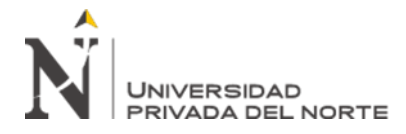

"EFICIENCIA EN EL CÁLCULO DE PARÁMETROS USANDO EL PENDIENTE VARIABLE Y EL SOFTWARE HEC – RAS"

### *Tabla 88*

*Resultados Experimentales – ESTUDIO N°08, a/w = 0.25*

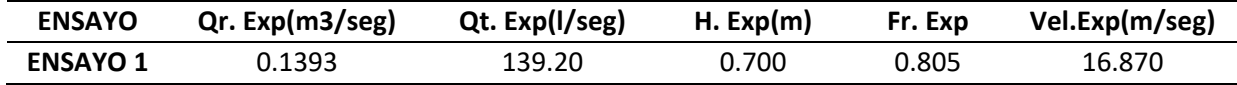

#### *Tabla 89*

*Resultados Software "HEC-RAS" – ESTUDIO N°08, a/w = 0.25*

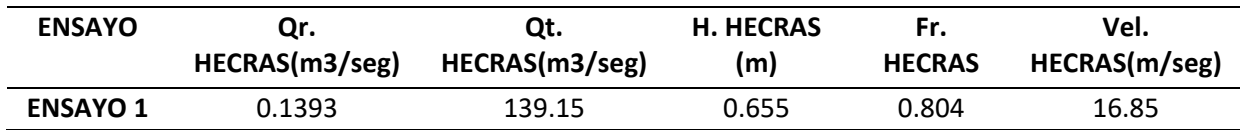

#### *Tabla 90*

*Diferencia entre resultados experimentales y software – ESTUDIO N°08, a/w = 0.25*

| <b>ENSAYO</b>   | $\Delta$ Qr (m3/seg) | $\Delta$ Qt (m3/seg) | Δ "H" (m) | $\Delta$ "Fr" | $\Delta$ Vel (m/seg) |
|-----------------|----------------------|----------------------|-----------|---------------|----------------------|
| <b>ENSAYO 1</b> |                      | 0.05                 | 0.045     | 0.001         | 0.020                |
|                 | <b>PROMEDIO</b>      | 0.05000              | 0.04500   | 0.00100       | 0.02000              |
|                 | <b>MÁXIMO</b>        | 0.05000              | 0.04500   | 0.00100       | 0.02000              |
|                 | <b>MÍNIMO</b>        | 0.05000              | 0.04500   | 0.00100       | 0.02000              |

Dentro del desarrollo de los últimos resultados obtenidos en el desarrollo del ESTUDIO 8, se va a realizar el cálculo de la precisión de los resultados de los parámetros hidráulicos, como se muestra en la siguiente tabla:

#### *Tabla 91*

*Precisión entre resultados experimentales y software HEC – RAS – ESTUDIO N°08*

| <b>ENSAYO</b>   | $\Delta$ Qt (m3/seg) | Δ "H" (m) | Δ "Fr" | $\Delta$ Vel (m/seg) |
|-----------------|----------------------|-----------|--------|----------------------|
| <b>ENSAYO 1</b> | 99.4%                | 99.7%     | 100.0% | 99.8%                |
| <b>ENSAYO 2</b> | 100.0%               | 99.2%     | 100.0% | 99.9%                |
| <b>ENSAYO 3</b> | 100.0%               | 97.0%     | 99.9%  | 100.1%               |
| <b>ENSAYO 4</b> | 100.0%               | 93.6%     | 99.9%  | 99.9%                |

# *FIGURA 77*

*Resultados de Precisión Parámetros Hidráulicos – ESTUDIO N° 08*

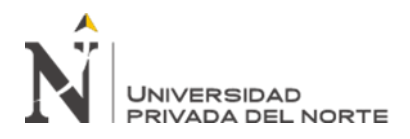

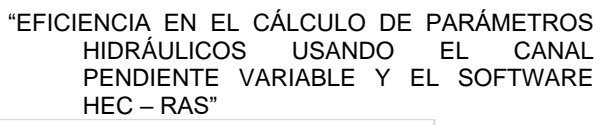

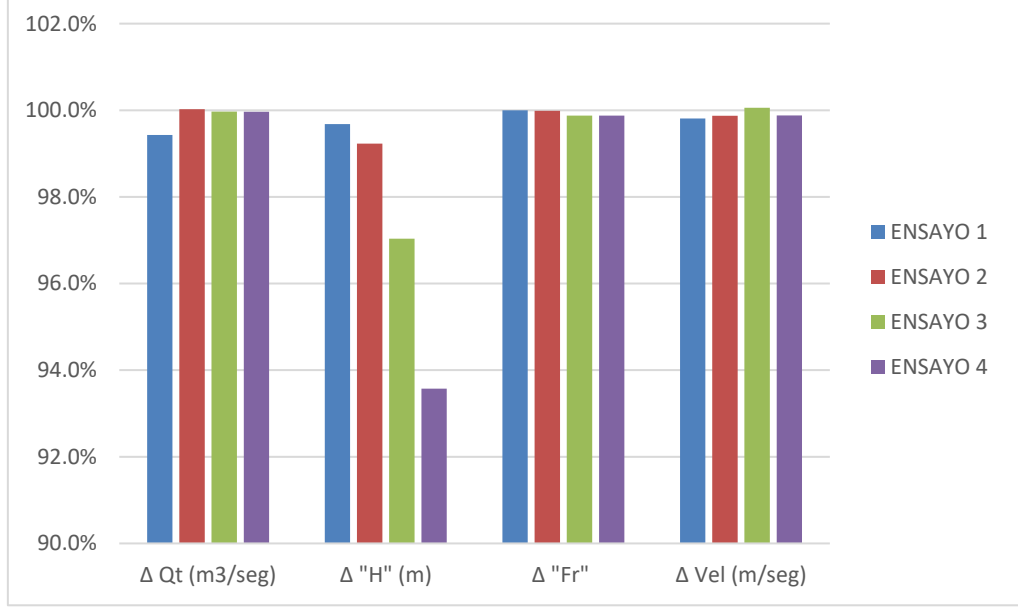

A continuación, se mencionarán los resultados correspondientes a los parámetros

hallados mediante el modelamiento ya sea experimental como en el software HEC – RAS,

del ESTUDIO 9 haciendo uso de las siguientes tablas para poder interpretarlos:

#### *Tabla 92*

*Resultados Experimentales – ESTUDIO N°09, S = 1.00%*

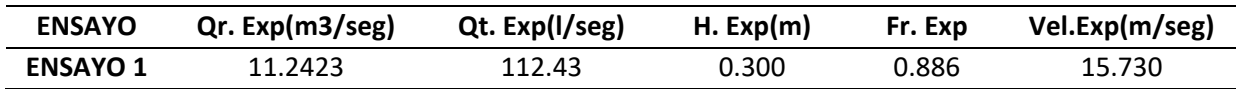

#### *Tabla 93*

*Resultados Software "HEC-RAS" – ESTUDIO N°09, S = 1.00%*

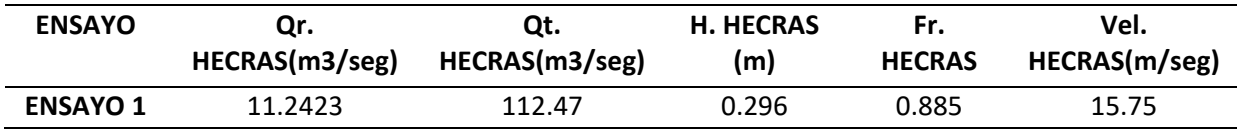

*Diferencia entre resultados experimentales y software – ESTUDIO N°09, S = 1.00%*

| <b>ENSAYO</b>   | $\Delta$ Qr (m3/seg) | $\Delta$ Qt (m3/seg) | Δ "H" (m) | $\Lambda$ "Fr" | $\Delta$ Vel (m/seg) |
|-----------------|----------------------|----------------------|-----------|----------------|----------------------|
| <b>ENSAYO 1</b> |                      | 0.044666667          | 0.004     | 0.001          | 0.020                |
|                 | <b>PROMEDIO</b>      | 0.04467              | 0.00400   | 0.00100        | 0.02000              |
|                 | <b>MÁXIMO</b>        | 0.04467              | 0.00400   | 0.00100        | 0.02000              |
|                 | <b>MÍNIMO</b>        | 0.04467              | 0.00400   | 0.00100        | 0.02000              |

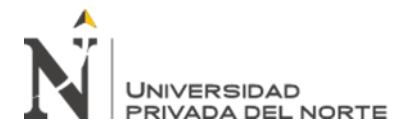

"EFICIENCIA EN EL CÁLCULO DE PARÁMETROS USANDO EL PENDIENTE VARIABLE Y EL SOFTWARE HEC – RAS"

# *Tabla 95*

*Resultados Experimentales – ESTUDIO N°09, S = 1.56%*

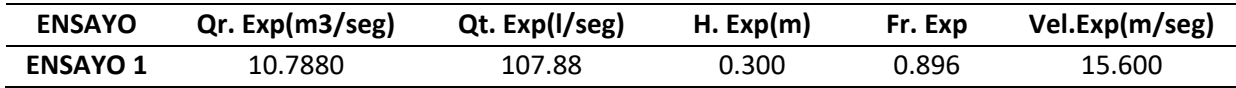

#### *Tabla 96*

*Resultados Software "HEC-RAS" – ESTUDIO N°09, S = 1.56%*

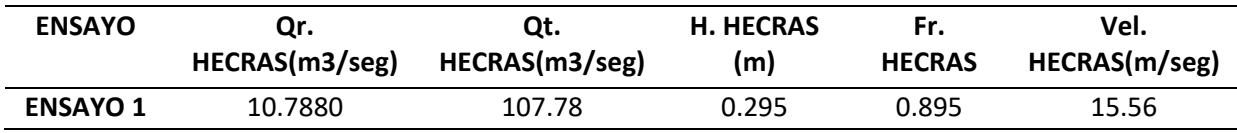

#### *Tabla 97*

*Diferencia entre resultados experimentales y software – ESTUDIO N°09, S = 1.56%*

| <b>ENSAYO</b>   | $\Delta$ Qr (m3/seg) | $\Delta$ Qt (m3/seg) | $\Delta$ "H" (m) | $\Lambda$ "Fr" | $\Delta$ Vel (m/seg) |
|-----------------|----------------------|----------------------|------------------|----------------|----------------------|
| <b>ENSAYO 1</b> |                      | 0.102333333          | 0.005            | 0.001          | 0.040                |
|                 | <b>PROMEDIO</b>      | 0.10233              | 0.00500          | 0.00100        | 0.04000              |
|                 | <b>MÁXIMO</b>        | 0.10233              | 0.00500          | 0.00100        | 0.04000              |
|                 | <b>MÍNIMO</b>        | 0.10233              | 0.00500          | 0.00100        | 0.04000              |

Así mismo de igual manera se procedió a realizar los cálculos necesarios para la precisión de los resultados en los parámetros hidráulicos mediante el procedimiento de las dos modelaciones respectivas al ESTUDIO 9.

#### *Tabla 98*

*Precisión entre resultados experimentales y software HEC – RAS – ESTUDIO N°09*

| <b>ENSAYO</b>   | $\Delta$ Qt (m3/seg) | $\Delta$ "H" (m) | Δ "Fr" | $\Delta$ Vel (m/seg) |
|-----------------|----------------------|------------------|--------|----------------------|
| <b>ENSAYO 1</b> | 100.0%               | 98.7%            | 99.9%  | 100.1%               |
| <b>ENSAYO 2</b> | 99.9%                | 98.3%            | 99.9%  | 99.7%                |

# *FIGURA 78*

*Resultados de Precisión Parámetros Hidráulicos – ESTUDIO N° 09*

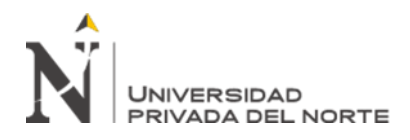

"EFICIENCIA EN EL CÁLCULO DE PARÁMETROS HIDRÁULICOS USANDO EL CANAL PENDIENTE VARIABLE Y EL SOFTWARE HEC – RAS"

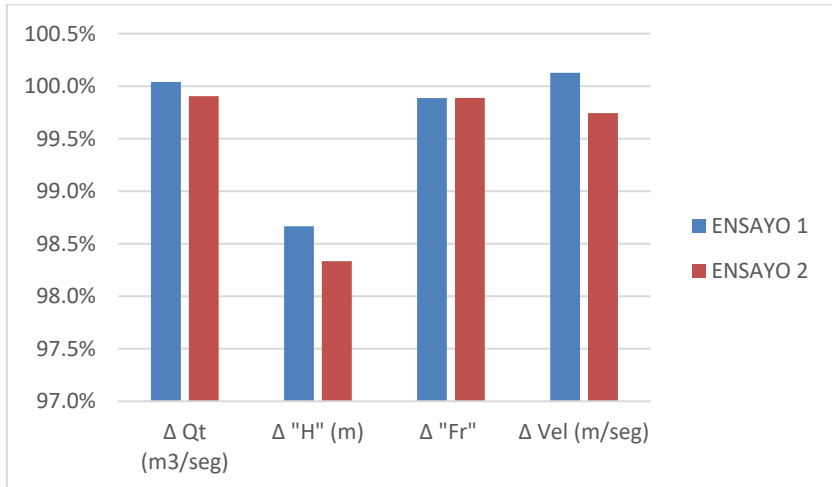

Finalmente vamos a presentar los resultados obtenidos mediante el procesamiento de

datos del ESTUDIO 10, con el cual se culmina el analisis de nuestros datos respectivos de cada uno de los parámetros hidraulicos, mostrando las siguientes tablas:

#### *Tabla 99*

*Resultados Experimentales – ESTUDIO N°10, S = 1.00%*

| <b>ENSAYO</b>   | Qr. Exp(m3/seg) | Qt. Exp(I/seg) | H. Exp(m) | Fr. Exp | Vel.Exp(m/seg) |
|-----------------|-----------------|----------------|-----------|---------|----------------|
| <b>ENSAYO 1</b> | 0.2438          | 24.38          | 18.920    | 0.854   | 16.740         |

#### *Tabla 100*

*Resultados Software "HEC-RAS" – ESTUDIO N°10, S = 1.00%*

| <b>ENSAYO</b>   | Qr.            | Qt.            | <b>H. HECRAS</b> | Fr.           | Vel.          |
|-----------------|----------------|----------------|------------------|---------------|---------------|
|                 | HECRAS(m3/seg) | HECRAS(m3/seg) | (m)              | <b>HECRAS</b> | HECRAS(m/seg) |
| <b>ENSAYO 1</b> | 0.2438         | 24.35          | 18.890           | 0.854         | 16.72         |

# *Tabla 101*

*Diferencia entre resultados experimentales y software – ESTUDIO N°10*

| <b>ENSAYO</b>   | $\Delta$ Qr (m3/seg) | $\Delta$ Qt (m3/seg) | $\Delta$ "H" (m) | $\Delta$ "Fr" | $\Delta$ Vel (m/seg) |
|-----------------|----------------------|----------------------|------------------|---------------|----------------------|
| <b>ENSAYO 1</b> | 0.000                | 0.032                | 0.030            |               | 0.020                |
| <b>PROMEDIO</b> |                      | 0.03200              | 0.03000          | 0.00000       | 0.02000              |
| <b>MÁXIMO</b>   |                      | 0.03200              | 0.03000          | 0.00000       | 0.02000              |
| <b>MÍNIMO</b>   |                      | 0.03200              | 0.03000          | 0.00000       | 0.02000              |

# *Tabla 102*

*Resultados Experimentales – ESTUDIO N°10, S = 3.00%*

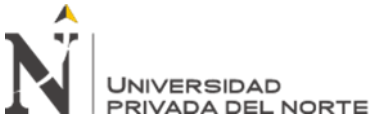

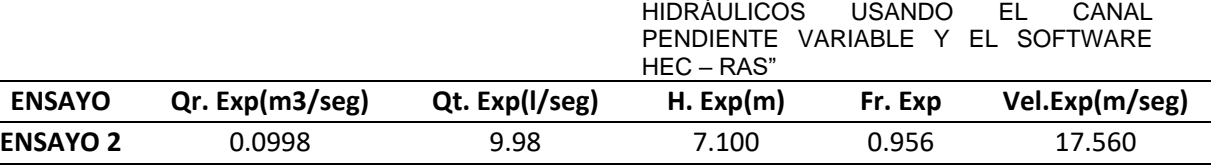

"EFICIENCIA EN EL CÁLCULO DE PARÁMETROS

*Tabla 103*

*Resultados Software "HEC-RAS" – ESTUDIO N°10, S = 3.00%*

| <b>ENSAYO</b>   | Qr.            | Qt.            | <b>H. HECRAS</b> | Fr.           | Vel.          |
|-----------------|----------------|----------------|------------------|---------------|---------------|
|                 | HECRAS(m3/seg) | HECRAS(m3/seg) | (m)              | <b>HECRAS</b> | HECRAS(m/seg) |
| <b>ENSAYO 2</b> | 0.0998         | 9.95           | 7.050            | 0.956         | 17.55         |

#### *Tabla 104*

*Diferencia entre resultados experimentales y software – ESTUDIO N°10, S=3.00%*

| <b>ENSAYO</b>   | $\Delta$ Qr (m3/seg) | $\Delta$ Qt (m3/seg) | $\Delta$ "H" (m) | $\Delta$ "Fr" | $\Delta$ Vel (m/seg) |
|-----------------|----------------------|----------------------|------------------|---------------|----------------------|
| <b>ENSAYO 2</b> |                      | 0.034                | 0.050            | 0             | 0.010                |
|                 | <b>PROMEDIO</b>      | 0.03400              | 0.05000          | 0.00000       | 0.01000              |
|                 | <b>MÁXIMO</b>        | 0.03400              | 0.05000          | 0.00000       | 0.01000              |
|                 | <b>MÍNIMO</b>        | 0.03400              | 0.05000          | 0.00000       | 0.01000              |

### *Tabla 105*

*Resultados Experimentales – ESTUDIO N°10, S = 6.00%*

| <b>ENSAYO</b>   | Qr. Exp(m3/seg) | Qt. Exp(I/seg) | H. Exp(cm) | Fr. Exp | Vel.Exp(m/seg) |
|-----------------|-----------------|----------------|------------|---------|----------------|
| <b>ENSAYO 3</b> | 0.0482          | 4.82           | 8.240      | 0.856   | 16.598         |

#### *Tabla 106*

*Resultados Software "HEC-RAS" – ESTUDIO N°10, S = 6.00%*

| <b>ENSAYO</b>   | Qr.            | Qt.            | <b>H. HECRAS</b> | Fr.           | Vel.          |
|-----------------|----------------|----------------|------------------|---------------|---------------|
|                 | HECRAS(m3/seg) | HECRAS(m3/seg) | (m)              | <b>HECRAS</b> | HECRAS(m/seg) |
| <b>ENSAYO 3</b> | 0.0482         | 4.8            | 8.530            | 0.854         | 16.60         |

### *Tabla 107*

*Diferencia entre resultados experimentales y software – ESTUDIO N°10, S=6.00%*

| <b>ENSAYO</b>   | $\Delta$ Qr (m3/seg) | $\Delta$ Qt (m3/seg) | $\Delta$ "H" (m) | $\Lambda$ "Fr" | $\Delta$ Vel (m/seg) |
|-----------------|----------------------|----------------------|------------------|----------------|----------------------|
| <b>ENSAYO 3</b> |                      | 0.024                | 0.290            | 0.002          | 0.002                |
|                 | <b>PROMEDIO</b>      | 0.02400              | 0.29000          | 0.00200        | 0.00200              |
|                 | <b>MÁXIMO</b>        | 0.02400              | 0.29000          | 0.00200        | 0.00200              |
|                 | <b>MÍNIMO</b>        | 0.02400              | 0.29000          | 0.00200        | 0.00200              |

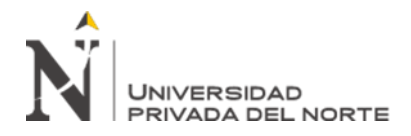

*Precisión entre resultados experimentales y software HEC – RAS – ESTUDIO N°10*

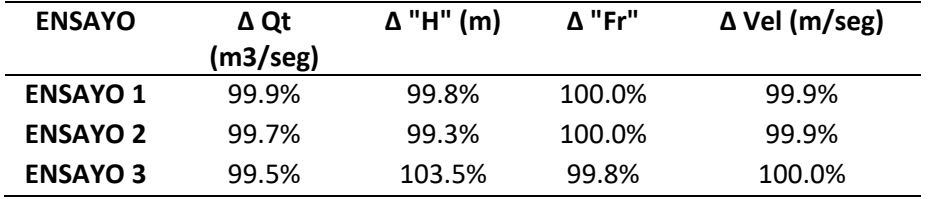

# *FIGURA 79*

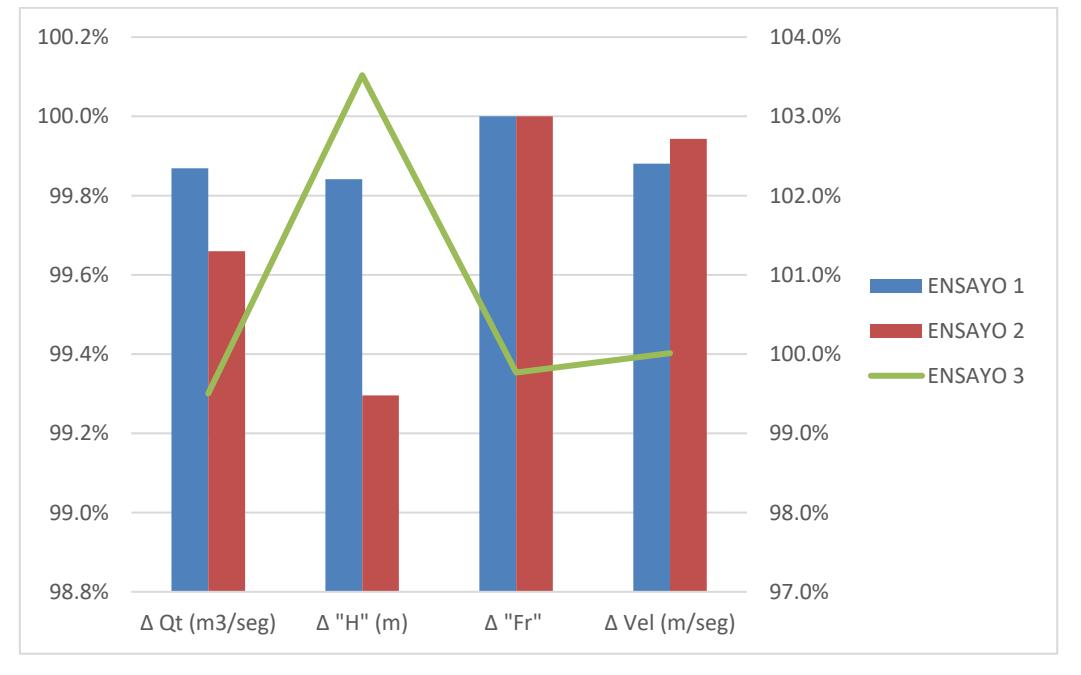

*Resultados de Precisión Parámetros Hidráulicos – ESTUDIO N° 10*

Una vez que se analizaron cada uno de los estudios, donde se reconoce y calcula las variaciones que se dan en los principales parámetros hidráulicos como: caudal teórico, altura ("H"), número de Froude y velocidad; haciendo uso de los respectivos modelamientos ya sean de manera experimental o matemática mediante el uso del software HEC – RAS, de cada ensayo dependiendo de la geometría del canal, pendiente del mismo y ademas de reconocer la presencia de alguna estructura hidráulica dentro del canal; podemos llegar a condensar los resultados de nuestros diez ensayos en 4 tablas donde se distribuyeron las variaciones de los cuatro parametros hidraulicos con su respectiva figura; de manera que concluimos las siguientes tablas:

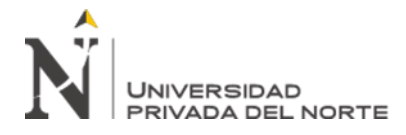

# *Tabla 109*

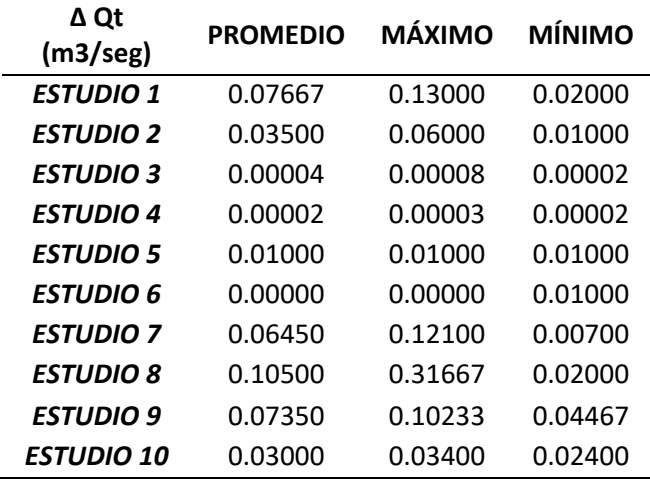

*Resultados Estadísticos Variación de Caudales Teóricos*

*Nota: En la Tabla 109, se muestra los resultados estadísticos obtenidos de todos los ensayos realizados a los 10 estudios, mostrando como resultado de la variación de los caudales teóricos del promedio, máximo y mínimo.*

### *FIGURA 80*

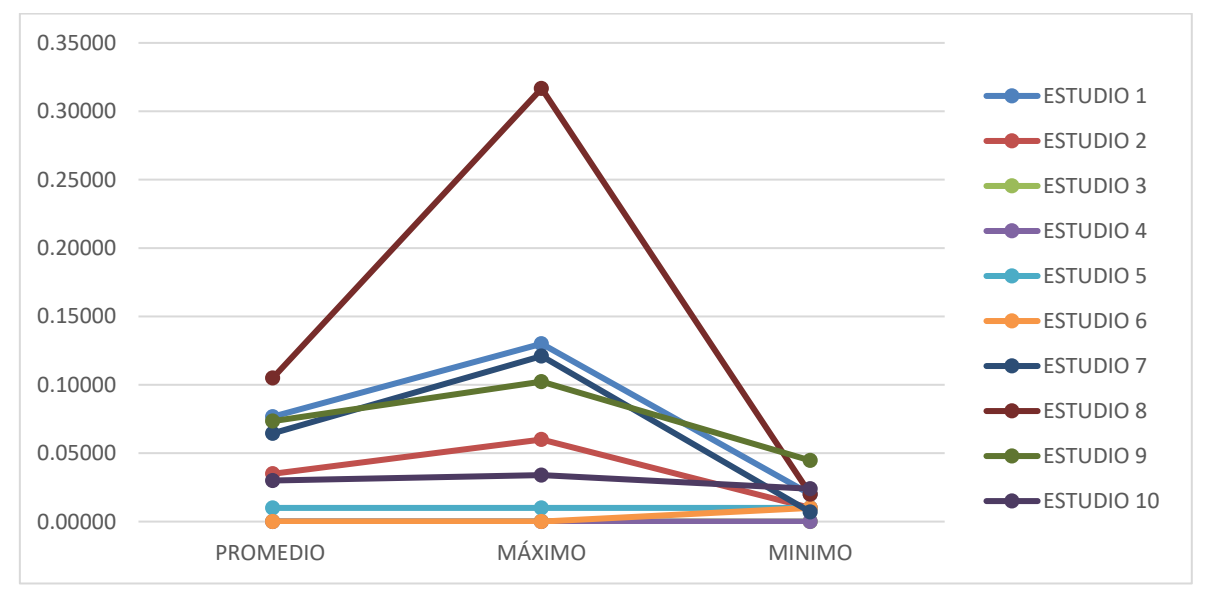

*Resultados Estadísticos Variación de Caudales Teóricos*

*Nota: En la Figura 80, se muestra los resultados estadísticos obtenidos de todos los ensayos realizados a los 10 estudios, mostrando como resultado la variación de caudales teóricos del promedio, máximo y mínimo.*

#### *Tabla 110*

*Resultados Estadísticos Variación Altura*

**Δ "H" (m) PROME DIO MÁXIMO MINIMO**

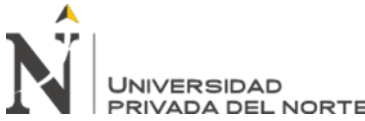

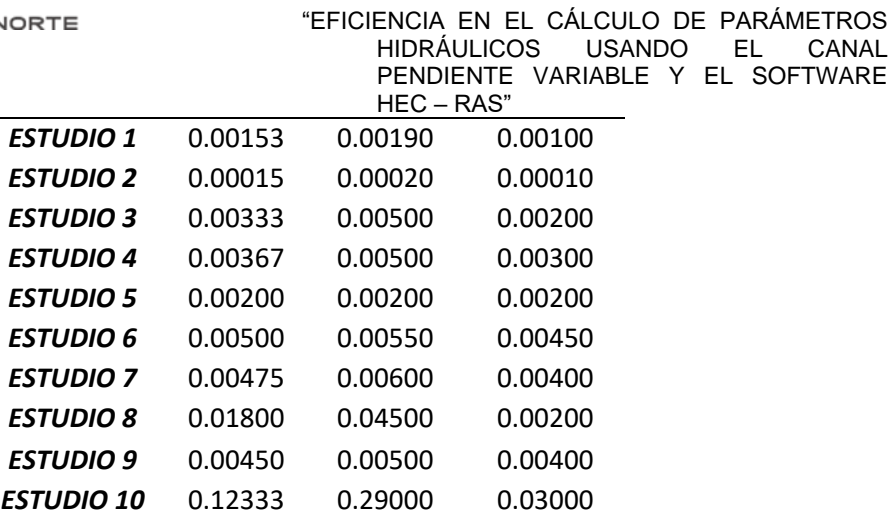

*Nota: En la Tabla 110, se muestra los resultados estadísticos obtenidos de todos los ensayos realizados a los 10 estudios, mostrando como resultado de la variación de la altura del promedio, máximo y mínimo.*

#### *FIGURA 81*

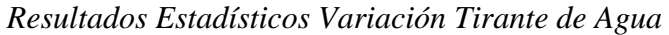

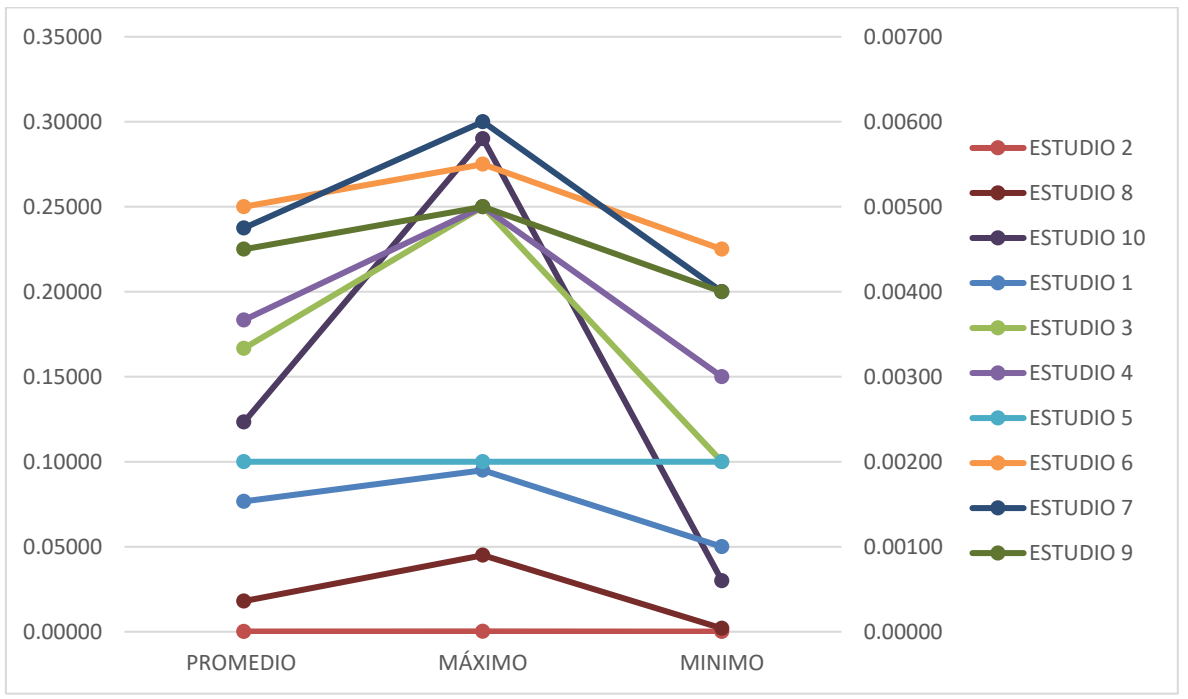

*Nota: En la Figura 81, se muestra los resultados estadísticos obtenidos de todos los ensayos realizados a los 10 estudios, mostrando como resultado de la variación de la altura del promedio, máximo y mínimo.*

### *Tabla 111*

*Resultados Estadísticos Variación de Número de Froude*

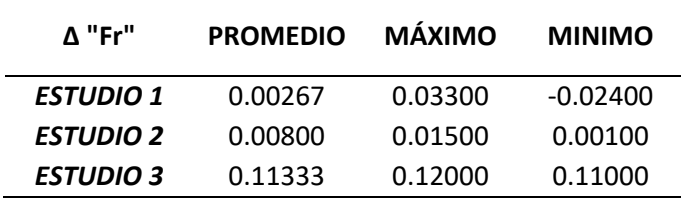

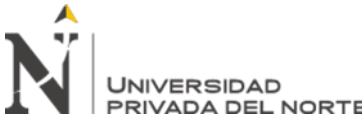

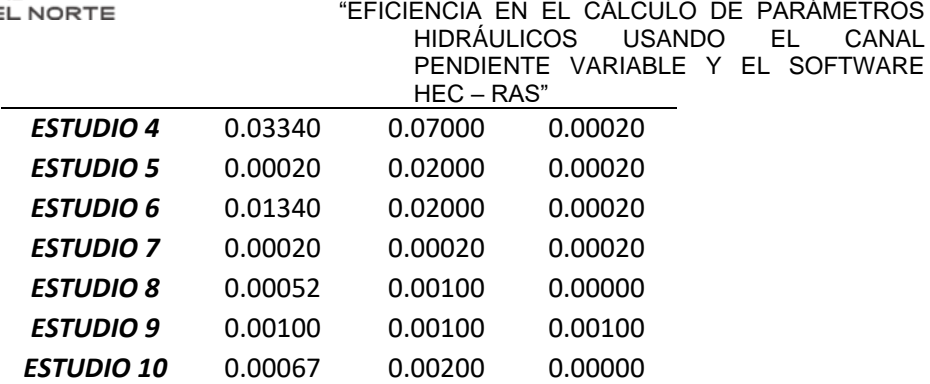

*Nota: En la Tabla 111, se muestra los resultados estadísticos obtenidos de todos los ensayos realizados a los 10 estudios, mostrando como resultado de la variación del Número de Froude del promedio, máximo y mínimo.*

### *FIGURA 82*

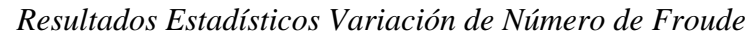

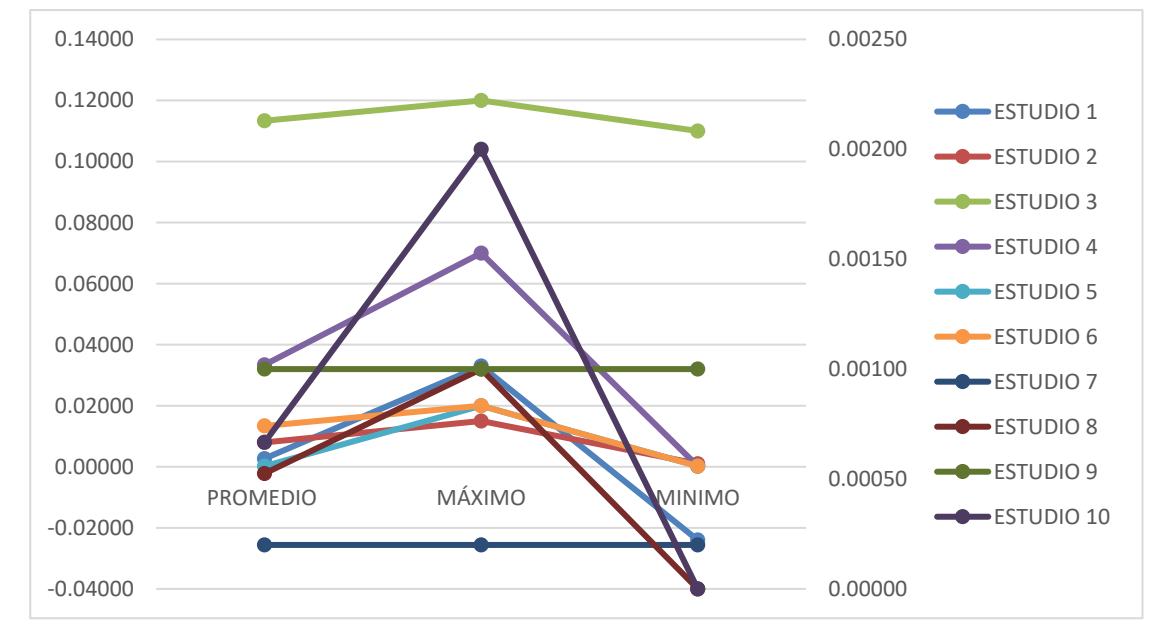

*Nota: En la Figura 82, se muestra los resultados estadísticos obtenidos de todos los ensayos realizados a los 10 estudios, mostrando como resultado de la variación del Número de Froude del promedio, máximo y mínimo.*

#### *Tabla 112*

*Resultados Estadísticos Variación de Velocidad*

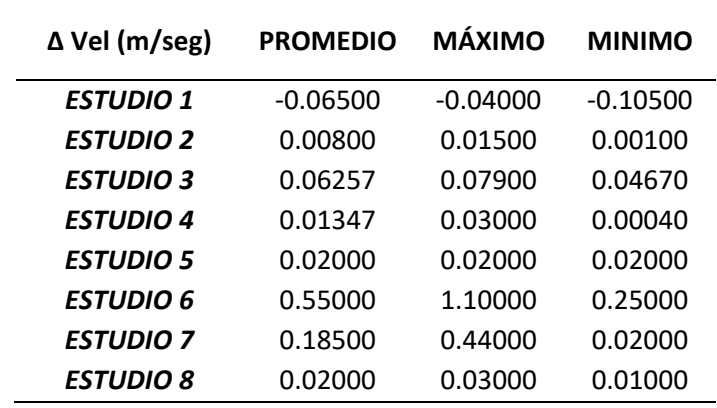

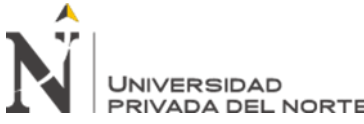

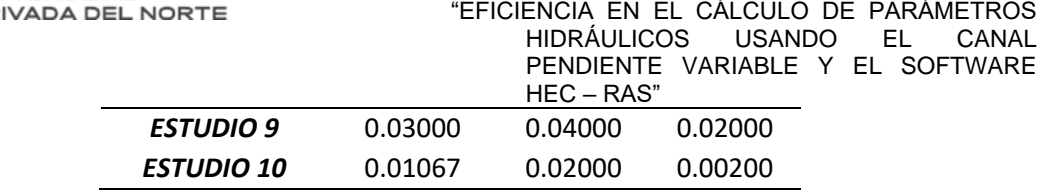

*Nota: En la Tabla 112, se muestra los resultados estadísticos obtenidos de todos los ensayos realizados a los 10 estudios, mostrando como resultado de la variación de la Velocidad del promedio, máximo y mínimo.*

### *FIGURA 83*

*Resultados Estadísticos Variación de Velocidad*

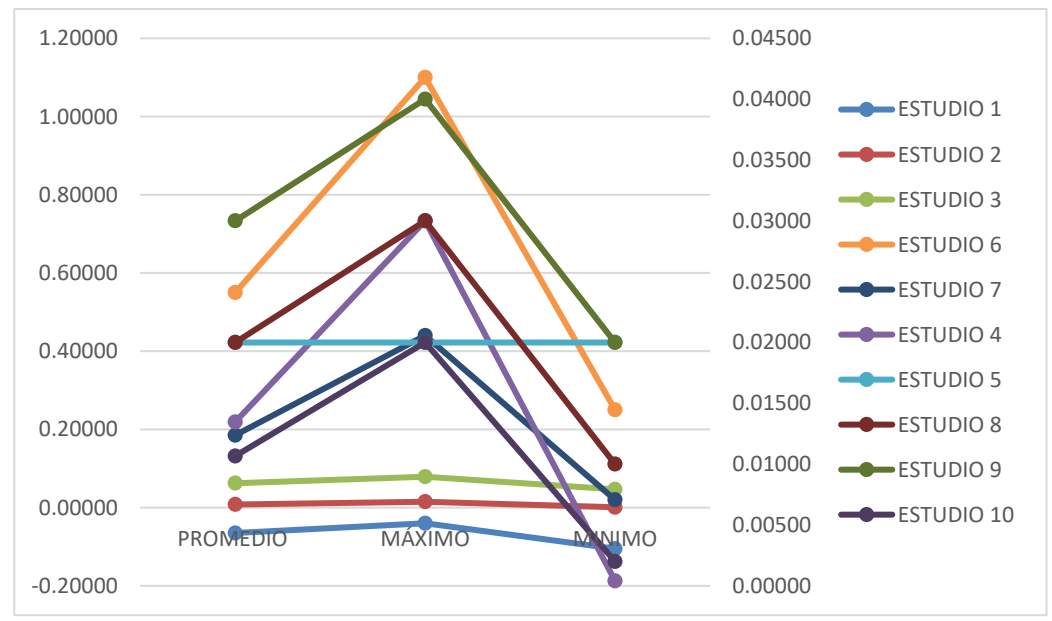

*Nota: En la Figura 83, se muestra los resultados estadísticos obtenidos de todos los ensayos realizados a los 10 estudios, mostrando como resultado de la variación de la Velocidad del promedio, máximo y mínimo.*

Una vez que se realizarón los modelamientos en el software HEC – RAS de los diferentes ensayos de los canales pendiente variable con las diversas estructuras hidraulicas que presentan, mostradas ademas en las tablas ya antes mencionadas se logra comparar ambos resultados tanto de los experimentales como de los modelamientos en el software; de manera que se logra cumplir con nuestros objetivos trazados para esta investigación.

Y a continuación de la realización de modelamientos, y realizar su comparación con los ensayos de laboratorios que ya se menciono en tablas anteriormente, podremos ademas encontrar la eficiencia y productividad que presenta el programa HEC – RAS al realizar el diseño y calibración de los diferentes modelamientos en canales con pendiente variable, tomando en cuenta las ecuaciones que mencionaremos a continuación:

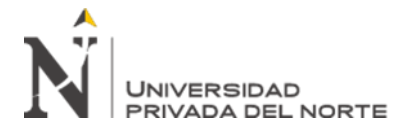

"EFICIENCIA EN EL CÁLCULO DE PARÁMETROS USANDO EL PENDIENTE VARIABLE Y EL SOFTWARE HEC – RAS"

*Eficiencia* = 
$$
\frac{Pr}{ce} \times 100
$$
 ... *Ecuación N*° 7

Donde:

Pr : Producción real (medicion de la magnitud usando HEC – RAS)

Ce : Capacidad efectiva (medicion de la magnitud en el Canal Real)

De manera que aplicando la fórmula antes mencionada, podremos obtener los

resultados de eficiencia para cada uno de los ensayos; resumiendo asi nuestros resultados en la siguiente tabla, donde se puede observar que la oscilacion de la variable eficiencia en el desarrollo de este trabajo de investigación se encontrara entre los valores de 89.49% y 101.63%; como se muestra en la siguiente tabla:

*Tabla 113*

|                   | $\Delta$ Qt (m3/seg) | $\Delta$ "H" (m) | $\Delta$ "Fr" | $\Delta$ Vel (m/seg) |
|-------------------|----------------------|------------------|---------------|----------------------|
| <b>ESTUDIO 1</b>  | 91.68%               | 89.49%           | 99.84%        | 101.63%              |
| <b>ESTUDIO 2</b>  | 95.77%               | 99.62%           | 87.58%        | 91.81%               |
| <b>ESTUDIO 3</b>  | 93.26%               | 97.25%           | 87.93%        | 78.41%               |
| <b>ESTUDIO 4</b>  | 97.51%               | 96.54%           | 97.92%        | 97.93%               |
| <b>ESTUDIO 5</b>  | 91.67%               | 98.84%           | 98.46%        | 94.39%               |
| <b>ESTUDIO 6</b>  | 100.0%               | 102.9%           | 98.5%         | 99.1%                |
| <b>ESTUDIO 7</b>  | 99.94%               | 97.63%           | 99.98%        | 100.60%              |
| <b>ESTUDIO 8</b>  | 99.85%               | 97.38%           | 99.94%        | 99.91%               |
| <b>ESTUDIO 9</b>  | 99.97%               | 98.50%           | 99.89%        | 99.94%               |
| <b>ESTUDIO 10</b> | 99.68%               | 100.89%          | 99.92%        | 99.95%               |

*Precisión de Resultados Parámetros Hidráulicos*

*Nota: En la Tabla 113, se muestra los resultados porcentuales correspondientes a la precision obtenida en los parámetros hidráulicos, mediante la comparación de los modelamientos experimentales y los modelamientos en el software HEC – RAS.*

#### *FIGURA 84*

*Precisión de Resultados Parámetros Hidráulicos*
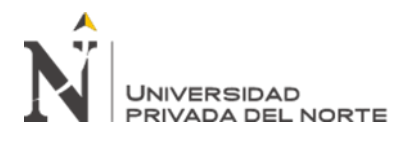

"EFICIENCIA EN EL CÁLCULO DE PARÁMETROS<br>HIDRÁULICOS USANDO EL CANAL HIDRÁULICOS PENDIENTE VARIABLE Y EL SOFTWARE HEC – RAS"

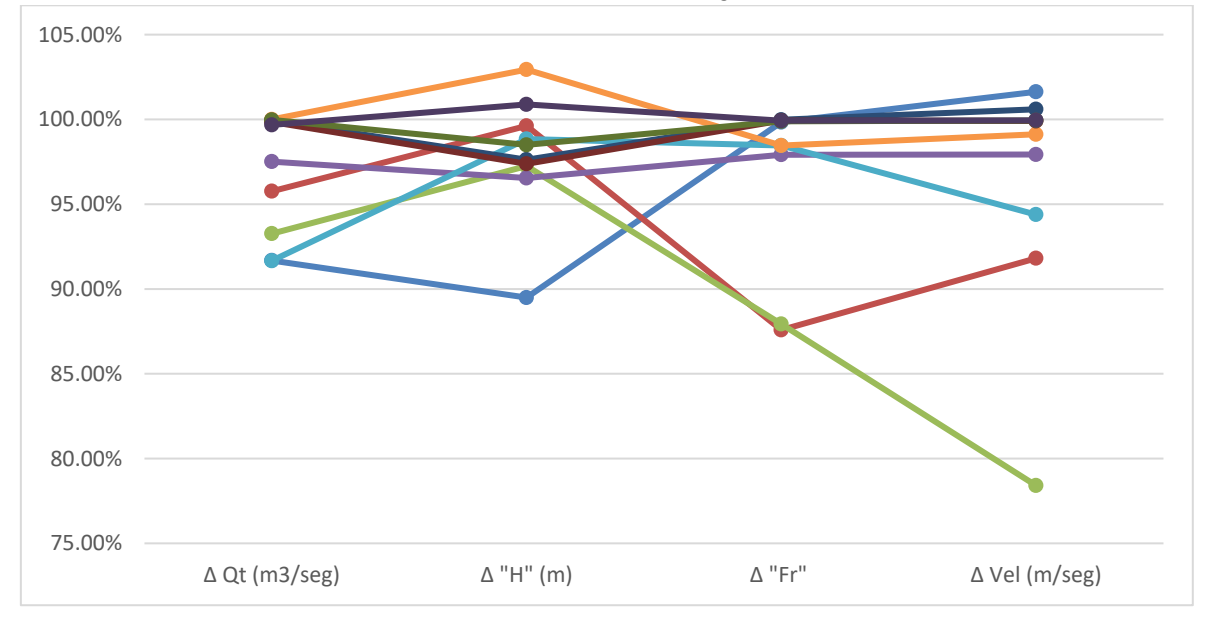

*Nota: En la Figura 84, se muestra los resultados porcentuales correspondientes a la precision obtenida en los parámetros hidráulicos, mediante la comparación de los modelamientos experimentales y los modelamientos en el software HEC – RAS.*

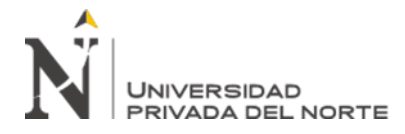

# **CAPÍTULO IV. DISCUSIÓN Y CONCLUSIONES**

#### **4.1. Discusión**

La presente investigación tuvo como propósito el determinar la eficiencia de los parámetros hidráulicos presentes en investigaciones que usan el software HEC – RAS, en comparación de los que se realicen en un canal pendiente variable.

En esta investigación se realizaron una serie de modelaciones haciendo uso de un software inteligente, que en este caso será HEC – RAS, de manera que podamos medir la variación los diferentes parámetros hidráulicos entre una modelación en software y una realizada de manera experimental en un canal pendiente variable de laboratorio donde se usaron además estructuras hidráulicas de pared delgada; lo cuales se analizaron de acuerdo al estudio respectivo; es así se aprecian los resultados experimentales los cuales fueron obtenidos de la recopilación de todas las investigaciones que se muestran en una organización de tablas las cuales están enumeradas dependiendo del número de ensayo, estudio, geometría y varias características necesarias dentro de los modelamientos respectivos; dentro de las cuales se muestran los resultados de los parámetros hidráulicos como: caudal, velocidad, número de Froude y tirante de agua tomando en cuenta los diferentes desniveles presentes en cada ensayo y el ángulo de abertura de la estructura hidráulica usada correspondientemente ; los cuales presentan una variación de 1.0% a 3.0% con respecto a los resultados obtenidos con el software HEC – RAS, los cuales son representados detalladamente en resultados.

Teniendo así en la comparación de nuestros resultados de los modelamientos en las Tablas 109, 110, 111 y 112, donde se nos muestra una variación de resultados tanto del caudal, velocidad, tirante de agua y numero de Froude; los cuales se interpreta de mejor manera en las Figuras 80, 81, 82 y 83 donde se logra observar de manera más clara la

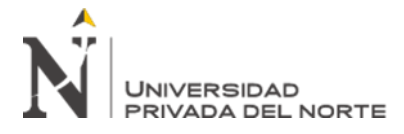

variación de cada uno de los resultados de los parámetros hidráulicos, mostrando la representación lineal de cada uno de estos resultados los cuales varían mayormente de manera creciente con respecto a la abertura de la respectiva estructura hidráulica. Una vez que se logró obtener la variación de cada una de nuestros modelamientos, se puede realizar e interpretar la eficiencia de este software en comparación con los modelos experimentales obtenidos en el laboratorio, es así que además encontramos un 95.0% de eficiencia en la modelación y cálculo de resultados de todos los ensayos realizados.

Así mismo podemos interpretar en nuestros resultados que según la Tabla 113, vamos a presentar la relación de los porcentajes referidos a la precision en el hallazgo de los resultados de los parámetros hidráulicos y de igual manera se complementa con la interpretación de la Figura 84; donde podemos observar que la precision oscila entre los valores porcentuales de 96.37% y 97.90%.

#### **4.2. Limitaciones**

Una de las dificultades encontradas en el desarrollo de nuestra investigación es la falta de algunos datos necesarios en los estudios hidráulicos investigados, ya que en el Estudio 2 con resultados obtenido en las Tablas 15, 18 y 21 que son correspondientes al software HEC – RAS nos hizo falta el Coeficiente de Manning el cual es necesario como dato para procesar el adecuado modelamiento, por lo que fue necesario tomar este dato de uno de los estudios que fue semejante para su realización y poder completar nuestro modelamiento que en este caso fue del Estudio 3 donde se corresponde las tablas 27, 30 y 33 donde se precede ya con el dato de Coeficiente de Manning; es por esto que tomando en cuenta esta limitación es necesario anotarla para tomar en cuenta al momento de visualizar los resultados que se obtienen del Estudio 2 en las figuras 42 y 43.

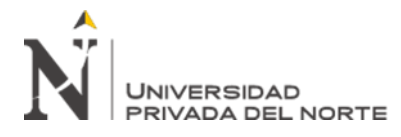

Otra de las limitaciones que se encontró durante el desarrollo de la presente investigación, es que se asume que los resultados obtenidos de manera experimental en laboratorio, los cuales han sido organizados y analizados en las fichas resúmenes respectivas para cada ensayo de los diez estudios en los que se basa nuestra investigación; no llega a conocerse la certeza de dichos resultados con respecto al nivel de precision obtenidos.

#### **4.3. Implicancias**

Como implicancia en nuestra investigación se tiene la presentación de los modelos obtenidos de los ensayos respectivos de cada estudio, los cuales van a ser usados para ayudar a las posibles futuras investigaciones relacionados con el comportamiento de los parámetros hidráulicos dentro de un canal haciendo el uso del software HEC – RAS, se podrá obtener mayor eficiencia en lo que respecta a investigaciones que impliquen como principal objetivo de estudio la variación de parámetros hidráulicos como velocidad, tirante de agua, número de Froude y además estudiar el comportamiento del caudal dentro del respectivo canal ya sea este natural o artificial y teniendo en cuenta el terreno donde se realizara le respectivo diseño y su aplicación.

Realizando además una pequeña interpretación comparativa, tenemos que según la tesis realizada por Sergio Benítez & Alejandra Cueto con título: "Análisis comparativo entre software inteligente de modelación de flujo superficie libre HEC – RAS y ensayos de laboratorio de canales y compuertas"; nos proporcionan un resultado de variación de 1.0% entre sus resultados obtenidos con el canal pendiente variable obtenidos en laboratorio con respecto a los obtenidos a través de los modelamientos en el software HEC – RAS; mientras que en los resultados de nuestra investigación luego de clasificarlos y diagnosticarlos en las respectivas fichas con cada uno de los modelamientos en los ensayos de las investigaciones recolectadas, se presenta una variación de resultados que oscilan entre 1.0% a 3.0%

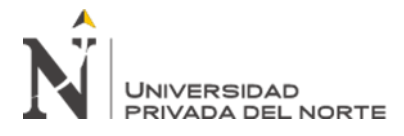

dependiendo del parámetro hidráulico como: caudal, velocidad, tirante de agua, número de Froude; además de toma en cuenta algunas características pertenecientes a cada uno de los ensayos como coeficiente de rugosidad, pendiente, entre otras.

#### **4.4. Recomendaciones**

Como recomendación dentro del desarrollo de esta investigación tenemos que, para encontrar mayores niveles de precisión con respecto a resultados de los parámetros hidráulicos como: caudal teórico, tirante de agua, número de Froude y velocidad, es la de proponer la realización de nuevas investigaciones con estudios similares que impliquen el uso del software HEC – RAS ; y de esta manera poder obtener una base de datos mucho más amplia y completa y realizar una generalización de los resultados; contribuyendo de esta manera al desarrollo de próximas investigaciones.

### **4.5. Conclusiones**

- $\checkmark$  La eficiencia del uso del software HEC RAS en el cálculo de los parámetros hidráulicos es en promedio de 97.00% cuando se realiza los modelamientos en dicho software inteligente en comparación de los ensayos en el canal pendiente variable del laboratorio; lo que implica la mayor aceptación de nuestra hipótesis de manera que se concluye que el uso de este software es de mucha ayuda al momento de realizar investigaciones de parámetros hidráulicos en canales de pendiente variable.
- $\checkmark$  Se logró realizar el modelamiento de canales hidráulicos con pendiente variable, haciendo uso del software HEC – RAS tomando además en consideración si estos canales van a presentar o no algún tipo de estructura hidráulica adicional.
- ✓ Se logró determinar la diferencia de los diferentes parámetros hidráulicos al realizar el modelamiento en el software HEC – RAS realizando la comparación de los ensayos que presenten compuertas y otros que presenten vertederos.

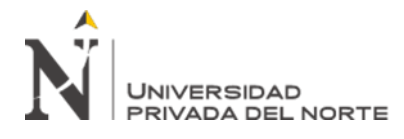

 $\checkmark$  Se determinó que la comparación de los resultados obtenidos del análisis de los parámetros hidráulicos: caudal teórico, numero de Froude, tirante de agua y velocidad; haciendo uso del modelamiento en el software HEC – RAS en relación con los trabajos experimentales varía entre el 1.00% a 3.00%, dependiendo de la característica de cada ensayo.

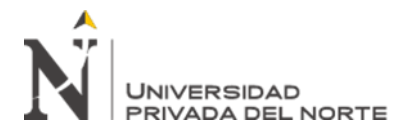

## **REFERENCIAS**

- 1. Barreiro Lino, M. E. (2018). *Diseño de un canal hidráulico de pendiente variable para fines de laboratorio.* Tesis, Ecuador . Obtenido de repositorio.unesum.edu.ec/bitstream/53000/1720/1/UNESUM-ECUADOR-ING.CIVIL-2019-51.pdf
- 2. Bazán Cabanillas, M. C. (2019). *Determinación del caudal y el coeficiente de gasto en una compuerta plana rectangular deslizante con pendientes de 1%,2% y 3%.* TESIS, UNIVERSIDAD PRIVADA DEL NORTE , Cajamarca.
- 3. Benitez Castro, S. D., & Cueto Gonzalez, A. (2017). *ANÁLISIS COMPARATIVO ENTRE SOFTWARE INTELIGENTE DE MODELACIÓN DE FLUJO A SUPERFICIE LIBRE HEC RAS Y ENSAYOS DE LABORATORIO DE CANALES Y COMPUERTAS.* Tesis, Universidad Católica de Colombia , Bogota. Obtenido de https://repository.ucatolica.edu.co/bitstream/10983/15484/1/Trabajo%20de%20Gra do%20SB%20y%20AC%20V3.pdf
- 4. Borja Suárez, M. (2012). *Metodología de la Investigación Científica para Ingenieros .* Chiclayo.
- 5. Castellanos, H., Collazos, F., & Meléndez, P. (2017). *Diseño y construccion de un canal hidraulico de pendiente variable.*
- 6. Darshan, J., Manthan, R., & Maulik, J. (2014). Aplicación del modelo 1-D HEC-RAS en el diseño de canales. *Revista Internacional de Investigacion Innovadora en Ingenieria Avanzada, 1*, 103-106.
- 7. Guamán Sánchez, V. A. (2018). *Modelación numérica y experimental de un canal rectangular abierto con diferentes tipos de vertederos.* Master's thesis.
- 8. Guarniz Muñoz, C. K. (2014). *Comparación de los módelos hidráulicos unidimensionales (HEC-RAS) y bidimensional (IBER) en el análisis de rotura en presas de materiales sueltos y aplicación a la presa Palo Redondo.* UNIVERSIDAD PRIVADA ANTENOR ORREGO, Lima, Perú.
- 9. HENDRIKS, J., & BUELENS, R. (2016). *ANTHROPOLOGICA.* Obtenido de http://www.scielo.org.pe/pdf/anthro/v34n37/a02v34n37.pdf

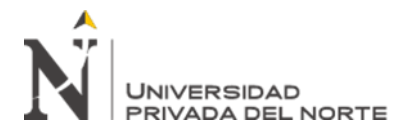

- 10. Hernández Sampieri, R., & Mendoa Torres, C. P. (2018). *Metodologia de la Investigación - Las rutas cuantitativa, cualitativa y mixta .* Ciudad de México: McGRAW-HILL INTERAMERICANA EDITORES, S.A.
- 11. Kirchener, H. &. (2005). Arqueología Medievale. Insegno del Giglio. Obtenido de https://search.proquest.com/openview/9b8ff271505820b965006461927eefa5/1?pqorigsite=gscholar&cbl=1822239
- 12. Lluén Chero, W. E. (2015). *APLICACIÓN DE LA NUEVA HERRAMIENTA HEC-RAS 5.0 PARA CÁLCULOS BIDIMENSIONALES DEL FLUJO DE AGUA EN RÍOS.* Tesis, UPC BARCELONA TECH, Barcelona. Obtenido de upommons.upc.edu/bistream/handre/2117/80221/TFM\_Willy%20Eduardo%20Llue n%20Chero\_IC.pdf
- 13. Lux Monroy, M. A. (2010). *MEDIDORES DE FLUJO EN CANALES ABIERTOS.* TESIS, Guatemala. Obtenido de https://d1wqtxts1xzle7.cloudfront.net/55867524/canaleta\_parshall.pdf?1519267132 =&response-contentdisposition=inline%3B+filename%3DCanaleta\_parshall.pdf&Expires=1599959260 &Signature=LLowpZ1RbHk5RpoaeAbFwZq4u9Vx8rCBAflCldpUYbQjOLvXQm 9p0AEKBLDeM57Hyyjx4ac0e
- 14. Quiliche Vásquez, J. A. (2015). *COEFICIENTES DE GASTO EN VERTEDEROS TRIANGULARES EN EL CANAL DE PENDIENTE VARIABLE - LABORATORIO DE HIDRAULICA DE LA UPN - CAJAMARCA 2015.* TESIS, UNIVERSIDAD PRIVADA DEL NORTE , Cajamarca.
- 15. Santos Rocha, A. C., Cubillos Peña, C. E., & Vargas Luna, A. (2008). Modelación hidráulica de un sector de río caudaloso con derivaciones empleando HEC - RAS. *AVANCES DE RECURSOS HIDRÁULICOS*, 45 - 54. Obtenido de http://www.redalyc.org/artiulo.oa?id=145016896005
- 16. Sigüenza Corcuera, H. M. (2017). *ANÁLISIS DE PROBLEMAS HIDRÁULICOS, TIPOS DE FLUJO Y ESTRUCTURAS DE AFORO MEDIANTE LA CONSTRUCCIÓN DE SEIS EQUIPOS EXPERIMENTALES EN EL CANAL DE PENDEINTE VARIABLE - UPAO.* TESIS, UNIVERSIDAD PRIVADA ANTENOR ORREGO, Trujillo . Obtenido de

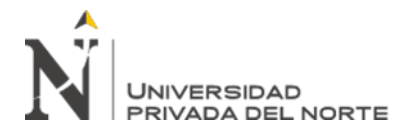

http://repositorio.upao.edu.pe/bitstream/upaorep/5732/1/T\_CIV\_HEINER.SIGÜEN ZA\_PROBLEMAS.HIDRAULICOS\_DATOS.pdf

- 17. Silva Araya, W. (2014). *MODELAJE Y DISEÑO HIDRAULICO USANDO HEC - RAS.* TESIS , Universidad de Puerto Rico. Obtenido de https://www.researchgate.net/publication/263189190
- 18. Sparrow Alama, E. (2018). Estructuras Hidraulicas.
- 19. Torres Albán, J. M. (2019). *Análisis comparativo entre coeficientes de descarga hidráulica en vertederos trapezoidales de pared delgada variando dimensiones manteniendo relación altura base.* Bachelor's thesis, U.L.V.R, Guayaquil. Obtenido de http://repositorio.ulvr.edu.ec/handle/44000/2864
- 20. Torres Yepes, C., & Guardo Herrera, D. (2014). *Revisión hidráulica de los componentes del canal hidrodinamico propuesto para la Universidad Tecnólogica de Bolívar.* Tesis de Licenciatura, Universidad Tecnólogica de Bolívar, Cartagena de Indias.

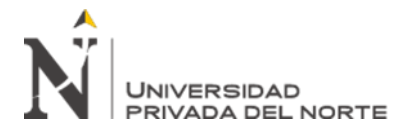

## **ANEXOS**

ANEXO 1 *"Ficha Resumen de Investigación" – Formato N°01*

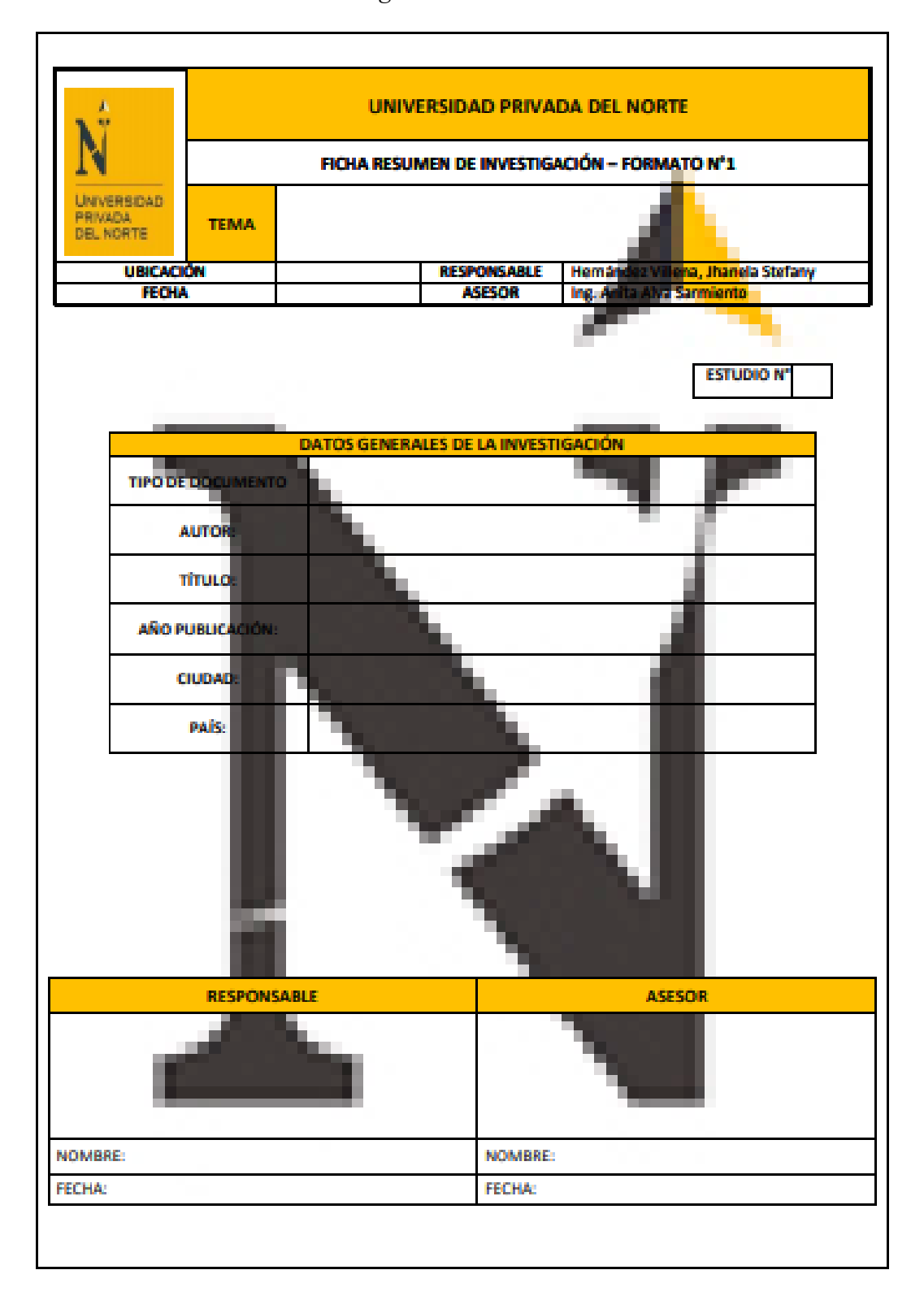

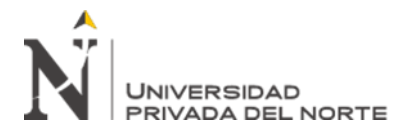

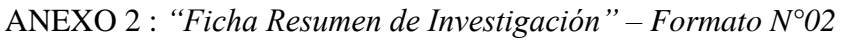

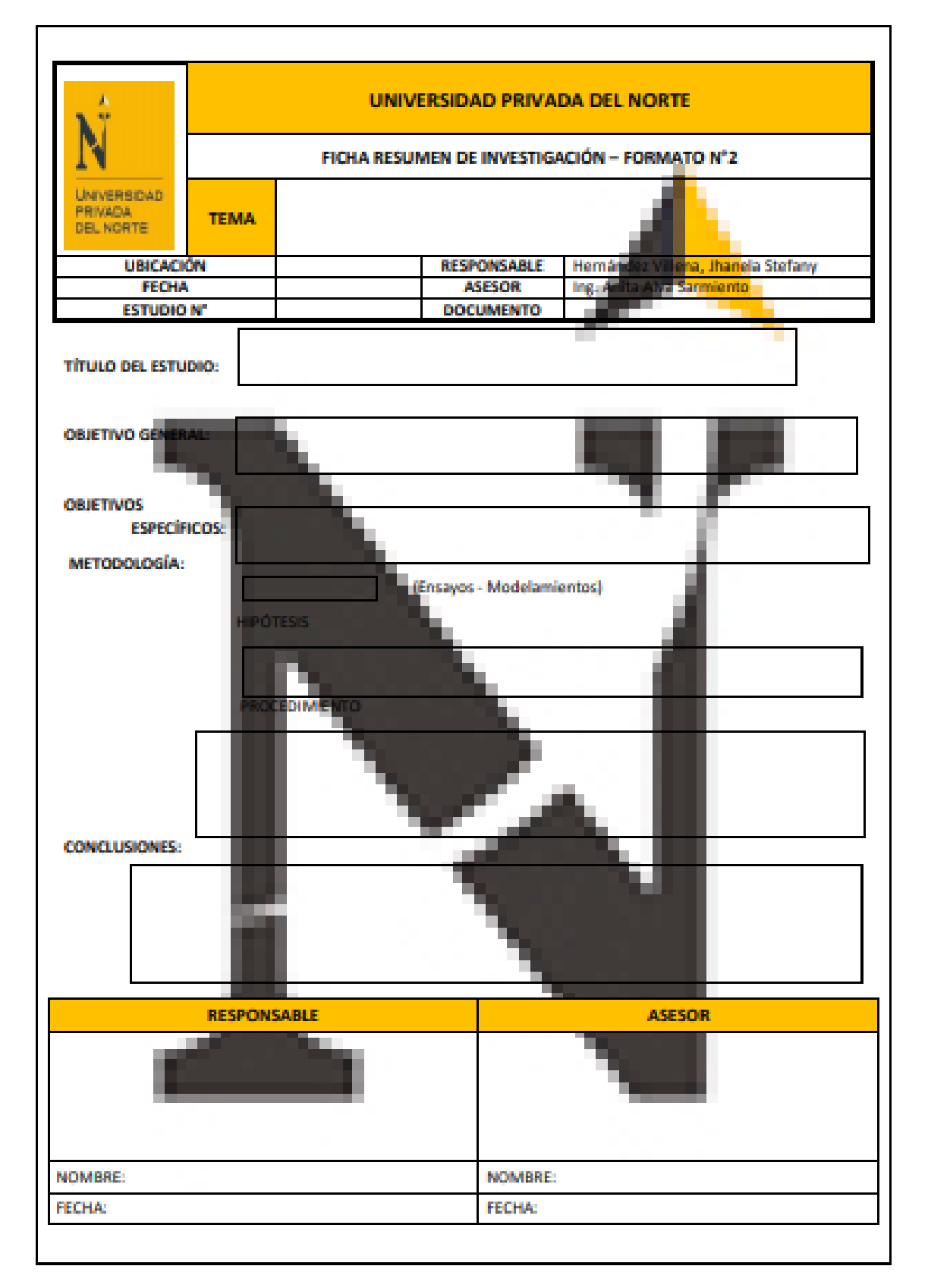

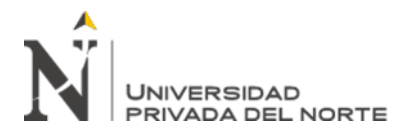

ANEXO 3 : "*Ficha Registro de Datos"*

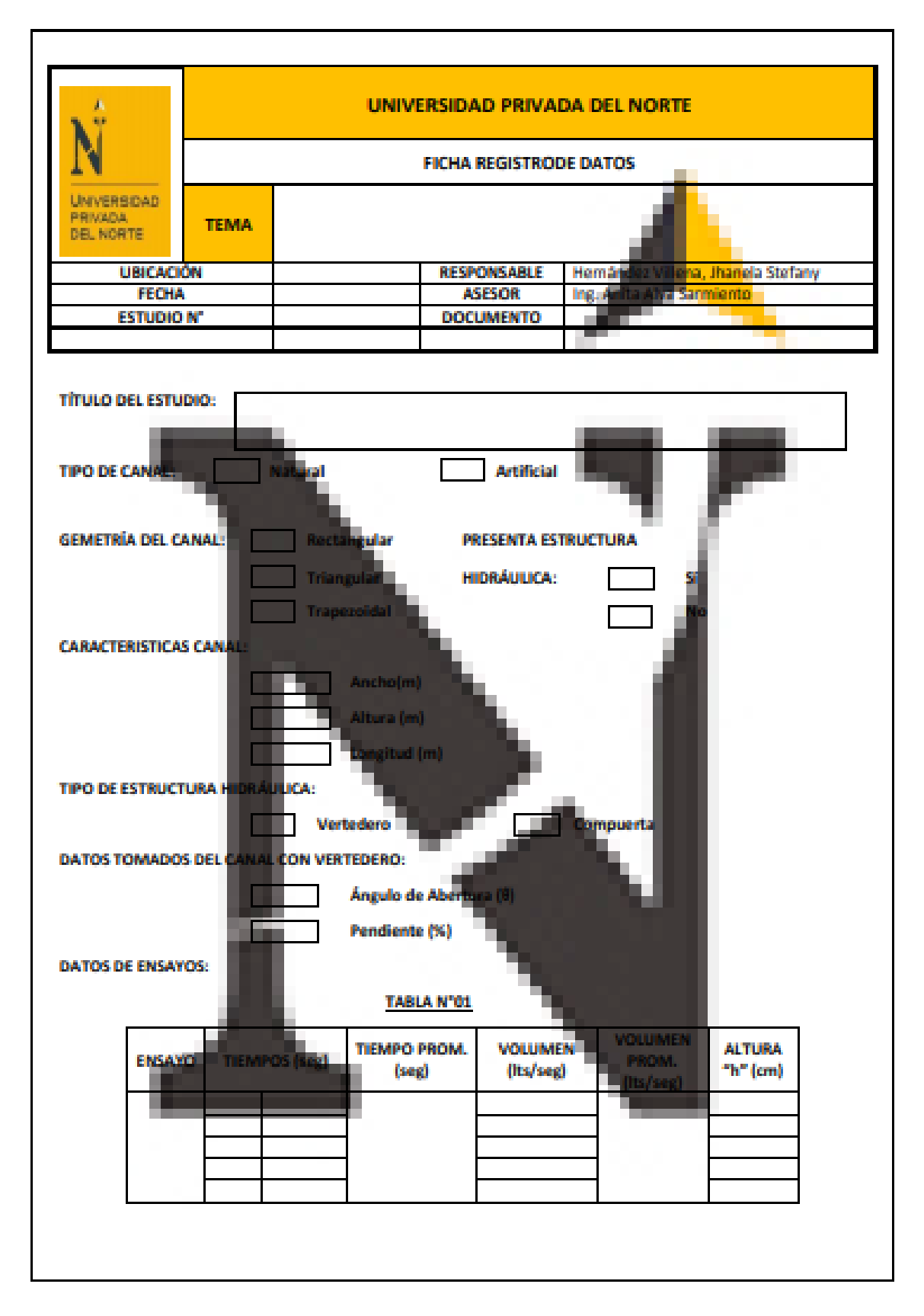

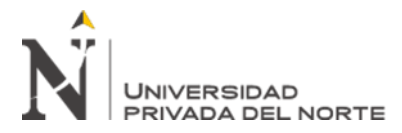

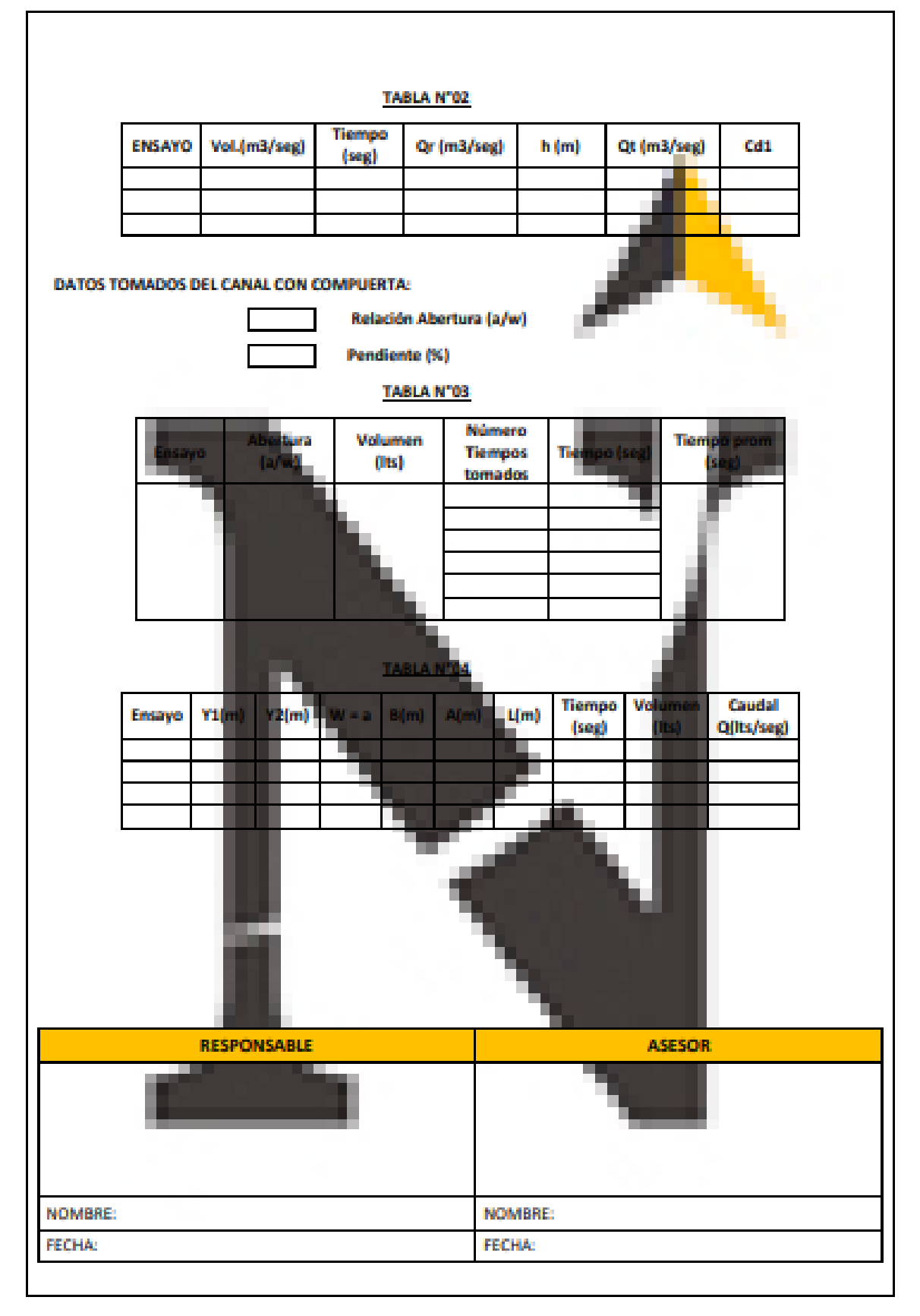

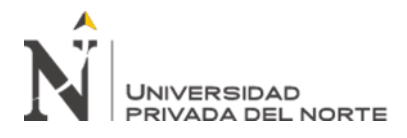

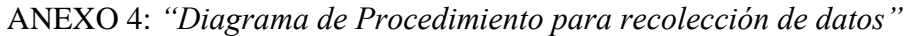

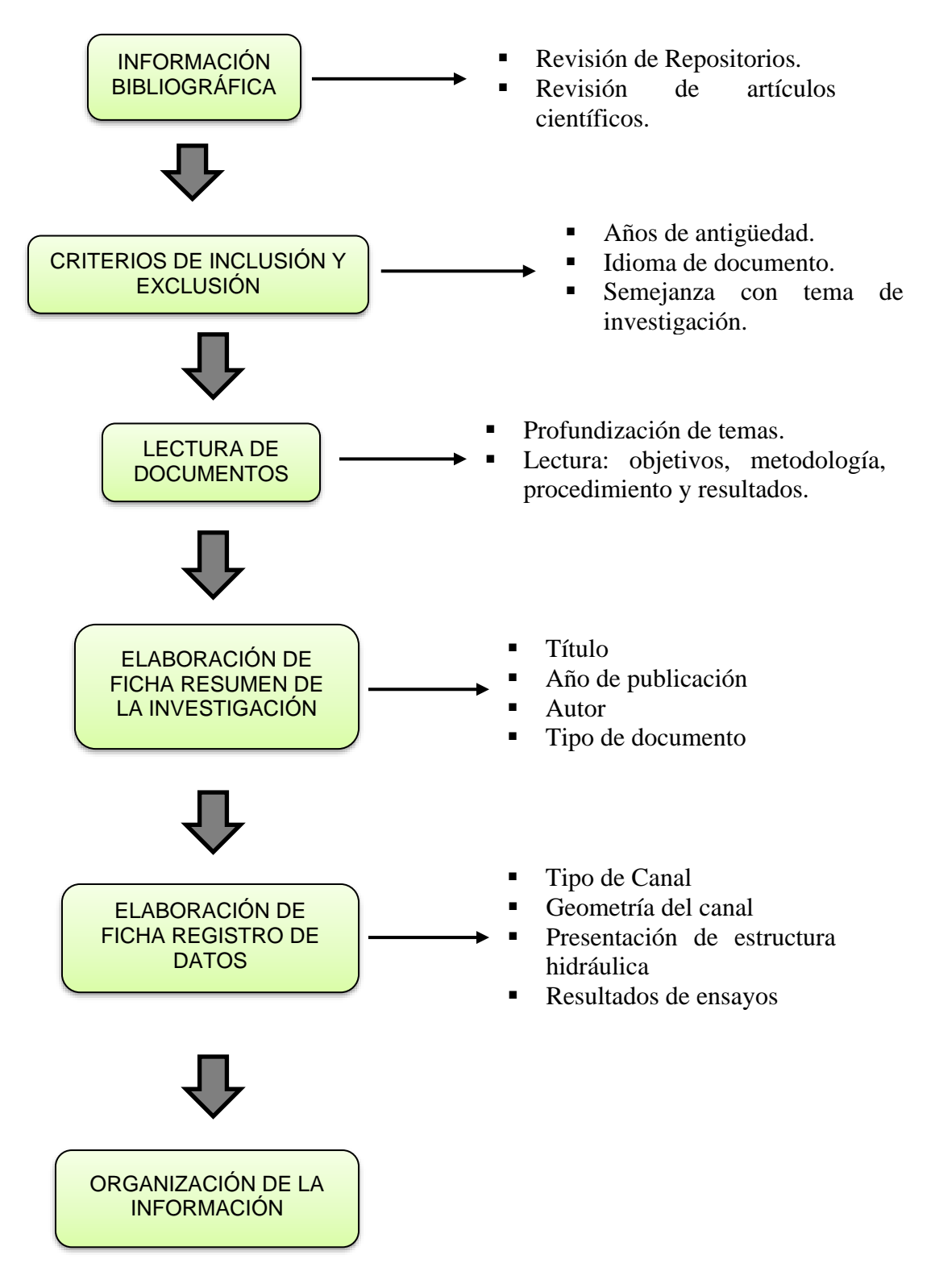

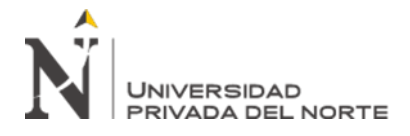

ANEXO 5: *"Procedimiento de Modelación – Software HEC-RAS"*

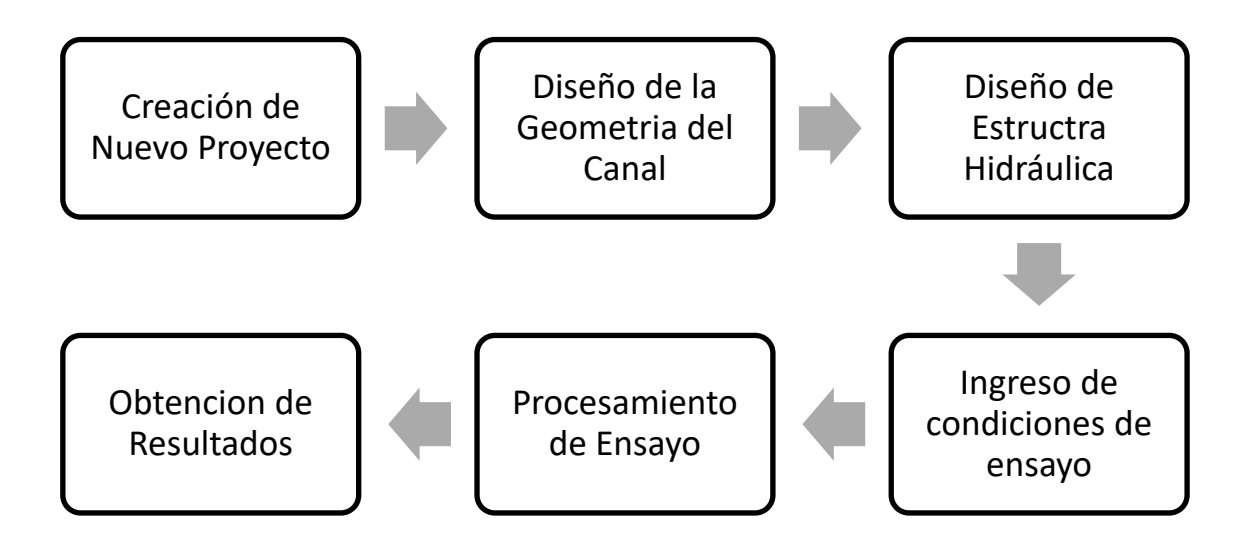

ANEXO 6: "*Cuadro de Operacionalización de Variables"*

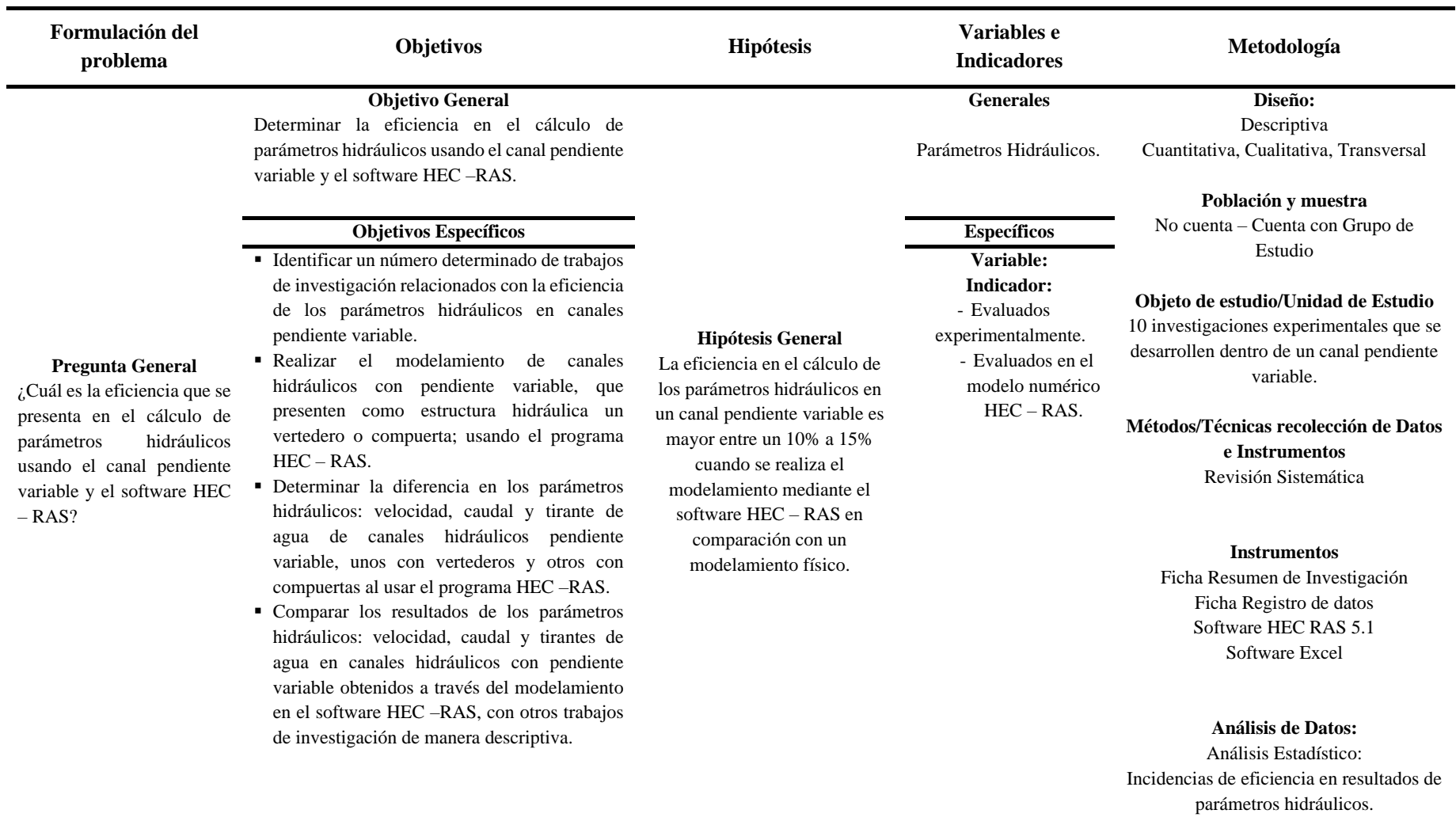